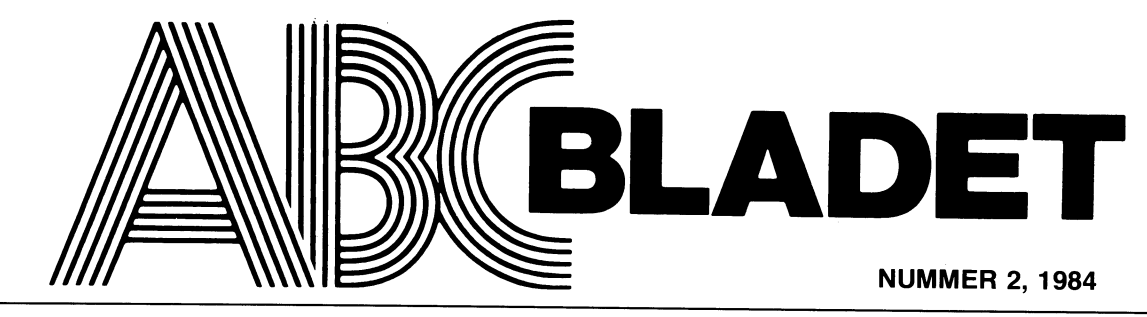

ABC-KLUBBENS MEDLEMSBLAD FÖR BLANDAD INFORMATION TILL BÅDE NYTTA OCH NÖJE

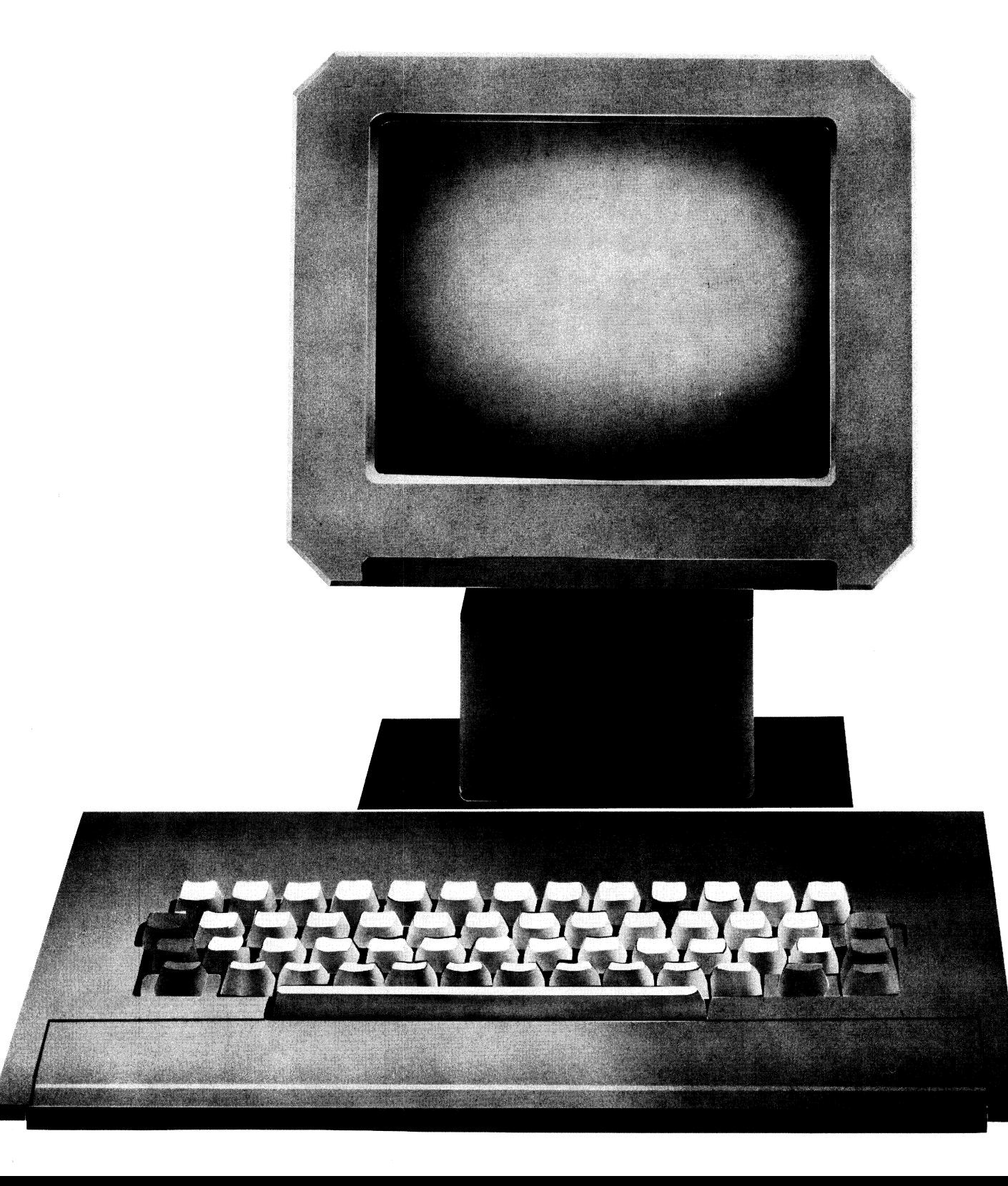

## **AR BLADET**

# **ABC-klubbens publikationer.**

På grund av kostnadsförhöjningar tvingas ABC-klubben fastställa nya priser på sina samlingsnummer

![](_page_1_Picture_68.jpeg)

Om Du avser ABC-klubben, Q-Zentralen ber vi

Dig använda postgirokontot för Q-Zentralen 43 5174-8.

![](_page_1_Picture_7.jpeg)

![](_page_1_Picture_8.jpeg)

## LAGPRISFLOPPY UNDER 5.000:-ABC<sub>80</sub>

## NU FINNS ETT LÅGPRISALTERNATIV!

Grundutrustning med drive och kontrollerenhet utbyggbar till fyra floppyenheter och RAM disk!

Kontrollerenheten klar att bestycka med hela ABC80:s minneskarta, 16K minne ROM mm.

Kapacitet: 320 K byte per drive formaterat

Format......80 spår enkelsidig

Accestid.....4 mS. Spår till spår

Erforderlig mjukvara ingår.

S K R I V och begär komplett dokementation- tekniska data, priser, levtid etc.

MUNKFORS A.O ELEKTRONIK Box 115, 684 01

Tel. 0563/509 38 Medlem i DELEC gruppen

![](_page_2_Picture_0.jpeg)

 $\mathsf{L}\mathbf{\Delta}\mathsf{DET}$ 2. 1984

.\_\_.., --à-,

ABC-klubben **||**|<br>| NNEHÅLL<br>| Vidängsvägen 1 161 33 Bromma

Ansvarig utgivare: Gunnar Tidner Redaktör: Rune Mattsson I redaktionen: Odd Rolander Claes Schibler Ulf Sjöstrand

ABC-klubbens postgiron: Publikationer: 62 93 O0'5 ISAM en metod att organisera register 08-80 15 22 (automatisk telefonsvarare med aktuell klubbinformation) 08-80 15 23 (modem med ABC-Monitor)<br>08-53 57 50 (kansli, kontorstid)

## Annonspriser fr o m nr 4, 1983 **RAM-rutin för ABC806 av Mats Knuts insänt** av

![](_page_2_Picture_1965.jpeg)

begäran.

Upphovsrätt gäller för införda program om inget annat anges.

Tryck: Märstatryck AB 1984 ABC-öst bildat,

<sup>J</sup>unlor raknas man t o m det kalenderår man Ledamöter; Bo Kullmar fyller 18 år. Ange därför personnummer när Rune Mattsson Du betalar medlemsavgifter.<br>Jan Holmberg

person. Medlemsskapet räknas per kalenderår Gösta Stonhom och Du får automatiskt det löpande årets för- Suppleanter; Kane Lindström måner retroaktivt om Du inte markerat annat Björn Sjöborg årtal på talongen när medlemsavgiften betalas in.

Medlem blir Du enklast genom att sätta in ABC-klubbens postgiron: medlemsavgiften på ABC-klubbens postgirokonto 15 33 36-3 och ange en entydig av-<br>sändare. sändare. Q-Zentralen: 43 51 74-8

## Medlemsorgan för **NUMMER 2, 1984**

![](_page_2_Picture_1966.jpeg)

Reklaminlaga från TDX.

1/1-sida185 >< 260 mm . . . . \_ . . \_ \_ . . . . \_ \_ 2.400:- Bo Kullmar . . . . . . . . . . . . \_ . . \_ . . \_ \_ IX-registrets betydelse vid filhantering med assembler <sup>2</sup> st 1/1-sidor i uppslag . \_ . . \_ . \_ . . . . \_ . \_ \_ 5.400:- CP/M dBASE av Qdd Rolangf Den där mystiska rad 10 i TV-MAIN av Lars Frej... Begard placering 10% for notining.<br>Tidningen ansvarar ej för att införda programlistningar är att ATN og ASIN av Halvard Torgersen 27  $29$ 29 30 34 34 36 37 Tidningen ansvarar ej för att införda programlistningar är ATN og ASIN av Halvard Torgersen  $\ldots \ldots \ldots$  37<br>Redennenser  $R$ adannonser  $\ldots \ldots \ldots \ldots \ldots \ldots$ Särskild prislista vid best. av era ex. tillhandahålles på Utgilmingsplan - - - - - - - - - - - - - - - - - - - - 37 39

## **PRESSTOPP**

Möten i höst. För information ring: Lämnad till tryck 4 juni 1984.<br>
Upplaga 8 000 ex.<br>
Upplaga 8 000 ex.<br>
I ars Kållner (763) 013-662 97 Lars Kållner (763) 013-662 97

Medlemsavgifter 1984<br>
Seniorer 140 Skr<br>
(enligt årsmätet 1984–02/19) Seniorer 140 Skr<br>
Juniorer 80 Skr<br>
Configuration of Cunnor Tierra (Cunnor Tierra Cunnor Tierra Cunnor Tierra Cunnor Tierra (Cunnor Tierra Cunnor Ordförande: Gunnar Tidner Vice ordförande: Stig Löfgren Medlemskapet är personligt och avser fysisk Torsten Ljungström

![](_page_2_Picture_1967.jpeg)

# NYTT ABC.

terade DIAB sitt nya Databoard System, het på <sup>1</sup> Mbyte för distribution av program-DS 90. DS <sup>90</sup> är ett nytt 16/32 bitars vara. Till grundsystemet kan,man direkt system som ersätter DataBoard 4680. Föru- ansluta sex terminaler/ABC/DTC-datorer, tom att variation att vara kompartiel med DB 4680. Föru-<br>system som ersätter DataBoard 4680 så genom en utbyggnad kan ytterligare 20<br>tom att vara kompartibel med DB 4680 så genom en utbyggnad kan ytterligare 20<br>är systemet är systemet kompartibel med ABC/DTC- enheter anslutas. Till systemet kan dessutom

datorerna. ABC-datorer anslutas via D-net. tibel med Bell Unix version 7. D-Nix är 120 000 kronor. alltså helt skrivet av Diab. Vid sidan om

D-Nix:s filhanterare finns standard UFD-DOS. Från LUXOR...<br>Diab säger: "För att kunna utnyttja Data- I en annonser Diab säger: "För att kunna utnyttja Data- I en annonser vecka 20 börjar Luxor blir UNIX's time-sharing alltför långsamt. dator!<br>D-Nix-arbetar-istället-som-ett-realtidsopera- Man antyder att den kommer att ha D-Nix arbetar istället som ett realtidsopera- Man antyder att den kommer att ha tivsystem. Oerfarna användare kan kommu-<br>nicera med systemet genom en menyhantenicera med systemet genom en menyhante- som processor! Dessutom pratar man om rare i stället för att "prata" direkt med bra programvara och relationsdatabasen

D-Nix. Mimer. DS90 i grundversionen leveras med rela- Eftersom DIAB sannolikt kommer att ha tionsdatabasen Mimer! Till systemet finns ett finger med i utvecklingen av denna det också en BASIC III som är "kompartibel" nya 16 bitars mikrodator från Luxor så finns det C, Pascal, Fortran och Assembler. att ha Diab menar att all programvara skriven DS90.

ns act Synessen, eine mannvara skriven i DS90.<br>Diab menar att all programvara skriven i DS90.<br>Cunder Unix eller Xenix direkt eller i Att satsa på ett UNIX liknande opera<sup>i</sup> <sup>C</sup> under Unix eller Xenix direkt eller Att satsa på ett UNIX liknande operaefter smärre ändringar kan köras under D- tivsystem och en icke IBM kompartibel PC

Processorn är en Motorola 68010. Ett kan vara ett lyckokast. Vi får se... CPU kort för NS 32032 är under utveckling. Primärminnet är normalt 0.5 Mbyte men BO Kullmar kan byggas ut till <sup>8</sup> Mbyte! DS90 är uppbyggd kring en sk DMI-buss.

Från DIAB... Winchesterminnen med kapacitet 20-60 <sup>I</sup> samband med pressläggningen presen- Mbyte är standard, samt en 8" flexskiveen-

Till DS 90 finns ett UNIX liknande opera- DS90 börjar marknasföras i september och priset för en grundenhet beräknas till<br>120 000 kronor.

Datorer att prata om en ny kraftfull ABC-<br>dator!

gissar jag att Lurors nya dator kommer<br>att ha vissa gemensamma drag med DIAB:s

First Southern State in the state of the state in the state in the state in the state of the state of the state of the state of the state of the state of the state of the state of the state of the state of the state of the

Mbyte lagringsutrymme och en <sup>6140</sup> kbytes slim line floppy. Plats finns också för ytterligare en floppy. Controlern till floppyn är DIAB:s nya snabba controler. ABC850 är ganska stor, ungefär så stor som tre stycken datorlådor till ABC806 och dessutom ganska ful. I ABC850 finns expansionslåda och enligt uppgift plats förberedd för en streamer.

Myabs snabba controlkort UNIDISK för <sup>5</sup> tums floppy fungerar nu för alla normala program. De problem med kortet som man har haft har man alltså kommit till rätta med. Dock kan man inte använda kortet om man kör program som skickar Z80 kod till controllern., Det finns inte så många program av denna typ. Errcopy lär vara ett sådant. Nu komer Myab att ta fram

en UNIDISK för 8" floppy. ' Myab har planer att till hösten konstruera en tillsats som gör att man kan köra MS-DOS på ABC800-serien. Detta innebär då att datorn kompletteras med en <sup>16</sup> bitars processor typ Intel 8088.

## CAT och Mica

CAT visade CAT-NET som nu kan anslutas till ABC80, ABC800C, ABC800M, ABC802, ABC806, DTC, DTC2, Metric <sup>8</sup> (CPM), Metric Card (MC-Net) och Jet80 (Jet-Net). Under kvartal <sup>3</sup> räknar man med att kunna ansluta IBM PC till nätverket. Nu finns det en hel del programvara som är anpassad för CAT-NET. Mica visade sina winchestrar som kan användas lokalt eller anslutas till CAT-NET.

## Scandia Metric

Scandia Metric visade en billig färgmatrisskrivare tillverkad av ITHO. Skrivaren har ett färgband med de tre komplementfärgerna.

## Liber

Liber visade bland annat BASIC II och HR-grafik till ABC80.

## Övrigt

I övrigt fanns det en hel del intressanta saker. Mässan visade nu att IBM PC har kommit in på allvar. Det fanns IBM burkar överallt! Data General visade sin Desktop Generation som kan exekvera två operativsystem samtidigt och dessutom understödja upp till fyra samtidiga användare!

Bo Kullmar

![](_page_3_Picture_30.jpeg)

Mikrodatormässan ägde rum i slutet av TDX April i Stockholm. Luxor fanns inte med TDX (en återförsäljare i Stockhlom) visa denna gång eftersom man har valt att i de några DataDisc/DataStore enheter som<br>stället satsa på gratis datautbildning för mulkommer att marknadsföras under namnet stället satsa på gratis datautbildning för nu kommer att marknadsföras under namnet allmänheten. Däremot fanns det några andra Tranfor. företag som visade produkter till ABC- Bland nyheterna märktes följande: dafQrerna\_ DataDisc 34 som är en <sup>3</sup> tums floppy

Smartaid 800 för ABC800, ABC802 och Winchesterminnet DataStore <sup>55</sup> som lagrar ABC806. Den beräknas vara klar inom kort 52 Mbyte har ett konkurrenskraftigt pris. och är kanske klar när detta läses. (Det Tranfor har gjort en streamer (kassetband-

Smartaiden finns på ett europakort och skall monteras på bussen mellan ABC-bussen och kontrollerkortet. Den tar inte något<br>RAM-minne i anspråk eftersom den är "mappad" någonstans. Priset beräknas till minne kan också kombineras med ett vanligt knappt 2000 kronor. winchesterminne på <sup>5</sup> Mbyte.

(även UFD-lib), FIND, HELP, VAR samt som gör att man kan använda ABC800-serien en skärmorienterad editor och type ahead för att kommunicera med teletexnätet. Proen skärmorienterad editor och type ahead i för att kommunicera med teletexnätet. Pro-<br>buffert. Det finns inte lika många funktioner i gramvara för att ansluta TELEX800 till<br>som i Super Smartaid för ABC80, även om i ABC80 k man tar hänsyn till de funktioner som redan finns i ABC800-serien.

Jag planerar att testa Smartaid 800 när My<mark>ab</mark> den är klar och redovisa erfarenheterna i IMyabs monter fanns Luxors nya winchester ABC-Bladet nr 3. ABC850. Den har en winchester med 10

på <sup>2</sup> \* 320 Kbyte. DataDisc 86 är en <sup>8</sup> Owoco tums slim line floppy som är monterad i Owoco AB visade en prototyp till en en låda som liknar ABC806:s datorlåda. och är kanske klar när detta läses. (Det Tranfor har gjort en streamer (kassetband-<br>skrivs 340429.) spelare för backup av en winchester) som<br>Smartaiden finns på ett europakort och kallas för DataStream 20.

En nyhet var också DataStore K5 som<br>är ett winchesterminne med en sk cartridge, dvs löstagbar skiva, på 5 Mbyte! Detta<br>minne kan också kombineras med ett vanligt

expert and structure continues are more interested in the structure of the Bland annat ingår följande funktioner LIB TDX visade också tillsatsen TELEX800<br>Bland annat ingår följande funktioner LIB TDX visade också tillsatse  $\overline{A}BC80$  kommer enligt Dieter Lewe inte<br>att tas fram.

![](_page_3_Picture_45.jpeg)

Bilda lokalavdelningar!!! Genom att bilda lokalavdelningar så får ni möjlighet till att ha trevliga möten på er ort. Ni kan räkna med ett stöd uppgående till <sup>5</sup> kronor per medlem i ABC-Klubben inom er region. Hör av er till ABC-Klubbens styrelse om ni vill bilda en lokalavdelning.

I samband med att avierna för medlemskorten skickades ut så fanns det ett svarkort som kunde skickas in med en markering för "Jag vill vara med i en lokalavdelning". Vi kan därför ange vilka som aktivt har meddelat att de vill vara med, till någon som har lust att försöka starta en lokalavdelning. Dessutom kan vi givitvis leverera ett utdrag ur medlemsregistret och även bekosta ett speciellt utskick till medlemmar i regionen.

# NY MONITOR.

ABC-Klubbens styrelse beslöt under 1983 detta att vi måste sätta upp ett system i Monitorn inte bara monitor<br>t beställa utrusting till ett nytt monitor- varje län. Detta har vi givitvis inte råd Slutligen vill jag nämna at att beställa utrusting till ett nytt monitorsystem. Kritik har förekommit mot beslutet till. The same of the satt skaffa en så stor winchesterdisk också om ett nytt monitorsystem dels inom en Jag tycker att vi bör kunna kombinera är rent administrativ. Genom att vi om ett nytt monitorsystem dels inom en Jag tycker att vi bör kunna kombinera är rent administrativ. Genom att vi får minoritet i 1983 års styrelse och från några det centrala systemet med några mindre möjlighet att lagra programbanken på ett<br>medlemmar på årsmötet. Här skall jag per- och enklare system. Dessa enkla system rationellt sätt medlemmar på årsmötet. Här skall jag per- och enklare system. Dessa enkla system rationellt sätt så underlättas adminstrationen sonligen försöka att redovisa skälen för kan då enbart bestå av en telefonlinje och av denna. Förut låg programbank<br>varför en majoriet av ABC-Klubbens styrelse ett 300 bps modem. Detta gör att om vi stort antal 160 kbytes varför en majoriet av ABC-Klubbens styrelse ett 300 bps modem. Detta gör att om vi stort antal 160 kbytes flexskivor.<br>beslöt att satsa på ett nytt centralt monitor- tex får i gång monitorn i Göteborg så Iframtiden ska winc

Datorcentral, QZ, klubbens medlemmar att varande har vi tyvärr bara en lokalavdelning köra konferenssystemet KOM gratis. Det utanför Stockholm, Dessutom talar tanken köra konferenssystemet KOM gratis. Det utanför Stockholm. Dessutom talar tanken eget system så slipper vi betala för att visade sig bli ganska populärt. Cirka 200 om informationsutbyte med ett konferens- använda QZ. T ex så lagras alla protokoll visade sig bli ganska populärt. Cirka 200 om informationsutbyte med ett konferens-<br>medlemmar begärde snabbt att få lösenord system för ett centralt system eftersom på QZ. Dessa kommer att flyttas till vår<br>till gratiskörnin lemmarna åter igen betala sina körningar.<br>Det visade sig att många som hade kört **Kan man köra på Stockholmsmonitorn** Det visade sig att många som hade kört Kan man köra på Stockholmsmonitorn att användas till andra funktioner än moni-<br>gratis inte fortsatte när det kostade pengar. till lokaltaxa? gratis inte fortsatte när det kostade pengar. till lokaltaxa? torn utgjorde ett tungt vägande skäl till lokaltaxa<br>Det är inte särskilt dyrt att köra KOM, vi har undersökt om det är möjligt för beslutet att köpa en så stor Det är inte särskilt dyrt att köra KOM,<br>Det är inte särskilt dyrt att köra KOM, Vi har undersökt om det är möjligt för beslutet att köpa en så stor winchesterdisk<br>det kostar cirka 20-30 kronor per timme. medlemmarna ute i Skall man däremot betala ytterligare cirka i monitorn utan att behöva betala rikstelefon-<br>50 kronor per timme till televerket så blir it taxa. Vi har har undersökt hur medlemmarna i H**årdvaran i ett nytt system** 

i Stockholmsregionen som kör KOM. På (DATEL). DATEX, DATAPAK (TELEPAK) klubbens nuvarande monitorsystem kör med- och SOFTNET näten har undersökts. Tyvärr lemmar från hela landet. En undersökning är inget av dessa alternait som har gjorts av användningen av klubbens i varande monitorsystem kör med-<br>Lemmar från hela landet. En undersökning är inget av dessa alternaitv genomförbara i temet blir en 40 Mbytes winchesterdisk,<br>som har gjorts av anv nuvarande monitorsystem visade att 1/4 av Om man kör Televerkets Datavisionssystem<br>medlemmarna dvs de som bor i Stockholms- så betalar man bara lokaltaxa oberoende

under en viss period. Fler kan knappast jade en och samma DATEX-linje för flera bibliotek som man kan förflytta sig mellan.<br>Använda det nuvarande systemet. Det kan noder i Göteborg (multiplexingteknik). Denna På disken har ni som har försökt att komma in i systemet "lösning är för närvarande något för dyr. programvara som klubben har tillgång till. och bara fått upptagetton bekräfta. De Om vi skulle införa DATEX-noder så Alla dessa program kommer medlemmarna medlemmar som har andra typer av asynkrona skulle vi kanske behöva ta ut en avgift att kunna hämta hem via modem. Vi kommer modem än 300 bps, V21, kan inte använda för alla som kör på monitorn förslagvis även att ta fram ett konferenssystem, men systemet idag. Jag tror att om ett nytt 100 kronor per år. Avgiften kan då tas ut till en början blir det ett mycket enkelt<br>och bättre system rent tekniskt kan medge oberoende om man kör via en lokal nod sådant tills vihin och bättre system rent tekniskt kan medge oberoende om man kör via en lokal nod att flera medlemmar kan använda systemet, eller direkt mot Stockholmsmonitorn. att flera medlemmar kan använda systemet, eller direkt mot Stockholmsmonitorn. Med detta hoppas jag att jag har förklart

låghastighets modem. Detta gör att flera Förmedla program utan kassettbandspelare av verksamheten under 1983 möjliggjorde<br>Inden mar skaffar sig modem. Därmed ökar Klubbens programdistribution sker på trots detta investerin medlemmar Skaffar Sig medem- Därmed Ökar Klubbens programdistribution sker på trots detta investeringen. Investeringen är

och ökat för lokalsamtal. Detta innebär så hade vi inte haft råd att skaffa stora att Sverige har blivit "rundare". Om man winchestrar så att vi kunde lägga upp hela

beslöt att satsa på ett nytt centralt monitor- t ex får i gång monitorn i Göteborg så I framtiden ska winchesterdisken komma<br>system i Stockholm. I måste de som har andra typer av asynkrona att utnyttjas för t ex medlemsreg måste de som har andra typer av asynkrona<br>modem än 300 bps V21 fortfarande ringa

medlemmarna ute i landet att nå Stockholms-<br>monitorn utan att behöva betala rikstelefondet dyrare. Som har till televerket så blir taxa. Vi har har undersökt hur medlemmarna tett nytt systemet se ut? När<br>det dyrare. Skall kunna nå monitorn i Stockholm utan Hur skall det nya systemet se ut? När<br>Detta gör att Detta gör att det främst är medlemmar att enbart använda det dyra telenätet detta skrivs har just all hårdvara till det<br>I Stockholmsregionen som kör KOM, På (DATEL), DATEX, DATAPAK (TELEPAK) nya systemet levererats. System klubbens nuvarande monitorsystem kör med- och SOFTNET näten har undersökts. Tyvärr komma igång under sommaren. Basen i sys-

medlemmarna dvs de som bor i Stockholms-<br>The same of the som some same of the same in the same in the some datorer av typ ABC802 som skall anslutas<br>The same of the som som använder varifrån man ringer. Vi har också undersö regionen utgör <sup>5096</sup> av dem som använder varifrån man ringer. Vi har också undersökt till winchesterdisken via ett CAT-NET som monitorn. Det visar att en hel del medlemmar om Televerket vill öppna denna möjlighet, vi får låna av CAT Ingenjörsbyrå. som ej bor inom Stockholmsregionen använder men de har avvisat det av tekniska skäl När systemet tas i drift kommer det

hög rad medlemmar ute <sup>i</sup> landet. till t ex Göteborg och <sup>i</sup> Göteborg sätta linje för 1200/75 split speed och helst även upp en DATEX-nod dit medlemmarna i Göte- en 1200/1200, V22 linje.<br>Är det få som använder monitorn? borg kunde ringa med lokaltelefontaxa. De som är kritiska mot ett nytt monitorn? De som är kritiska mot ett nytt monitor- Kostnaden för DATEX-linjen mellan Göte- Mjukvaran i det nya systemet System hävdar att det är få medlemmar borg och Stockholm skulle då bet system hävdar att det är få medlemmar borg och Stockholm skulle då betalas av Systemet kommer att bli helt nytt. När klubben. Kostnaden för denna linje blir lägre i man kör systemet så kommer det att verka<br>än ett vanligt telefonsamtal. Man skulle i som om man kör mot ett operativsystem. mdersökning som gjordes visar att 412 med- än ett vanligt telefonsamtal. Man skulle som om man kör mot ett operativsystem. lemmar har använt det nuvarande systemet till och med kunna tänka sig att vi utnytt- Den främsta nyheten är att det finns flera under en viss period. Fler kan knappast jade en och samma DATEX-linje för flera bibliotek som man kan förflytta sig mellan.

givetvis lokala monitorer. De blir då i stället<br>DATEX-noder till Stockholmsmonitorn.

"antalet medlemmar S0m kan tänkas am/ända kassetter. Till ABC806 kan man inte ansluta på cirka 100 000 kronor. (Hundra tusen) ett monitorsystem. en kan tänkas använda kassetter. Till ABC806 kan man inte ansluta på cirka 100 000 kronor. (Hundra tusen)<br>ett monitorsystem. ett monitorsystem. en kassettbandspelare och det kommer tro- Jag hoppas att de ligen inte att vara möjligt att ansluta kas- drift när detta läses. Prova och ring ni Centralt 5Y\$tem? settbandspelare till den nya generationen som har <sup>300</sup> bps V21 modem. Det kommer Varför Satsar Vi då Pâ ett Centralt \$Y\$tem- Luxordatorer. <sup>I</sup> dag saknar vi möjlighet att finnas hjälpfiler i systemet. När vi får Varför satsar vi då på ett centralt system.<br>30, jag anser att vi måste ha ett bra cen- att snabbkopiera flexskivor därför är möjlig- igång modemingångar för andra typer än tralt system som sedan kan kompletteras heten att tralt system som sedan kan kompletteras – heten att få program i maskinläsbar form – 300 bps, V21, så kommer vi att meddela<br>med mindre enklare lokala system. Vi räknar – begränsad till överföring via modem. Det – telefonnu med mindre enklare lokala system. Vi räknar begränsad till överföring via modem. Det telefonnumret på telefonsvararen (08-80 15 i samband med detta att flytta det nuvarande är alltså många medlemmar som enbart 22),<br>systeme är alltså många medlemmar som enbart<br>kan få program från klubben via modem. verkets taxor har minskat för rikssamtal Om vi enbart hade satsat på mindre system Bo Kullmar skall kunna köra till låg telefontaxa så innebär klubbens programbank på varje lokal monitor.

modem än 300 bps V21 fortfarande ringa och annan administration. Om vi idag skall Gratiskörning av KOM till Stockholm för att köra. förmedla filer vid styrelsens interna arbete<br>Under maj månad erbjöd Stockholms Monitorsystem måste skötas och för när- använder vi ofta QZ. Detta kostar pengar Monitorsystem måste skötas och för när- använder vi ofta QZ. Detta kostar pengar varande har vi tyvärr bara en lokalavdelning och i och med att vi kan använda ett

monitorn. (!). att finnas <sup>300</sup> bps, V21, modem på 08-80 På ett eget monitorsystem kan vi låta Om vi' skulle ha råd att utnyttja DATEX <sup>15</sup> <sup>23</sup> och 08-80 <sup>15</sup> 26. Senare under året medlemmarna köra gratis. Detta gynnar i så skulle ha råd att utnyttja DATEX 15 23 och 08-80 15 26. Senare under året medlemmarna köra gratis. Detta gynnar i så skulle vi kunna skaffa en DATEX-linje hoppas jag att vi också

varför en majoritet i styrelsen satsade på<br>att bygga ett nytt centralt monitorsystem. Televerkets monopol upphör DATEX-noder till Stockholmsmonitorn. Detta trots att vi därmed översked 1983<br>Den 1 juli 1983 hävdes monopolet på Den 1 juli 1983 hävdes monopolet på Den 1 juli 1983 hävdes monopolet på varstandspelare av härs budget, men den ekonomiska utvecklingen låghastighets modem. Detta gör att flera **Förmedla program utan kassettbandspelare** av verksamheten under 1983 möjliggjord

# Olle Ödman

## Varför har Databolin valt att samarbeta med Luxor Datorer?

"De allra flesta människor strävar efter att få gehör för sina tankar och ideer. Att få utrymme för sin begåvning och kreativitet. Samma sak med företag. Man vill naturligtvis se en framtid som man själv är med och påverkar. Därför föll det sig naturligt för oss att söka Luxor Datorer som samarbetspartner.

En leverantör som vi vet är intresserad av en öppen dialog. Som kan ta råd utifrån, lyssna och åstadkomma lösningar. Som dessutom är svensk, med allt vad det innebär av närhet till service, support och nationell anpassning. Att sedan Luxor Datorer är marknadsledare och en tekniskt sett mycket kompetent smådatortillverkare gjorde ju inte vårt val svårare"

## - Vad är det som fått er att ta steget in på smådatormarknaden?

"Datormarknaden kan delas in i tre olika nivåer, stor-, mini- och mikrodatornivå. Hittills har vi hållit oss på minioch stordatornivå. Men mellan vår 'Low End' och mikrodatorernas 'High End'har det alltid funnits en stor, mer eller mindre orörd marknad för datorer med 1 till 4 arbetsplatser i prisläget  $60 - 200000$ :-. Det är det tomrummet Luxors nya dator och en mikro-version av MÄSTER skall fylla upp. Vi ser den nya datorn som ett utmärkt komplement uppåt till datorena i ABC 800familjen?

## - Så det är tack vare detta vi får se ett MICROMÄSTER på marknaden i höst?

"Ja, det kan man säga. MÄSTER är ett av Sveriges bästa administrativa programpaket. Ett sådant program 'slarvar' man inte gärna bort, men med Luxors nya dator har vi äntligen fått en hårdvara som matchar MÄSTER. Det har helt enkelt blivit meningsfullt att ta fram en MICROMASTER-version. Kombinationen Luxor Datorer och MICROMÄSTER har alla chanser att bli marknadsdominerande"

## - Kommer samarbetet med Luxor Datorer inte alls att beröra den nuvarande ABC 800-serien?

"Jodå, i allra högsta grad. Det är ju 800seriens kvaliteter som ligger till grund för hela samarbetet. Tex den väldokumenterade och väl beprövade programvaran och den kompletta hårdvaran med både terminal- och persondatorfunktioner.

Detta gör att vi kan erbjuda våra kunder ännu bättre och mångsidigare lösningar och bli ett ännu mera slagkraftigt alternativ på marknaden.

Så när det gäller våra stor- och minidatorsystem idag har ABC 800-datorerna sin självklara plats. Antingen som allterminaler med både terminaloch smådatorfunktion eller också som enbart intelligenta terminaler utan floppy. Och att ABC 800-familjen kommer att bli ryggraden i vårt samarbete även i framtiden kan jag lova redan nu. Det garanterar om inte annat de nyheter, som Luxor Datorer nu släpper tex WINCHESTER, LUX-NET, ny programvara bla för ordbehandling, statistiska analyser och kommunikation."

## - Hur ser samarbetet ut mellan MÄSTER och Luxor Datorers egen programvara?

"I stordator- och minidatorsystem skall du via ett terminalprogram kunna hämta data från de stora systemen och köra dem på en ABC 800 med något av Luxor Datorers standardprogram. Du skall alltså kunna ta ut tex en redovisningsfil från MÄSTER-programmet och köra den mot Luxors kalkylprogram.

På den andra nivån kommer den nya datorn att bli den verkliga universalmaskinen, där du kan köra MICRO-

MÄSTER och Luxors standardprogram integrerat med varandra.

Så jag ser verkligen Luxors programvara som en förstärkning i vårt totalkoncept. Den hakar i System MÄSTER på ett naturligt sätt och gör det ännu mera mångsidigt med smådatorfunktioner som vi tidigare inte haft, tex 'spread sheet' och grafikprogram."

## - Vad önskar du dej av det fortsatta samarbetet med Luxor Datorer?

"Jag förutsätter först och främst att Luxor Datorer kommer att tillhandahålla precis den sorts programvara som man tidigare gjort. Väldokumenterad, på svenska. Beprövad, med en väl anpassad komplexitetsnivå. Tillräckligt avancerad för att räcka till de flesta applikationer men samtidigt enkel nog för att vara lätt att använda. Jag efterlyser också ett Winchesterminne som är större än det som kommer nu, 40 Mb bör räcka. Det måste dessutom ha en vettigt fungerande och väl tilltagen 'back up'-utrustning. Jag välkomnar UNIX och MIMER. Med ett nytt operativsystem och ett effektivt programutvecklingsverktyg kan vi definitivt lova ett MICROMÄSTER som blir minst lika bra som sina större bröder. Jag förutsätter också att man håller fast vid det som genom tiderna varit en av Luxor Datorers främsta tillgångar; kompatibilitet både framåt och bakåt och 'åt sidorna'.

Sist men inte minst, ett råd till er på Luxor Datorer. Fortsätt att vara ett alternativ till de stora jättarna. Fortsätt att hålla dialogen med marknaden öppen och håll fast vid er linje att låta de enskilda företagen ha möjligheten att påverka. För berövas vi den möjligheten kommer marknaden att stelna. I ett enda koncept, i en enda uniform." - Tack, Olle Ödman.

Databolin är Sveriges tredje största leverantör av standardprogram för minidatorer. Förmodligen branschens snabbast expanderande och mest lönsamma företag.

Databolins System MÄSTER är marknadens mest kompletta och omfattar rutiner för Kontor (ekonomi), Lön, MPS, Textbehandling och Branschsystem.

Luxor Datorer AB, Box 923, 59129 Motala Tel 0141-16200

![](_page_6_Picture_0.jpeg)

ett bokstavspussel som ger många programmeringstips

- on den med en typ av bokstavspussel. Man har en ruta med til om man vill. Slå på printern! Då kan programmet gå vidare med<br>ex fyra pojknamn om vardera fyra bokstäver. Men bokstäverna är latt sudda ut varningstexten. Om a omblandade. Meningen är att man i en annan ruta i men bokstäverna är att sudda ut varningstexten. Om allt är ÖK från början går allt omblandade. Meningen är att man i en annan ruta i pusslet skall detta så fort att det kna återställa ordningen. Som vägledning får man <sup>i</sup> stället för resp Metoden att sudda ut med TAB() är litet oortodox. TAB-instrukbokstav en siffra som anger summan av rad och kolumn för den tionen "släpar" sig fram på raden och suddar allt <sup>i</sup> sin väg. Det

Ett exempel: tre flicknamn om vardera tre bokstäver - ADA, FIA, MEG kan bli så här:

![](_page_7_Picture_2353.jpeg)

![](_page_7_Figure_7.jpeg)

Förmodligen finns redaktörer som tycker det är lustigt att fixa B\$. Kom ihåg summan av rad och kolumn på den plats där denna<br>till de här rutorna, men det är ett typiskt datorjobb. Jag såg ett bekstav kommer att hamna (C( ) program med denna verkan i More Basic Computer Games, men det var (som vanligt) så tråkigt skrivet att jag gjorde en helt det var (som vanligt) så tråkigt skrivet att jag gjorde en helt den "tomma" platsen X och minskar "leken" med ett (410-430).<br>På detta sätt kan vi snabbt blanda bokstäverna. en version.<br>Egen version. Det finns många trevliga programmeringstips i detta program. Det finns många trevliga programmeringstips i detta program. Sedan återstår att skriva ut de omblandade bol

Rad 70 definierar funktionen J% som blir "sann" dvs -1% om kröriga ut.<br>Till sist kommer lösningsrutan där man i stället för de korrekta annan artikel. Denna definition läggs upp i datorns minne redan kokstäverna har deras annan artikel. Denna definition läggs upp i datorns minne redan bokstäverna har deras rad+kolumn-summa C( ) utsatt (640-710). ennen ein sichte einer einem der einer dernen auch der der einer der einer einer einer instruktionsdelen. Den skriver<br>genomlöpas igen. Den används i tex rad 780 för att avgöra om dem man ofta sist, när man äntligen fått al genomlöpas igen. Den används i tex rad 780 för att avgöra om an potta sist, när man äntligen fått allt att fungera.<br>man svarat ja på en fråga.

De övriga raderna innehåller bara hänvisningar till de olika<br>delrutinerna i programmet. Instruktionerna GOTO kommer aldrig delrutinerna i programmet. Instruktionerna GOTO kommer aldrig som alltid är det lämpligt att skriva in detta program i delar.<br>att utföras, men vitsen är att radnumren kommer att vara korrekta stänks efter hur programmet sk att utföras, men vitsen är att radnumren kommer att vara korrekta Tänk efter hur programmet skall köras och skriv en delrutin i även efter omnumreringar med REN. Denna del fungerar alltså taget. Provkörl Rätta eventuella fel så att allt fungerar korrekt. som ett register över vissa subrutiner. <sup>I</sup> detta realtivt korta Så nästa rutin osv. Då blir det mycket lättare att hitta felskrivprogram kanske man hittar ändå. <sup>I</sup> långra program kan det vara ningarna. Man vet ju att de måste finnas i den senast införda skönt med en uppslagsdel. delen,

Även printerrutinen innehåller drag som redan beskrivits i en annan artikel. Det gäller att försäkra sig mot programavbrott som uppkommer om den printerkod som står i P\$ inte är aktuell. som uppkommer om den printerkod som står i PS inte är aktuell. När allt är klart är det bara att bjuda in sina vänner på

någonting och man väntar och väntar och undrar vad som hänt. finner att det var roligare att göra programmet än att köra det

På rad 790 åtgärdas detta. Texten "Printer EJ KLAR" skrivs - en tyvärr inte ovanlig situation! på skärmen. Sedan försöker datorn göra en vagnretur på printern. Om det ej lyckas, därför att en korrekt anropad skrivare inte är Sven Wickberg

<sup>I</sup> vissa anglosaxiska länders tidningars diversespalter är det påslagen, då står texten kvar. Man kan lägga på ett ljud också,

rätta bokstav en siffra som anger summan av rad och kolumn för den tionen "släpar" sig fram på raden och suddar allt i sin väg. Det<br>Fätta bokstaven i den första rutan.<br>Ett exempel: tre flicknamn om vardera tre bokstäver -

varnaren inte fungerar. Det går tydligen ibland att mata in i bufferten fastän skrivaren inte är klar. Kanske finns en lösning på det problemet också, men inte i detta program.

<sup>I</sup> stället för att öppna printern som fil 41% står det P96. Det innebär att om man inte väljer skrivare och P96 följaktligen blir innebär att om man inte valjer skrivare och riva loljaktligen und<br>
noll, kommer texten i stället på skärmen. I detta program kommer<br>
texten alltid på skärmen. För att inte få den dubbel används Uttrycket "IF P% THEN..." Om man inte valt printer är P%=0%<br>
dvs "falskt" och programmet hoppar över fortsättningen av raden<br>
dvs "falskt" och programmet hoppar över fortsättningen av raden (se  $t$  ex rad  $520$ ).

Nu kommer vi äntligen till själva programmet.

Rad 210 väntar på tangentsläpp. Datorn jobbar så fort att den<br>
3 A M G hinner till 260 innan man hunnit släppa annars. INP(56) avläser<br>
tangenthedet och innehåller ASCIL-värdet för senast nedtryckta tangentbordet och innehåller ASCII-värdet för senast nedtryckta tangent. Så länge tangenten ännu är nedtryckt, ettställs också 128-biten och lägger <sup>128</sup> till ASCII-värdet. Det betyder att programmet stannar på rad <sup>210</sup> tills man släppt.

När man svarat på frågorna om antal ord och deras längd tar datorn emot de aktuella bokstäverna i en lång rad, minns dem som A\$(I), numrerar dem A(I) precis som korten i en kortlek.<br>Detta gör att backstegaren inte fungerar om man vill ändra sig. Därför finns en annan ångermöjlighet. När ett ord är klart (=
raden full, = I jämt delbart med L) kommer ett varningspip<br>CHR\$(7) och texten OK som väntar sig svaret J för ja eller bara<br>en ett variable cHR\$(7) och texten OK RETURN. Svarar man något annat går raden om genom att man hoppar tillbaka L steg i räkningen.

När man kommit till sista bokstaven och allt är OK vill man ju inte ha någon mer radrubrik. Därav rad <sup>310</sup> IF I<Hl...

Nu ska bokstäverna blandas om, och det sker med samma slags Den som tycker det verkar ganska enkelt att lösa kan ju fundera beknik som när man blandar en kortlek i datorn. "Leken" innehåller<br>över hur det blir med fler rader och kolumner. Sex gånger sex bi H kort (H1 vill vi ha kvar ger ordentligt huvudbry.<br>Förmodligen finns redaktörer som tycker det är lustigt att fixa B\$. Kom ihåg summan av rad och kolumn på den plats där denna

Det finns många trevliga programmeringstips i detta program.<br>Det finns många trevliga programmeringstips i detta program. (De flesta givetvis knyckta från andra...)<br>Med till 150 – 150 – 150 – 150 – 150 – 150 – 150 – 150 – 150 – 150 – 150 – 150 – 150 – 150 – 150 – 150 – 150 – Rad 60 GOTÓ 150 innebär att raderna mellan 60 och 150 på rätt ställe. Man får utskrift på skärmen även om printern<br>Aldrig kommer att köras. Vad har de för uppgift?<br>Aldrig kommer att köras. Vad har de för uppgift?<br>Aldrig ko aldrig kommer att köras. Vad har de för uppgift?<br>används, därav de dubbla utskriftsdelarna, som kanske ser litet<br>Rad 70 definierar funktionen J% som blir "sann" dvs -1% om föriga ut.

Anta att\_ printerkoden ar ratt, men printern inte på, eller partaj och förelägga dem bokstavsgåtor av varierande-svårighetsrad. Anta att printerkoden är rätt, men printern inte på, eller han partaj och förelägga dem bokstavsgåtor av varierande svårighetsrad.<br>1999 också off-line. Då hänger programmet upp sig utan att säga hänske festen blir mycket l

![](_page_8_Picture_1.jpeg)

 $\Omega$ 

10 REM SAVE MATRIX 84 04 23 SW 20 REM bokstavspussel efter en id' från 30 REM More Basic Computer Games 40 REM Sven Wickberg 0750-50456 50 RANDOMIZE 60 GOTO 150 70 DEFFNJ%=W\$='j' OR W\$='J' OR W\$='' : REM -1% för JA-svar  $75$  RFM  $---$ 80 REM hänvisingar 90 GOTO 180 : REM hämta ord 100 GOTO 340 : REM blanda bokstäverna 110 GOTO 470 : REM skriv bokstavsmatris 120 GOTO 630 : REM skriv ruta för lösaren 130 GOTO 760 : REM printerrutin 140 REM -150 ; CHR\$(12%)'MATRIX ORDPUSSEL' 160 GOSUB 860 : REM information 170 GOSUB 760 : REM printer? 175 REM -----------180 REM hämta ord 190 ; 'HUR MANGA ORD'; : INPUT A 200; 'HUR LANGA'; : INPUT L 210 IF INP(56%)>127% THEN 210  $220 H1 = A *L$ 230 DIM A\$(H1)=1,A(H1),B\$=H1,B\$(H1)=1,B(H1),C(H1)  $240$ ; 'Ord 1: 250 FOR I=1 TO H1 260 GET W\$ : ; W\$; 270  $A$(I)=W$$  :  $A(I)=I$ 280 IF NOT I/L=INT(I/L) THEN 320 290 ; CHR\$ $(7)$ ' Ok  $(J)$ '; : INPUT W\$<br>300 IF NOT FNJ\$ THEN I=I-L 310 ; : IF IKH1 THEN ; 'Ord'INT(I/L)+1': '; 320 NEXT I  $330$ 335 REM --340 REM blanda bokstäverna 350 H=H1 360 FOR I=1 TO A 370 FOR J=1 TO L 380 X=INT(RND\*H+1) : REM dra bokstaven X 390 B\$=B\$+A\$ $(X)$ : REM lägg den i B\$ 400 C(A(X))=I+J : REM rad+kolumn för denna bokstav 410 A\$(X)=A\$(H) : REM Flytta sista bokstaven i leken... 420  $A(X)=A(H)$ : REM ...till hålet efter X 430 H=H-1 : REM minska leken 440 NEXT J 450 NEXT I 460: 465 REM . 470 REM skriv matriser 475 REM bokstavsruta 480 FOR I=1 TO L 490 ; TAB(3)I' '; : REM siffror ovanför

500 IF P% THEN ; \$P%TAB(13%)I' '; 510 NEXT I 520; :; : IF P%; \$P%: ; \$P%<br>530; : 1 '; : IF P%; \$P%TAB(10)' 1 ';<br>540 FOR I=1 TO H1<br>550; ' MID\$(B\$,I,1)' ';<br>560 IF P%; \$P%' MID\$(B\$,I,1)' '; 570 IF I=H1 THEN 600 : REM ingen vänstersiffra efter sista 580 IF P% IF I/L=INT(I/L) THEN; SP%STRING\$(3%, 10%): ; \$P%TAB(10%)INT(I/L)+1' '; 590 IF I/L=INT(I/L) THEN ; : ; : ; INT(I/L)+1' '; 600 NEXT I 610 IF  $P\overline{z}=0\overline{z}$ ; ;;;; SKRIV AV - TRYCK RETURN' : GET W\$<br>620 ;:; : IF P $\overline{z}$ ; §P $\overline{z}$ STRING\$(8 $\overline{z}$ , 10 $\overline{z}$ ) 625 REM --630 REM lösningsrutan  $640$  FOR I=1 TO A 650; TAB(1%); : IF P%; §P%TAB(10); 660 FOR  $J=1$  TO L 670 K=K+1 : ; C(K)' '; : IF P% ;  $$P$C(K)'$  $\cdot$  , 680 NEXT J : ; \$P% : ; \$P% 690 FOR  $J=1$  TO L  $\cdot$ 720 ; \$P**% :** ; \$P**%** 730 NEXT I **740 END** 750 REM -760 REM printer 770 ; : ; 'Utskrift på PRINTER  $(J)$ '; : INPUT W\$<br>780 IF NOT FNJ% THEN 840 790 P\$='PR:VSA30A72.5' 800 ; 'Vad heter printern ('P\$') '; : INPUT W\$ 810 IF NOT FNJ% THEN P\$=W\$ : GOTO 800 820 P%=1% : OPEN P\$ ASFILE P\$<br>830 ; 'Printer EJ KLAR'; : ; \$P\$CHR\$(13%); : ; CHR\$(13%)TAB(25%)CHR\$(13); 840 RETURN 850 REM --860 REM information 870 ; : ; 'Du skriver in ett antal lika långa ord.'<br>880 ; : ; 'Datorn blandar om bokstäverna och visar' 890; 'resultatet i en fyrkant med rader och' 900 ; 'kolumner numrerade.' 910 ; : ; '(Om du ej använder printer skriver du' 920 ; 'av denna fyrkant.)' 930 ; : ; 'Sedan visas prickade linjer med plats' 940 ; 'för de ursprungliga orden. Man får tips' 950 ; 'om du aktuella bokstäverna genom ett' 960 ; 'tal som är summan av rad och kolumn i' 970; 'bokstavsfyrkanten.'<br>980; :; '(Tryck RETURN för att börja)'<br>990 GET W\$: RETURN

![](_page_8_Picture_4.jpeg)

Herbert Söderström efterlyser smör- och brödrutiner. Jag kanske kan bidra med en som skriver ut textfiler med (eller utan) rak högermarginal.

Själva utskriftsdelen (1-290) har jag en gång fått av Magnus Lundberg. Den är en<br>utökning av programmet VISA som fanns<br>på den första ABC-kassetten. Den ger valmöjlighet mellan utskrift på printer och<br>på skärm, och sätter värden på parametrar som radlängd, sidlängd osv.<br>Om man inte anger någon extension,

förutsätts .TXT.

Om programmet inte hittar den angivna filen startar det om, men bara tre gånger. Rutinen kan användas t ex vid jobströmmar med EXED i SUPERBASIC som Magnus Lundberg kan tillhandahålla.

Utskriftsdelen har fler finesser, bl a en "handbroms" (170) som stoppar utskriften om tangent trycks ned.

## Printerrutinen

(470-530) har jag hittat i andra program och lagt till här. Den innebär en intressant metod att få kontroll på att printern verkligen är inkopplad, så att programmet inte

 $10$  **AB BLADET** 2. 1984

på skärmen och skriver sedan ASCII-tecken på raden (för nytt stycke eller tabeller) att Cl% ökas med ett (återkommer 13 på skrivaren, dvs en "vagnretur". Detta vara oförändrade. In the för rak höger- i 340).<br>13 på syns inte på papperet, men om skrivaren Mu till programmet. De för rak höger- Rad 310 tar hänsyn till att "andra varvet" syns inte på papperet, men om skrivaren Mu till programmet. De för rak höger- Rad 310 tar hänsyn till att "andra varvet"<br>Inte är klar kommer programmet inte längre Mmarginal viktiga raderna är 130–40, 190 faktiskt kan börj än hit, och förklaringen står på skärmen! och 250-360.<br>Samtidigt kommer ett varningsljud på. På 130 väljes om man vill ha rak höger

arna så att skrivaren öppnas, kan program- förvalsvarde, som fås em man bara slår (I praktiken är hela denna apparat litet met fortsätta med att på skärmen glida till tabulatorläge 18 och tillbaka i ny vagntill tabulatorläge 18 och tillbaka i ny vagn- i detta program.) en sällan att inte radens mellanrum räcker<br>The retur, vilket leder till att texten PRINTER Väljer man JA, frågas efter längd på redan i första varvet. Det sku retur, vilket leder till att texten PRINTER Väljer man JA, frågas efter längd på redan <sup>i</sup> första varvet. Det skulle gå nästan

mycket fortare än det tar att berätta om höger har valts, Sammungt satts en vorman i 340 ha CS-BS+4%.)<br>mycket fortare än det tar att berätta om höger har valts. Nu skarvar man i ett mellanrum i posi-<br>det. Om printern är i

låter man mellanslagen utgöras av kilar som den alltså följs av de två ASCII-tecknen dju komma ett tecken av annat slag. Det<br>slås ned till dess raden är full. Mellanslagen 10 och 13 (motsvarande RETURN). Det man och kan dä

radskrivare) upptar varje tecken samma bredd. tar), då lämnas den orörd. Likaså om den återhopp och raden skrivs ut.<br>För att fylla ut raden måste man öka ut är längre än R5%. När han benna rutin har fungerat bra på min För att fylla ut raden måste man öka ut är längre än R5%.<br>mellanslagen mellan orden till dess raden i Nu sker hopp till skarvrutinen. Först mellanslagen mellan orden till dess raden Nu sker hopp till skarvrutinen. Först Epson-skrivare utan märkbar fördröjning av mellanslagen mellan orden till dess raden sätts ett antal pekare och flaggor till 0. utskriften.

Om man alltid utökar mellanslagen från varannan rad börja utspärrningen från mitten division med flyttalet 2 ger decimaler. Start- hela paketet. Svarar man NEJ kommer para-<br>på raden. Detta undviker man genom att på har samma verkan som INT(R5%/2), medan RETURN

som måste lösas. Efter punkt har somliga programmet första förekomst av mellanslag värdet (som kan väljas enkelt med RETURN) skribenter två mellanslag i stället för en, med början i position C%, som alltså kan men det finns ingen anledning att utöka vara i början eller i mitten på raden. Om

skulle behövas tre, fyra mellanslag eller inget att göra åt raden, eller har man Sven Wickberg<br>mer mellan varje ord. Detta inträffar tex kommit till radens slut, då det gäller att mer mellan varje ord. Detta inträffar t ex kommit till radens slut, då det gäller att på sista raden i stycket där man ju inte börja.om.på andra varvet. C9%=-1% markerar

marginal viktiga raderna är 130-40, 190 faktiskt kan börja mitt i raden. C1% ökas<br>och 250-360. solltså först när startpunkten S% passerats,

Om man då trycker på de rätta knapp- eller ej. (N) betyder att man har nej som i nästa "varvning".<br>na så att skrivaren öppnas, kan program- förvalsvärde, som fås om man bara slår i (I praktiken är hela denna apparat litet

EJ KLAR suddas ut. På vägen stängs också raden med förvalsvärdet R596, som här är lika bra att utöka C196 redan på rad 300 varningsljudet av.<br>Allt detta går – som i romanerna – flagga Q% till 1% för att tala om att rak man i 340 ha C%=B%+4%.)

hinner man inte märka någonting. (%=0%, men som "sant" om Q% har ett (330). Sedan måste startpekaren i INST-sök-<br>Lägg också märke till att om L%-0%, annat värde. Datorn själv sätter "sant" till ningen flyttas förbi denna l dvs man har valt bort printerutskrift, sker -1%, så egentligen borde man låta flaggan utskrift i stället på skärmen.

Rak högermarginal man valt rak höger, utförs denna rad som Rutinen 250-360 (samt 130-40 och 190) tar reda på hur många breddsteg det fattas Rutinen 250-360 (samt 130-#0 och 190) tar reda på hur manga breddsteg det fattas ett dubbelt mellanslag från början (efter har jag själv skrivit. till radlängden R596, Man måste då ta hänsyn punkt t ex). Det vill man komma förbi, När jag själv skrivit.<br>När man sysslar med blysättning av text till att raden (A\$) lästs in med INPUTLINE därav första steget. Efter mellanslaget skall läster man mellanslaget skall läster man mellanslaget skall läster man

det här fallet 50 med behov av 10 skarvbi- När raden skarvats i till findet fallet 50 med behov av raden skrivs ut.<br>tar), då lämnas den orörd. Likaså om den låterhopp och raden skrivs ut.

sätts ett antal pekare och flaggor till 0.<br>Sedan bestämmer man sig för att börja på vänster blir texten glesare på sidans vänstra rradmitten eller radbörjan (285**).** R5%/2% F**örval av standardvärden** halva. Detta undviker man genom att på har samma verkan som INT(R5%/2), medan RETURN fungerar som JA och accepterar

det utrymmet dubbelt. B% blir noll har inget mellanslag hittats. till individuellt önskvärda standardvärden.<br>Ibland kan en rad vara så kort att det Antingen finns inget (C%=1%), och då är Ibland kan en rad vara så kort att det Antingen finns inget (C%=1%), och då är skulle behövas tre, fyra mellanslag eller inget att göra åt raden, eller har man alls behöver fylla ut raden. Till att man börjat andra varvet. Då har man

"hänger sig" när man lagt ned en massa Därför måste programmet låta för korta redan utökat alla mellanslag till det dubbla,<br>arbete på att ordna utskriften. (och för långa) rader vara oförändrad bete på att ordna utskriften. (och för långa) rader vara oförändrade. vilket programmet måste ta hänsyn till<br>Rutinen skriver "PRINTER EJ KLAR" Likaså bör programmet låta korta indrag n när den letar efter nästa mellanrum. Därav

På 130 väljes om man vill ha rak höger och då nollställs på nytt C9% i väntan på eller ei. (N) betyder att man har nej som nästa "varvning".

det. Om printern är i ordning från början og 11 C% tolkar datorn som "falskt" om dion B% (320) och kollar om raden är full (IF C% tolkar datorn som "falskt" om dion B% (320) och kollar om raden är full (IF C%) och varar de utskrift i stär skärmen. Vara -1%,)<br>Rad 190: Om O% är "sant", dvs om slaget samt ytterligare två steg. Varför Rad 190: Om Q% är "sant", dvs om slaget samt ytterligare två steg. Varför<br>an valt rak höger, utförs denna rad som två? Jo, därför att texten kanske innehåller blir alltså olika långa på olika rader. Om raden är kortare är 5/6 av R596 (i också. Där har vi det andra steget.<br>Där har vi det andra steget. Om raden är kortare är 5/6 av R596 (i också. Där har vi det andra steget.<br>På en

raden.<br>1997 - punkten sparas i S96 (285). 1998 - metrarna upp till behandling en och en så<br>1998 - Det finns ett par andra praktiska problem - Rad 300 är den intressanta. Här söker i att man kan välja vad man vill ha. Förva Det finns ett par andra praktiska problem Rad 300 är den intressanta. Här söker att man kan välja vad man vill ha. Förvals-<br>som måste lösas. Efter punkt har somliga programmet första förekomst av mellanslag värdet (som kan

Var och en kan ju lätt ändra förvalet

![](_page_9_Picture_2045.jpeg)

![](_page_10_Picture_59.jpeg)

## F

![](_page_10_Picture_4.jpeg)

SLIMLINEPAKET 2x320/2x640K

För Luxors ABC-datorer erbjuder vi<br>"SLIMLINEPAKET" med 2 st TEAC 55F, 2x80<br>spår, omkopplingsbart mellan ABC 830/832.<br>Försett med primärswitchat nätaggregat<br>ASTEC och inbyggt i SCHROFF Compaciada. Levereras med kontrollerkort och kablage.

Pris endast 10500:-

Paketet levereras även utan kontrollerkort för användning tillsammans med andra datonen.

 $Pr i = 8000:-$ 

![](_page_10_Picture_10.jpeg)

## \*\*TEAC DRIVAR\*\*

![](_page_10_Picture_60.jpeg)

![](_page_10_Picture_13.jpeg)

OSKARSGATAN 1<br>802 23 GAVLE

Samtliga priser  $ext{!}.$ moms.

Telefon<br>026-142438

och användardefinierade funktioner

. I ett par tidigare artiklar har jag behandlat dels den s k<br>Boole'ska algebran och dels behovet av bra rutiner för att ta emot svaret JA/NEJ. Det finns en inte tidigare redovisad kombina- till rad <sup>200</sup> kommer inte att utföras. tion av dessa båda där man utnyttjar funktioner.

Användardefinierade funktioner<br>I ABC-Basic finns åtskilliga funktioner färdiga. Det är bl a I Ha sou, annat stat förutsätter rad 200 ett NEJ-svar. Om den får<br>I ABC-Basic finns åtskilliga funktioner färdiga. Det är bl a något annat blir NOT FNN% sant och ger hopp till 300.<br>I hantera tecken- ett JA. Om detta stämme strängar:

Y.

BS=LEFT\$(AS,3) tar AS:s 3 forsta tecknen och lagger i BS.<br>
Särskilt när man hara för eget bruk ar mycket lättare än<br>
nytta av att själv definiera någod preciell funktion. Man skriver att skriva för andra. Man vet ju vad pr

funktioner.)<br>
Basictolken skriver sedan ihop delarna: DEF FN A blir DEFFNA.<br>
Några exempel:<br>
DEFFNA-B+C – man definierar FNA (funktionen A) som summan<br>
av B och C<br>
DEFFND(X)=X\*X – kvadraten av X läggs i FND(X)<br>
DEFFNE(Y,Z)

läggs i FNE(Y,Z)

Dessa definitioner måste skrivas någonstans i programmet. Liksom DATA-satser kan de placeras var som helst. Somliga sätter dem sist, andra vill ha dem först. Man kan också sätta dem strax före

vid kommandot RUN lägger används.<br>Vid kommandot RUN lägger datorn upp alla definitioner någon-<br>stans och sedan är det bara att använda dem:

Här beräknas kvadraten av 3, sedan 5 gånger FNA som är uppfyllt, och W\$ blir den nya printerkoden som överförs till P\$.<br>
summan av B och C. Alltsammans läggs ihop och placeras i<br>
Allt detta är inte så märkvärdigt när man v

variabeln Z.<br>Allt detta är inte så märkvärdigt när man väl vant sig vid de

funktion, t ex FNJ96, kan man använda den som en logisk variabel, försöker öppna en fll sam heter 'J',,, dvs en som har värdet 0 (falskt) eller -1 (sant). Som funktionsdefinition kan man' skriva vad som helst som datorn kan tolka som sant/falskt.

DEFFNJ%=(W\$='J')

Vad betyder detta? Jo, om strängen W\$ har innehållet J, då är det som står inom parentes sant, alltså FNJ%=-1%. Annars är det falskt dvs FNJ%=0%.

Man behöver inte ens ha parentes, men jag har med den för tydlighetens skull.

Vad anvönder man det här till?

Låt oss ta som exempel ett program där en lång rad frågor skall besvaras med JA eller NEJ:

100 ;'Skall printer användas (J)';:INPUT WS

200 ;'Stopp vid sidbyte (N)';:INPUT W\$

300 ;'En omgång till (J)';:INPUT W\$

Som visades i en tidigare artikel bör man gardera sig mot att Varför öppnar jag inte printern som fil 1%, utan går omvägen användaren skriver små bokstäver i stället för stora. Vidare kan man snabba upp användingen genom att låta enbart RETURN betyda

att man accepterar det förval som visas inom parentes.

För att slippa skriva den långa raden: IF w\$='J' OR W\$='j' OR W\$=" then --- med olika variationer tre gånger i ovanstående programbit kan man göra så här:

so oEFFNJ%=(w\$='J' oR w\$='j' oR W\$=") 90 DEFFNN%= $(W\overline{S} = N' \overline{S} \overline{S} = m' \overline{S} \overline{S} = m' \overline{S} \overline{S} = m' \overline{S} \overline{S} = m'$ 

Då har man definierat ett JA- och ett NEJ-alternativ. Resten Jaså, du vill alltid ha utskrift på skärmen också? Det var fixas t ex så här:

110 IF NOT FNJ96 THEN. 200

120 REM här kommer rutin för att koppla in printern

210 IF NOT FNN96 THEN 300 220 REM här kommer rutin för att stoppa

efter varje sida

320 IF FNJ96 THEN 10 :REM från början 330 END

Rad 100 förutsätter att man vill ha printer inkopplad och väntar svaret J. Om man svarar med ett J, ett j, eller bara . I ett par tidigare artiklar har jag behandlat dels den s k RETURN (som ju ger en tom sträng), blir parentesraden i 80<br>Boole'ska algebran och dels behovet av bra rutiner för att ta sann, dvs FNJ%=-1%. I så fall blir N

Med andra ord: Om man inte svarar JA på rad 100, sker hopp till rad 200, annars utförs printerrutinen i rad 130.

På samma sätt förutsätter rad 200 ett NEJ-svar. Om den får

 $Y=SOR(X)$  beräknar kvadratroten ur X och lägger resultatet i I annat fall fortsätter rad 330, och man avslutar.

## Program för andra

Att skriva program bara för eget bruk ar mycket lättare än att skriva för andra. Man vet ju vad progrmmet uträttar, vad kanske är nöjd med vissa fasta rubriker på utskrifterna.<br>Så fort progrmmen skall köras av andra människor och på

andra utrustningar uppenbarar sig behovet av att kunna göra små<br>förändringar och anpassningar.<br>För att fortsätta programexemplet ovan:

130 P\$='PR:VSA30A72.5':P%=1%

150 F2= FRIV3A30A72.3 if n=1 to<br>140 j'Vad heter printern (' P\$ ')';iINPUT W\$<br>150 IF W\$<>" THEN P\$=W\$

200 OPEN P\$ ASFILE P%

Här definieras printernkoden på rad 130, vilket visas upp som förval på rad 140. Om man svarar RETURN är allt OK. Villkoret på rad 150 är ej uppfyllt, och programmet går vidare till nästa<br>rad.

stans och sedan är det bara att använda dem: Gillar man inte printerkoden utan skall ha t ex PR: i stället,<br>Z=FND(3)+5\*FNA i stället, så skriver man den och saken är fortfarande OK. Då är villkoret så skriver man den och saken är fortfarande OK. Då är villkoret

## Idiotsäker?

Man vill gärna göra sitt program idiotsäkert, men det finns användardefinierade funktionernas något invecklade utseende. Figränser för vad maskinen klarar. När programmet kommer till rad <sup>140</sup> och visar upp förvalsvärdet på printerkoden, kanske operatören JA eller NEJ<br>Men nu kommer det intressanta. Om man definierar en heltals- trycka RETURN. Följden blir programavbrott när datorn förgäves trycka RETURN. Följden blir programavbrott när datorn förgäves<br>försöker öppna en fil som heter 'J'...

Sånt händer, men det kan botas med

150 IF NOT FNJ% THEN P\$=W\$

Nu godtas både den tomma strängen och J som sant i FNJ% och därmed passeras rad 150 utan åtgärd, eftersom NOT FNJ% då<br>blir falskt.

(En liten komplikation är att ABC80 faktiskt tolkar både mellanslag, enkel-blipp (') och dubbel-blipp (") som tom sträng. Men det gör kanske mindre i detta fall eftersom printerkoden inte kan vara något av dessa tecken.)

Värre är att operatören, vid val av annan printerkod, kan skriva fel: t ex "PT;" i stället för "PR:". Man behöver en extra omgång som visar upp den nya koden för kontroll:

150 IF NOT FNJ96 THEN P\$=W\$:GOTO 140

~Nu -vandrar programmet runt tills man godkänner koden med <sup>J</sup> eller bara RETURN.

## Varför P%?

användaren skriver små bokstäver i stället för stora. Vidare kan över P96? Jo, det är enkelt. Då kan jag skriva de rader som ger

Om Nu printerrutinen har körts är P%=1% (eller något annat lämpligt tal från <sup>1</sup> till 255) och utskriften sker på den valda kanalen, i detta fall skrivaren.

Men om man valt bort skrivaren är P96=096. Kanal noll är skärmen, varför utskriften i vanlig ordning hamnar på den. Vi kan alltså med smma programrad få utskriften på skärm eller skrivare.

värre. Då måste det varje gång finnas en rad

; 'Här kommer en utskriftsrad'

If P96 then ;§P96 ' Här kommer en utskriftsrad'

Nu blir det alltid skärmutskrift enligt första raden. Om P96 inte är noll blir villkoret P96 sant och andra raden skriver på printern.

ABC80 tolkar nämligen alla värden skilda från noll som "sanna". Men det är bara värdet -196 som man kan ändra till noll med (P%=NOT P%).

Sven Wickberg

# Skyddad programvara.

Idag finns det inget riktigt skydd för inte kan påverka programvara i Sverige. Klart är att patent- av programvaran. nces mille of the term of the term in the controller the controller the set of som kan sagas vara dett slags objekt-<br>Integramvaran. En en kod som kan sagas vara dett slags objekt-<br>Integram inte kan tillämpas på program- Fö lagstiftningen inte kan tillämpas på program- Företag piratkopierar sannolikt inte pro- kod. Ett program som lagras i semikompivara. Jurister hävdar dock att man bör gram. En piratkopiering innebär ju att man lerad form kallas också för BAC-program<br>kunna tillämpa lagen om upphovsmannarätt inte får tillgång till dokumenation och nya (BAsic Code). F kunna tillämpa lagen om upphovsmannarätt inte får tillgång till dokumenation och nya<br>(copyright). Copyright hindrar dock inte i versioner av programmet. Alla standard-(copyright). Copyright hindrar dock inte versioner av programmet, Alla standard- sker en tolkning av koden for att komma kopiering för privat bruk enligt andra juris-<br>ter. Jämför rätten att för privat bruk kopiera normalt kopieringskyddade. Detta beror, tror ter. Jämför rätten att för privat bruk kopiera i normalt kopieringskyddade. Detta beror, tror in. Denna rutin brukar man kalla för till-<br>t ex en sida ur en bok. Några rättsfall jag, på historiska skäl. Luxor började med ba t ex en sida ur en bok. Några rättsfall i jag, på historiska skäl. Luxor började med i bakalistning. Vill man undvika att ett pro-<br>finns dock inte i Sverige som kan ge led- i den numera hemdatorklassade datorn ABC80. I gra finns dock inte i Sverige som kan ge led- alen numera hemdatorklassade datorn ABC80. gram skall listas så kan man antingen för-<br>ning. Detta oklara rättsläge gör att jurister För privatpersoner finns det mycket större hindr ning. Detta oklara rättsläge gör att jurister För privatpersoner finns det mycket större rekommenderar programmakare att skydda intresse för att få programwara gratis. Trots rekommenderar programmakare att skydda intresse för att få programvara gratis. Trots ske eller se till så att tillbakalistningen

ligen listskydd och kopieringskydd. Ett 800:a<br>program som är behandlat med Luxors pro- köpa? gram Squeeze får effekten av listskydd, i I ett fleranvändarsystem använder flera i som man då kan ge är LOAD, RUN och<br>men är rent tekniskt inte det. I användare samma program. ABC800/80 är INEW. Alltså fungerar inte POKE

skyddet att man inte kan köra ett program vilket alltså räcker till två maskiner. Är ett från en kopia! Man kan alltså inte ens man dessutom snabbfotad och maskinerna inte med denna speciella informationen efter- ASCII-tecknet 12. Detta får alltid den som helkopian tas enbart av normala Knyt programvaran till datorn? ASCII-tecknet 12. Detta får alltid den som helkopian tas enbart av normala Knyt programvaran till datorn? effekten att skärmen blankas när den varia-sektor att kontrollera kopieringskyddet läses den speciella informationen på skivan. En annan

intäker i utebliven försäljning av program- inte är listskyddat, men kopieringskyddat<br>vara. Om man inte använder kopieringskydd i så kan man normalt ändra det om man

att Luxor numera säljer flertalet program till företag så håller man fast vid de gamla Olika typer av tekniska skydd med med med principerna. I-isis i-isis i-isis i-isis i-isiskydd för ABC300-datorer<br>Det finns främst två typer av skydd, näm-fetter principerna. Om man ett-ställer bit nr

användare samma program. ABC800/80 är NEW. Alltså fungerar inte POKE och PEEK.<br>ju inte några fleranvändarsystem. Frågan Man kan inte heller göra RESET och ha ju inte några fleranvändarsystem. Frågan Man kan inte heller göra RESET och ha Kopieringsskydd \* ställer sig då hur många exemplar av t ex kvar programmet, eftersom datorn vid tet kopieringsskydd förhindrar inte att \* ORD800 skall storföretaget X köpa in? RESET skriver nollor i hela minnet. Vill Ett kopieringsskydd förhindrar inte att ORD800 skall storföretaget X köpa in? RESET skriver nollor i hela minnet. Vill man kopierar en flexskiva. Däremot gör För varje köp så får man en backup-kopia, man listskydda ett program så bör man<br>skyddet att man inte kan köra ett program vilket alltså räcker till två maskiner. Är ett-ställa ovan nä från en kopia! Man kan alltså inte ens man dessutom snabbfotad och maskinerna i finns då i programblockets 3:e byte<br>självitaenbackup-kopia. Det gårinte heller i är väl samlade så kan kanske dessa två (PRSTAT). själv ta en backup-kopia. Det går inte heller i är väl samlade så kan kanske dessa två (PRSTAT).<br>att köra programmet från en winchesterdisk, i kopior räcka till fler än två maskiner. ITTO nu inte att den ovan nämnda enkla eftersom ett program som har kopierats Dagens-kopieringsskydd löser ju frågan, efter- metoden för att låsa upp listskydd fungerar<br>Över till den fasta winchesterdisken blir som man inte får mer än två ex per pro- på mera kv som man inte får mer än två ex per pro- på mera kvalificierade listskydd. En annan gram. För framtida mikrodatorer kan pro- metod är att se till så att listningen går okörbart. Kopieringskydd kan göras genom gram, För framtida mikrodatorer kan pro- metod är att se till så att listningen går att man skriver information på skivan mel- blemet doek bli akut eftersom dessa är snett när den utföres. Man kan t ex genom lan sektorer och eller spår. Om man tar fleranvändarsystem som normalt använder att skriva direkt i programmet/variabelsen vanlig helkopia av en disk Så får man sig av en fast winchesterdisk. listan ändra namn på en variabel till t ex

En bra lösning på problemet med kopie-<br>ringskydd är att strunta helt i det. Däremot kan man om man vill införa ett hem- Squeeze för ABC800 datorer ligt identifikationsnummer i hårdvaran Luxor säljer ett programpaket som heter skyddsmetod är att märka skivan fysiskt ligt identifikationsnummer i hårdvaran luxor säljer ett programpaket som heter genom att t ex Sticka hål i den- (datorn). Då kan man göra så att man kan Squeeze. Detta paket är till för att kompri-(datorn). Då kan man göra så att man kan Squeeze. Detta paket är till för att kompri-<br>kopiera programvaran och även lyfta över mera BAC-koden genom att ta bort onödig<br>den till en winchesterdisk. Man kan då för- information ABC-klubbens policy den till en winchesterdisk. Man kan då för- information som t ex radnummer och varia-<br>ABC-klubben medverkar inte för att sprida hindra att programmet körs på en annan belnamn. Detta gör att koden tar mi hindra att programmet körs på en annan metoder för att lösa upp kopieringsskydd. dator. Klart är naturligtvis att detta skyd- plats både i minnet och på fil. Samtidigt<br>ABC-klubben är dock emot att kopierings- det såväl som alla andra skydd kan kring- som ett pr ABC-klubben är dock emot att kopierings- det såväl som alla andra skydd kan kring- som ett program behandlas med Squeeze<br>skydd används eftersom detta försvårar för gås. Denna typ av skydd tillämpas för får man dessutom ett skydd används eftersom detta försvårar för gås, Denna typ av skydd tillämpas för får man dessutom ett mycket effektivt våra medlemmar att använda Sådan program- programvara som är speciellt anpassad för listskydd på köpet. våra medlemmar att använda sådan program-<br>vara. CAT-NET. CAT-NET. Tar man bort alla radnummer och varia-

grammet kan listas. Listskydd kan kombine- det att k<br>ras med kopieringsskydd, men i den del teoretiskt, datorbranchen. Anledningen till att man Fas med kopieringsskydd, men i den del teoretiskt,<br>använder kopieringsskydd är givetvis att fall är programmen inte listskyddade utan Med en ny version av Squeeze kan man använder kopieringsskydd är givetvis att fall är programmen inte listskyddade utan Med en ny version av Squeeze kan man<br>man är rädd för att förlora betydande bara kopieringskyddade. Om programmet länka ihop tidigare-semiko man är rädd för att förlora betydande bara kopieringskyddade. Om programmet länka ihop tidigare sen<br>intäker i utebliven försäljning av program- inte är listskyddat, men kopieringskyddat till ett nytt program. så kan man normalt ändra det om man innebär detta, såvitt jag förstår, att man lagrar det på orgi- nalskivan. Bo Kullmar <1789>

Juridik<br>Idag finns det inget riktigt skydd för inte kan påverka intäkterna vid försäljning i dator i en semikompilerad form. Detta är

Om man ett-ställer bit nr l i adress<br>65318 så kommer 800:ans operativsystem program som är behandlat med Luxors pro- köpa? att förhindra listning. De enda kommandon

belnamn så är det helt enkelt omöjligt att Kopieringsskydd eller inte?<br>Måga använder sig inte av något kopierings-<br>Måga använder sig inte av något kopierings- Genom listskydd förhindrar man att pro- ganska effektivt listskydd. Naturligtvis går Måga använder siginte av något kopierings- Genom listskydd förhindrar man att pro- ganska effektivt listskydd. Naturligtvis går

## Om **OD**till **BOO** och tvärtom En medlem har gjort ett program som lämna ekonomiskt stöd i form av projektstöd.<br>BOO TILL SOO sör det möjligt att ladda in ABC80:s BASIC I- Allra bäst är om man kan köra BASIC I

ABC800-familjen. Många som "byter upp Med det programmet kan man dock enbart möjligt för ABCSOOC- och M-maskinerna. sig" saknar sina gamla program från ABC80. använda bildskärmen och tangentbordet. Att göra ABC800-versioner av ABC80- Det kan gälla spel eller andra tillämp- DOS:et är inte ändrat, för övrigt så kan program kan vara svårt. En del 800:or saknar

RAM-minnet? förstår underlättar det hela. ben köper en ABC802:a för att låna ut

det önskvärt med fler översättningar av t Lennart Eliassons förslag att göra en rutin ABC80 program till ABC800. ex spelprogram till 800-format. så att man kan köra BASIC <sup>I</sup> i 800:or så

En medlem har gjort ett program som lämna ekonomiskt stöd i form av projektstöd.<br>gör det möjligt att ladda in ABC80:s BASIC I- Allra bäst är om man kan köra BASIC I<br>tolk i ABC800C. Programmet heter på alla versioner av 800 Mycket har skrivits om BASIC II till tolk i ABC800C. Programmet heter på alla versioner av 800.<br>BC80, men aldrig något om BASIC I till X800X80.800 och finns på klubbens monitor. ABC800, men aldrig något om BASIC I till X800X80.800 och finns på klubbens monitor. expanderat minne för att detta skall vara Med det programmet kan man dock enbart möjligt för ABC800C- och M-maskinerna. Skulle det inte vara möjligt för ABC- i ABC800C enbart är 16 kbyte stort. Bild- medlemmar saknar en ABC800 och kan klubben att ta fram en BASIC I-tolk för minnet är också organiserat på samma sätt därför inte göra 800:a versioner av sina ABC802 att laddas in ungeför som CP/M i 'i ABC8OOC som i ABC80, vilket såvitt jag program. Jag kommer att föreslå att klub-

Lennart Eliasson, <l9l4> kan det tänka sig att ABC-klubben kan Bo Kullmar

ningar. man inte ändra det, eftersom grafikminnet tex lågupplösnings- och ASCII-grafik. Andra man inte ändra det, eftersom grafikminnet t ex lågupplösnings- och ASCII-grafik. Andra man inte ändra det, eftersom grafikminnet Om inte detta går att realisera vore Om någon medlem vill försöka enligt den till medlemmar som vill göra konvertera

## 14 **ABLEDET** 2. 1984

När jag de senaste gångerna har pratat öppna 6 filer samtidigt i stället för 8.<br>med Bo Kullmar så har han berättat han "Programmet går lika bra att starta från han gått en kurs i Unix och hur bra det<br>är. Han rättade bland annat om en rutin är. Han rättade bland annat om en rutin en När man laddat in programmet i minnet **Jag** har testat och fått fram att intern-

mig så jag kunde ju inte somna den natten "Time error!!".<br>1997 – Jag använder en assemblator som heter ASMZ.<br>1997 – Time error!!". Antag att vi matat in tiden 2055. När Den första raden står det ZPROG LEAVE

<sup>s</sup> dosbuf 6 år 7. Rutinen markerar själv 2056, 2057 o <sup>s</sup> v. man måste i alla andra assemblatorer. att dosbuf <sup>6</sup> öc <sup>7</sup> är upptagna i dosfilbe- Om vi vill stänga av rutinen, antingen Hoppas att allt går i bra att dosbuf 6 & 7 är upptagna i dosfilbe- Om vi vill stänga av rutinen, antingen Hoppas att allt går i bra<br>skrivningarna. Det gör att man endast kan under väntan på "väckning", eller under Kalle Lindström

öppna 6 filer samtidigt i stället för 8. tiden mellan två "väckningar", så kan vi<br>Programmet går lika bra att starta från skriva "; CALL(64259)". Vi kommer då inte<br>ett basicprogram som från en ABS-fil. 11 att besväras av n

som heter LEAVE och som päminner använ– kan från basic (ABS-filer startar av sig «klockan i ABC800 tyvärr drar sig en aning lännna tarnninalan Skriva "; lira grand man inte fätt till den semi". näöfföf så finns det som heter LEAVE och som påminner användaren en valit i datt det är dags att själva) kan man starta LEAVE genom att mår man har rutinen inlagd. Jag har experi-<br>Iämna terminalen "för nu börjar det bli skriva ", CALL(64256)".

Trött som en jag-vet-inte-vad gick jag och klockan är 2055 så får vi på skärmen med-<br>lade mig, ganska nöjd med mig själv. delandet "It's time to leave now!!!". Det blatorer. I ASMZ så behöver man inte ha<br>Rutinen läggs fr o Rutinen läggs fr <sup>o</sup> m adress 64256, d v meddelandet får vi varje ny minut, <sup>d</sup> v <sup>s</sup> semikolon (;) framför kommentarer vilket

![](_page_13_Picture_834.jpeg)

![](_page_14_Picture_1.jpeg)

I postfilen lagras posterna i den ordning För varje nyckel skall också anges typ. ange TA eller tä för att få träff på Täby.<br>I Typen kan vara Binär, ASCII, Integer, Float

ett bra registersystem vill man kunna eller Double.<br>arbeta med posterna sorterade efter olika eller Double. I sekvensiellt i ett register Nedanstående arbeta med posterna sorterade efter olika<br>The Society ordningar och återfinna en post genom att Demonstrationsprogram på systemskivan är ett exempel på ett program som gör<br>Söka efter den med olika sökbegrepp eller Påsystem söka efter den med olika sökbegrepp eller Påsystemskivan ligger ett färdigt exempel, detta.<br>nycklar. Den som är van att arbeta med t postfilen ARTIKLAR.DAT och nyckelfilen nycklar. Den som är van att arbeta med t postfilen ARTIKLAR. DAT och nyckelfilen ex Pdatas Basregister vet t ex att man ARTIKLAR. ISM innehållande 9 poster och

Förutom postfilen använder ISAM en spe- kör demonstrationsprogrammet ISAMDEMO. 30 True=-1 : False=0<br>1 ciell indexfil eller nyckelfil som håller reda Innan detta startas kan det vara lämpligt 40 ISAM OPEN 'KOMMUN.ISM' AS FI ciell indexfil eller nyckelfil som håller reda Innan detta startas kan det vara lämpligt 40 ISAM OPEN 'KOI<br>198 var i postfilen de olika posterna ligger 1 att kopiera över följande filer till en ny 150 DIM Post\$=506 lagrade. Detta görs för alla nycklarna för att man lätt skall kunna hitta en post<br>
0 avsett vilken nyckel eller index man an- BASICINI .SYS . . . . . . . . 80 ; '2 KOMMUN' : ; oavsett vilken nyckel eller index man an- BASICINI .SYS 80 ; '2 KOMMUN' : ; vänder för att söka efter posten. När man<br>ändrar i registret så uppdateras både postfilen och indexfilen. Man kan i ISAM arbeta med upptill 10 olika nycklar för varje post. med upptill <sup>10</sup> olika nycklar för varje post. DEVDES .REL <sup>110</sup> INPUT 'Fr <sup>o</sup> <sup>m</sup> nyckel /Första/:'Key1\$ De två filerna har normalt samma filnamn ISAMOPT .REL 120 INPUT 'T o <sup>m</sup> nyckel /Sista/:'Key2\$ men använder olika namntillägg (DAT för ISAMDEMO .BAC 130 IF Key2\$>" THEN Key2\$=FNStor~a\$(Key2\$) postfilen och ISM för indexfilen). Både post- IDEMOI .BAC ' ELSE Key2\$=CHR\$(127) filen och nyckelfilen är vanliga random<br>access filer vilket gör att registret kan

följande utgör typexempel:

Konstigheten i utskriften beror på att Instruktionernamen in de nya inter de nya instruktionerna. 2 inmatning in de nya instruktionerna. 2 instruktionerna.<br>In de nya instruktionerna. 3 Sökning - Ändring - Borttagning 330 FOR I=1 TO LEN(A\$)<br>Dessa finns i filen I Dessa finns i filen ISAMOPT.REL och länkas in på samma sätt som t ex DEVDES.REL n på samma satt modifiera ADDOPT.ABS. Det 0 Avsluta<br>
Renom att modifiera ADDOPT.ABS. Det 0 Avsluta<br>
kan ske genom att ändra programmet SETOPT Välj INTE 1 för då chainas programmet 360 NEXT I kan ske genom att ändra programmet SETOPT Välj INTE <sup>1</sup> för då chainas programmet <sup>360</sup> NEXT I

- 10 OPEN "addopt.abs" AS FILE 1<br>20 PUT §1, CHR\$(255) ! to start table
- 
- 
- 
- 
- 

indexfilen. Det kan göras med hjälp av "grammet CREINDEX. För att att se hur

Med Luxors systemskiva till ABC800/802 det menas att flera olika poster kan han unika varför nycklarna i detta fall inte (800/802 det menas att flera olika poster kan ha unika varför nycklarna i detta fall inte (800) (800 of följer ett litet demonstrationspaket samma nyckel, i annat fall är nyckeln unik behöver dupliceras. Typ av nyckel är ASCII.<br>Av ISAM-program. Programpaketet har ut- för varje post. Om man valt att nyckeln av nvar men säk av ISAM-program. Programpaketet har ut-<br>And man valt att nyckeln När man Söker l registret pär man Söker ligger variation variation variation variatio<br>Man Söker ligger etter ligger ligger ligger ligger ligger ligger ligger vecklats av Ide-Data, M Rudolfson. inte skall vara duplicerad så får man felut-<br>ISAM står för Index Sekventiell Access iskrift om försöker mata in en post där ingen roll till skillpad mot tex Basteqister ISAM står för Index Sekventiell Access skrift om försöker mata in en post där ingen roll, till skillnad mot t ex Basregister.<br>Metod. ISAM är en intressant alternativ samma nyckel redan finns i en annan post. Det räcker med Metod. ISAM är en intressant alternativ -samma nyckel redan finns i en annan post. Det räcker med att ange nyckeln förkortad.<br>Metod att organisera register. Metoden bygger - Personnummer är ett exempel på nyckel - ISAM let metod att organisera register. Metoden bygger Personnummer är ett exempel på nyckel i DSAM letar upp det ange nyckeln forkortad.<br>På att man använder två filer. Huvudfilen, som är unik. Om man vill söka på namn där nyckeln

Typen kan vara Binär, ASCII, Integer, Float<br>eller Double.

ex Particular Basic vet the Poster och 10 REM SEKVISAM Sekvensiell behandling<br>demonstrationsprogram för att läsa, skriva av poster i ISAM-register<br>och uppdatera registret. Det är lätt att 15 REM Program av Gunnar Tidner 84 ofta söker efter en post genom att ange demonstrationsprogram för att läsa, skriva av poster i ISAM-register innehållet eller början av innehållet i ett och uppdatera registret. Det är lätt att 15 REM Program av Gunnar Tidner 840509 visst fält. av misstag förstöra dessa filer när man <sup>20</sup> INTEGER <sup>2</sup> EXTEND att kopiera över följande filer till en ny 50 DIM Post\$=506<br>skiva: 60 ; 'Ordning:' : ;<br>70 ; '1 KOD'

![](_page_14_Picture_2748.jpeg)

ISAM OPEN 'ARTIKLAR.ISM' AS FILE 1<br>ISAM WRITE §1, Post\$ Gör därefter RUN SETOPT och tryck 200 ISAM WRITE §1, Post\$<br>ISAM WRITE §1, Post\$ INDEX 'ARTIKEL' KEY sedan på RESET. Därvid inlänkas DEVDES.REL 210 WEND §1, Post\$ INDEX Index\$ NEXT READ §1, Post\$ INDEX 'ARTIKEL' KEY sedan på RESET. Därvid inlänkas DEVDES.REL<br>211 Weckel\$ OCH ISAMOPT.REL. Sedan startas DRINI Nyckel\$ OCH ISAMOPT.REL. Sedan startas DRINI 220 END ISAM UPDATE §1, Gammalpost\$ T0 Nypost\$ som gör chain till START. Man kan också <sup>230</sup> DEF FNSistapost ISAM DELETE §1, Post\$ DRINI lägga in ett annat programnamn <sup>2140</sup> Kod\$=LEFT\$(Post\$,l4) an 'start' t ex 'isamdemo' för att få detta <sup>250</sup> Kommun\$=MID\$(Post\$,5,15) <sup>m</sup> man °f'5° ef <sup>a</sup> <sup>a</sup> 1" (fc °f¿\_' <sup>e</sup> program att autostarta. Annars får man <sup>260</sup> IF Index\$='KOD' THEN Nyckel\$=Kod\$ program som innehåller dessa instruktioner i göra RUN ISAMDEMO. ISAMDEMO skriver ELSE Nyckel\$=Kommun\$' Com man försöker ladda in och köra ett program som innehåller dessa instruktioner after program som innehåller dessa instruktioner göra RUN ISAMDEMO. ISAMDEMO. ISAMDEMO skriver annehåller dessa instruktioner göra RUN ISAMD grammet kan man få fader llknande denna\* sedan till det egentliga demonstrationspro- <sup>280</sup> IF Nyckel\$>Key2\$ THEN RETURN True 3130 XSTMZO1 §1,PoSt\$ XSTM206 Index\$ šrammfeác IDEMOI. man kommit in i ELSE RETURN False 3130 XSTM201 §1,Post\$ XSTM206 Index\$ grammet IDEMOI. När man kommit in i ELSE RETURN False<br>XSTM207 190 FNEND

- 
- 
- 
- $\overline{a}$ 
	-

enligt följander följande: DEMOCRE, en speciell version av CREINDEX, 370 RETURN B som skapar nya ARTIKLAR-filer och förstör 380 FNEND som skapar nya ARTIKLAR-filer och förstör 380 FNEND<br>de gamla. Prova i stället först med 4 och 390 DEF FNBehandlapost 10 OPEN "addopt abs" AS FILE T<br>20 PUT §1,CHR\$(255) ! to start table därefter med 3. IDEMOI använder sig av 400 ; Kod\$ ' ' Kommun\$<br>20 PUT §1,CUD\$(255) !!PENDES PEL!! 20 PUT \{\text{\text{L}}} \text{C55}+"DEVDES REL" districted districted and any independent of state is a community of PUT.<br>30 PUT \{\text{L}{\text{L}}\$1,CHR\$(255)+"DEVDES REL" filen ARTIKLAR.IS1 för att lättare hålla \*H0 no PUT §1, CHR\$(255)+ "ISAMOPT REL"<br>50 PUT §1, CHR\$(254) ! to terminate for the IDEMOI innehåller ett stort anta

50 PUT §1, CHR\$(254) ! to terminate BEMOI innehåller ett stort antal mycket<br>60 CLOSE användbara rutiner för bl a skärmhantering, I funktionen Behandlapost kan man lägga Se vidare anvisningarna till DOSet. dialog med inmatningskontroller. Det är in den speciella hantering man vill göra. I<br>Telativt lätt att vid behov modifiera paketet exemplet skrivs kod och kommun på skärmen. relativt lätt att vid behov modifiera paketet<br>för egen användning.

enligt ISAM börjar man med att definiera enligt ISAM använder man lämpligen pro- fr <sup>o</sup> <sup>m</sup> '05' och t <sup>o</sup> <sup>m</sup> '06': indexfilen. Det kan göras med hjälp av er grammet CREINDEX. För att att se hur programmet CREINDEX som ingår i pro- det går till kan man först köra DEMOCRE, 0509 Ödeshög grampaketet.<br>
för säkerhets skull på en tom skiva. Ä grampaketet. för säkerhets skull på en tom skiva. Ändra <sup>0512</sup> Ydre gärna tidskonstanten i rad 2090 från värdet 0513 Kinda<br>600 till 2000 så går det lite långsamare 0560 Boxho längd (max=5l2) och antalet nycklar samt <sup>600</sup> till <sup>2000</sup> så går det lite långsamare <sup>0560</sup> Boxholm vilket fält 12000 så går det lite långsamare 1956 Boxholm<br>1956 man får lättare att följa med vad 19561 Åtvidaberg<br>19562 Finspång vara. En nyckel kan var 'duplicerad'. Med som händer. 0562 Finspång

## Kommunregister

Jag har på detta sätt lagt upp ett register som innehåller Sveriges alla 284 kommuner. Som nyckel användes dels kommunnamnet dels den <sup>s</sup> k kommunkoden som utgöres av en fyrsiffrig kod där de två första siffrorna **en metod att organisera register står står för länet, 01 för Stockholms län, 03** för Uppsala län osv. Dessa sökbegrepp är på att man använder två filer. Huvudfilen, som är unik. Om man vill söka på namn där nyckeln börjar på samma sätt som sök-<br>den sk postfilen innehåller registerposterna. Måste nyckeln definieras som duplicerad. Degreppet. E

- 
- 
- 
- 
- 
- 
- 
- 
- 
- 
- 
- 100 IF Index=1 THEN Index\$='KOD' ELSE IF<br>Index=2 THEN Index\$='KOMMUN' ELSE 90
- 
- 
- 
- 
- 150 ISAM READ §1, Post\$ INDEX Index\$ FIRST
- 160 ISAM READ §1, Post\$ INDEX Index\$ KEY
- 
- 180 WHILE NOT FNSistapost<br>190 Z=FNBehandlapost
- 
- 
- 
- 
- 
- 
- 
- 
- 
- 
- 
- Skapa lSAM\_l ägg DEBI;\$r1:I§tøra\$(A\$) Lociii. s,B\$=30
	-
	-
	-
- istning p bildskarmen 340 IF s>95 THEN S=S\_32
	-
	-
	-
	-
	-
	-
	- -

Uppläggning av ett register för egen användning.<br>När man lägger upp ett registersystem Vill man lägga upp ett eget register skrivits ut från registret genom att ange<br>enligt ISAM börjar man med att definiera enligt ISAM anv skrivits ut från registret genom att ange<br>fr o m '05' och t o m '06':

- 
- - -
	-
	-
	-

 $16$  **BLADET** 2. 1984

- 
- 
- 

på O har gjorts genom att ange fr o m 'o'  $\mu$ " 20210 DATA 'Artikelnummer', 1, 1, 7, 0, 7, pch O har gjorts genom att ange fr o m 'o' 0501, 0515 och t o m 'p'.

- 2101 Ockelbo 0601,0615
- 2034 Orsa 2011 Orsa 2014 Orsa 2011
- 
- 
- 
- 
- 

även andra fält. Dessa fält kan innehålla fältrubrik resp fältinnehåll visas. både textinformation och talvärden (Integer Typ är l för text, <sup>2</sup> för heltal och <sup>3</sup> eller Float, event med dubbel precision). för decimaltal. Vid typ l gäller min och eller Float, event med dubbel precision). för decimaltal. Vid typ 1 gäller min och<br>För omvandling från talvärden till text- maxvärde antalet tecken vid inmatning.<br>strängar använder man funktionerna CVT%\$ Antal decimaler sk strängar använder man funktionerna CVT%\$ Antal decimaler skall vara <sup>0</sup> vid typ I resp CVTFS. Det åtgår därvid <sup>2</sup> tecken och 2. Fältlängd vid typ <sup>2</sup> och <sup>3</sup> är antalet resp CVTF\$. Det åtgår därvid 2 tecken och 2. Fältlängd vid typ 2 och 3 är antalet<br>för att representera ett heltal som en tecken i display vid inmatning. I cursor-<br>sträng, 4 tecken för ett flyttal i single adressen anger de precision och 8 tecken vid double precision. Idouble är precisionen <sup>16</sup> signifikanta siffror vilket räcker för de flesta ändamål. Man Gunnar Tidner

![](_page_15_Picture_15.jpeg)

Att styra ett program efter ja/nej- svar Rad <sup>20</sup> hämtar svaret från tangentbordet. med antingen versalt J eller versalt N är det också skäligen enkelt att på en rad få det också skäligen enkelt att på en rad få slagna svaret ej återfinnes blir A%=0%<br>med hela rutinen. Vill man också att ge- och då griper IF-satsen i rad 40 in och en mena <sup>j</sup> och <sup>n</sup> skall accepteras blir det ny inmatning väntas. Slutet på rad #0 ger antingen ytterligare två villkor som skall sätter utvariabeln A% som sann om svaret

 $100$  INPUT A\$ 110 A%=ASC(A\$) AND 9596

Metoden beskrivs av Sven Wickberg i

Det kan dock ibland vara intressant att kande.<br>Ikså acceptera svar med engelska yes, Talet 5% i rad 40 anger första positionen också acceptera svar med engelska yes, Talet 5% i rad 40 anger första positionen<br>Altså acceptera svar med engelska yes, Talet 5% i rad 40 anger första positionen alltså versalt och gement Y. Nu börjar för ett svarsalternativ i AS, som skall villkoren som skall testas bli obekvämt tolkas som ett nej. villkoren som skall testas bli obekvämt tolkas som ett nej.<br>många. Följande rutin kan dock vara till **Victor Falkteg <4068>** 

0563 Valdemarsvik kan inte blanda single och double precision 0580 Linköping <sup>1</sup> i samma program. Därför måste man be-0563 Valdemarsvik stämma sig för ettdera vid uppläggningen Kesselé i SSEÉ I2. Teologi variation i samma program. Därför måste man be-<br>0581 Norrköpng stämma sig för ettdera vid uppläggningen i variation inte någon bra inneh 0581 Norrköping stämma sig för ettdera vid uppläggningen<br>
0582 Söderköping av registret. Vid omvandling i andra riktningen<br>
0583 Motala användes funktionerna CVT\$% resp CVT\$F. lista på kassett 12 med. Vi får publicera<br>
1 I

0584 Vadstena I IDEMOI styrs inlagring, återlagring och den har 1 IDEMOI styrs inlagring, återlagring och den<br>1 Stallet: Mjölby I Stallet: den har 1 Stallet: displayn på skärmen av de olika fälten i displayn på skärmen av de olika fälten i displayn på skarmen av de olika fälten i CASDISK3.BAS<br>en post av datasatser, en för varje fält. Coverföringsproc

- 
- 20220 DATA 'Benämning' ,1,1,25,0,25,
- 2101 Ockenbo<br>1060 Olofström 20230 DATA 'Styckpris',3,0,99999,2,8, en fluga.
- 1421 Orust 20240 DATA 'Antal i lager', 3, 0, 9999, 1,

1163 osby 6,0801,0815 1163 - Osby<br>0882 - Oskarshamn - 20250 DATA 'Varugruppskod',2,0,999,0,3, ubåtar i sank. Du kan bli befordrad eller <sup>21</sup>2121 Ovanåker 1988 og 1990 i 1990 og 1990 og 1990 og 1990 og 1990 og 1990 og 1990 og 1990 og 1990 og 1990 og 1

0481 Oxelösund Varje datasats innehåller i ordning fältrubrik, typ, min och maxvärde, antal deci-Datalagring i ISAM maler, fältlängd, samt två tal som utgör Ivariabeln Post\$ lagras förutom nycklarna cursoradresser dvs bestämmer var på skärmen

adressen anger de två första siffrorna rad<br>och de två sista kolumn.

hjälp, då den enkelt tillåter modifiering DELREN UTL

\_ <sup>10</sup> A\$="JjYyNn" 20 GET BS 30 A%=INSTR(l%,A\$,B\$) 40 IF (A%=0%) THEN 20 #0 ELSE A%=(A96<5%) 50 ; BS

AS innehåller tillåtna svarsalternativ. Rad 30 letar efter det svarsalternativ som givits i strängen A\$. Svaret A% är posi-<br>tionen för B\$ i strängen A\$. Om det inoch då griper IF-satsen i rad 40 in och en<br>ny inmatning väntas. Slutet på rad 40 ger antingen ytterligare två villkor som skall sätter utvariabeln A% som sann om svaret testas eller så får man tillgripa var jakande annars som falsk, dvs rutinen styr resterande program genom satser av<br>typen

10 IF A% THEN

Som alltså utföres om svaret varit ja-<br>kande.

![](_page_15_Picture_37.jpeg)

en post av datasatser, en for varje fait.<br>Utskriften av alla kommuner som börjar varjar varja till siskett.<br>11707 till diskett.

FLUGAN .GAM

Ett spelprogram där det gäller att fånga

 $UBÅT1281.GAM$ 

Ett spelprogram där det gäller att skjuta

LÖKAREN .16K

Efterföljaren till HJÄLPAREN för 16k minne. För bruksanvisning se annan plats i tidningen.

LÖKAREN .24K

LÖKAREN för 24 k minne.

LÖKAREN .32K

LÖKAREN för 32 k minne.

LÖKAREN .REM

Bruksanvisning till LÖKAREN.

TIPS .TXT

Lite tips om hur LOKAREN är uppbyggd för den som själv vill experimentera lite.

Delvis radnumrering. För den som tycker att LÖKAREN tar upp för stor plats i minnet. Bruksanvisning om man skriver LIST.

DONALD .GRF

Ett program av TMP. Skriver ut Kalle Anka på printer i två delar. För hel bild så måste man klippa och klistra.

PARASCAN.BER

Beräkning av parallellkopplade motstånd. Programmet räknar ut vilka motstånd som ska kopplas för att fåp en viss resistans.

TICOTICO. MUS

Musikprogram. För att få ut ljud måste man kortsluta bandspelaruttaget på datorn med ett gem eller liknande. Det översta hålet på varje sida skall anslutas med varandra.

## MEMORY .ABS

Ett systemprogram för minnestestning.

VISA .UTL Ett program som visar text- och binärfiler. Som DISP i LÖKAREN. För instruktioner skriv LIST.

LIB .UTL

Ett program som visar innehållet på skivor. För instruktioner skriv LIST.

BASIC62 .800

Programmet ger en massaz nya instruktioner till ABC800. Glöm ej ange i program du gör om du använder någon av dessa instruktioner.

BASIC6 .REM Instruktioner till dito.

BASIC6 .ASM Assemblerkoden till dito.

LINDAPIC.800

En utvikningsbild för ABC800 med HRgrafik.

Kalle Lindström

![](_page_16_Picture_1.jpeg)

## Verksamhetsberättelse för verksamhetsåret 1983

Styroleo 1983.

![](_page_16_Picture_186.jpeg)

Styrelsen har under året haft 16 protokollförda sammanträden.

Antalet medlemmar i ABC-klubben var 1982-12-31 4024 stycken

ABC-dagen 1983<br>Arsmötet 1982 genomfördes på sedvanligt kallat ABC-dagen med<br>Arsmötet 1982 genomfördes på sedvanligt kallat ABC-solution<br>utställning av utrustning och tillbehör ABC-80/800. Bengt Lönnqvist,<br>Luxor AB och Lars

 $\begin{tabular}{llll} \bf ABC\mbox{-}bladet & \tt\it C\mbox{-}bladet & \tt\it C\mbox{-}bladet & \tt\it C\mbox{-}bladet & \tt\it C\mbox{-}bladet & \tt\it C\mbox{-}bladet & \tt\it C\mbox{-}bladet & \tt\it C\mbox{-}bladet & \tt\it C\mbox{-}bladet & \tt\it C\mbox{-}bladet & \tt\it C\mbox{-}bladet & \tt\it C\mbox{-}bladet & \tt\it C\mbox{-}bladet & \tt\it C\mbox{-}bladet & \tt\it C\mbox{-}bladet & \tt\$ 

ABC-kassetter<br>Under året har utgivits ABC-kassett nr 9, 10 och 11. Många medlemmar har ställt egna program till förfogande för fri spridning inom klubben. Det har varit en strävan att servera ett innehåll som är väl balan

 $\verb|v-{\mathcal L}entralem|\\ \verb|Or 16568|sverksamnet som inleddes 1982 har under året forstatt i offöråbrare former. Det är främst tilligången till konferanssystemet KOM som interseerat används. Under majnånade medlem-rum man autnyttja erbjudandet från QZ att gratis köra KOM. Det hörder KOM.$ 

Erfarenheterna från gratismånaden tyder på stor priskänslighet<br>hos medlemmarna. De flesta som provat under gratismånaden har<br>inte fortsatt att köra när de utöver relativt hög samtalsavgift<br>även måste betala för utnyttjande

ABC-Monitorn<br>Under året har televerkets monopol på låghastighetsmodem upphört.<br>Detta har gjort att flera nya medlemmar har köpt modem. Monitorn<br>har under året utnyttjats till gränsen av sin kapacitet. Telefonlinjen<br>har var

Styrelsen har därför beslutat att bygga ut ABC-Monitorn med nytt system baserat på en 40 Mbytes winchesterdisk, ett nätverk och ABC-802cor. Nätverket möjliggör anslutning av Ifera ingående liner. Winchesterdisken avses anv

### Forth

Forth ullet trimligt pris har ABC-klubben importerat den populära<br>För att kunna tillhandahålla en bra lärobok i programeringsspråket<br>Forth till ett rimligt pris har ABC-klubben importerat den populära<br>boken "Starting Forth

### Kansliet

Nammert<br>De Calculation har under året nått en sådan storlek att det blivit<br>allt svårare att med rimliga krav på service klara klubbadministra-<br>tionen på enbart ideel basis. Medan sökandet efter en lösning på<br>klubbens admin

I slutet av året träffade ABC-klubben avtal med Gustavii bokföringsbyrå om att sköta vissa kanslifunktioner åt ABC-klubben. Sedan början av december tjänstgör Berit Gustavii på halvtid som kanslist åt klubben. I hennes upp

**Ekonomi**<br>ABC-klubbens ekonomi redovisas separat**.** 

Stockholm 1983-02-16

![](_page_16_Picture_187.jpeg)

![](_page_16_Picture_188.jpeg)

FÖR ABC-KLUBBEN

**GUNNAR TIDNER**  $\overline{ }$ 

**BOKSLUT** 1983

### MARTANNE FORSMAN

## BOKSLUT 1983 FÖR ABC-KLUBBEN

RESULTATRÄKNTNG

![](_page_16_Picture_189.jpeg)

![](_page_16_Picture_190.jpeg)

### **GUNNAR TIDNER**

 $\frac{L}{K}$ 

**DTKAIF** 

/<br>MARIANNE FORSMAN

## PROJEKTREDOVISNING 1983

![](_page_16_Picture_191.jpeg)

===========<br>821 692.35

![](_page_16_Picture_192.jpeg)

\*) Justerad i enlighet med årsmötesbeslut

 $\verb|Summa|, \verb|...|, \verb|...|, \verb|...|, \verb|...|, \verb|...|, \verb|...|, \verb|1040|$ 

ABC-Stockholms motion till ABC-klubbens årsmöte 1984.

Härmed föreslås ABC-klubbens årsmöte besluta att:

ett permanent bidrag skall utgå årligen till lokalförening med<br>egen styrelse och fastställda stadgar, som godkänts av ABC-klubbens<br>styrelse.

Bidraget skall utgå med 5:- per medlem i ABC-klubben inom<br>upptagningsområdet. ABC-klubbens styrelse skall vara suverän då<br>oklarhet uppstår om var lokalförenings upptagningsområde börjar<br>och slutar.

För att ifrågakomma för bidraget skall under de första två verk-samhetsåren minst 2 % av ABC-klubbens medlemmar inom upp-tagningsområdet vara anslutna till lokalföreningen, åren därefter<br>tagningsområdet vara anslutna till

Utbetalning skall ske vid två tillfällen under året, dels en preliminär<br>i maj månad, dels en slutlig i december månad.

Tanken är att genomn detta bidrag under lätta för lokalavdelning<br>att kunna hyra lokal, där verksamhet kan bedrivas, klara portokost-<br>nader för information till medlemmar inom området etc.

Namnteckningar

## Styrelsens yttrande över motion från ABC-Stockholm:

Styrelsen föreslår att årsmötet avvisar motionen och hänvisar till om rapport till årsmötet 1983 angående frågan om lokalavdelningar som behandlades på detta årsmötet. Rapporten har i sin helhet publicerars i ABC-bladet 19

Årsmötet 1983 godkände den redovisade synen på lokalavdelningar<br>och gav styrelsen mandat att besluta om tidsbegränsat bidrag till<br>lokalavdelning uppgående till högst 5 kr per medlem i region.

Styrelsens förslag till ändring av §1 och 5 i stadgarna för ABC-klubben

§ 1. FÖRENINGENG ÄNDAMÅL

ABC-klubbens är en ideell sammanslutning av <u>användare av ABC-datorer.</u> Klubben skall verka för att tillvarata medlemmarnas gemensamma intressen av datorer och datortillämpningar, verka för ölken skall verka för att side

\$5. AVGIFTER

Medlemsavgiftens storlek bestäms av årsmötet. Beviljat medlems-<br>skap träder i kraft när medlemsavgift erlagts. Medlemsavgift<br>skall erläggas årligen <u>före den 15 mars.</u>

unnar Tidner:

Figur l

## ÅM:<br>Ja.

an den redovisade handlingen har i stället tagits med.<br>Ulf Sjöstrand Monitorns langen och övriga till nästa fråga, frågan om årsmötet är behörigen Monitorns 115 96.<br>Ulf Sjöstrand 115 96.

**Gunnar Tidner:**<br>Kallelsen till det här ÅM, det har stått i ABC-bladet 4,1983.<br>Det har alltså gått ut i väl så god tid som behövdes.

**Torbjörn Alm:**<br>Anser årsmötet att kallelsen har gått ut i tid? Kan då mötet<br>anses behöreingen utlyst?

och det ar fjärde som vie viewe ar in det i på det i det i det i det i det i det i det i det i det i det i det<br>Det det ar fjärde som vigör på det har sättet att vi har det i efter den davordnine som finns utdelad. Det da

Torbjörn Alm: Ål' Antal medlemmar dldllmg Pmddentllell Nästa punkt är styrelsens redovisningshandlingar. Jag lämnar Lai-5\_(;öran Göransson; 17 Arta 1 meddemmar Ökning Procentuell The Vidigets slut under aret ökning vid Arets Slut under aret ökning ordet till Gunnar Tidner:<br>1980 1982 2102 1982 1982 1982 1982 1982 2103 1982 2103 1982 1983 1984 1266<br>1982 2773 67

982 – 773 – 671 – 32 – Styrelsens redovisningshandlingar det består dels av verksamhets**- Gunnar Tidner:**<br>1983 – 1984 – 1989 – 1989 – 1989 – 1989 – 1989 en de resultaträkning på – Jag har ingen direkt siffra där för att…Me

Det är svårt att gissa medlemsutvecklingen. Den stora ökningen **AM:**<br>under året beror inte enbart på att Luxor nu som ett slags Nej.<br>reklamerbjucande bjuder på gratis medlemskap i ABC-klubben för<br>dom som köper den här nya

För redovisning av resultaträkningens och projredovisningens siffror hänvisas till tabellerna, varför denna muntliga redovisning Röst:

Ar Medlems Intäkter Kostnader Bank+pg<br>The totall the sails are till the sails are till the sails are till the sails are till the sails are till the sails are till the sails are till the sails are till the sails of the sai

istration och den som tar mest pengar där är matrikeln, den<br>in statt for in stiftorna. Workstatt af the som på publikationerna, där ser vi att vi har en like tarsonstatt<br>anledning att komma tillbaks till den under den följ

Cummar Tidner:<br>Då lämnar jag ordet till honom.<br>Då lämnar jag ordet till honom.<br>Då lämnar jag ordet till honom.<br>Då lämnar jag ordet till honom.<br>In held av dom här pergara flyter, läger vild av Sal till var läget vid årskift

Här följer en utskrift av det som spelades in vid årsmötesför-<br>
Internationnalisment internationalisment internationalisment internationalisment internationalisment internationalisment internationalisment internationalism

ingarna, men här återges så noga som gått inom tilldelad tidsram justeringsmän?<br>Vad som yttras. Markeringar har gjorts när texten inte med full till and transfact of the state of the state o<br>Sikerhet kan höras. Självklart Vissa av de längre föredragningarna har ej tagits med verbatim Ja. kommer relativt snart upp <sup>i</sup> närmaste full taxa,

Utan den red0Vl\$ê-de handlingen har <sup>l</sup> Slallel laglts med- Om vi jämför då närområdet <sup>i</sup> förhållandet till dom övriga så Torbjörn Ållm kan ma säga att närområdet har tagit <sup>i</sup> anspråk drygt <sup>511</sup> <sup>96</sup> av

Utlyst.<br>Områdena respektive i runda tal så är det 25 95 av medlemmar som bor i dom här<br>Gunnar Tidne som bor i stockholmsområdet och resten 75 % av medlemmarna tal så är det 25 % bor i övriga landet.

Det har alltså gått ut i väl så god tid som behövdes.<br>International medlemmar inom området så kan man de medlemmar inom området så kan man se det att stockholmsmedlem<br>Internation 3.6 gånger så mycket mortigat relativt sett

anses behöreingen utlyst?<br>Amerikan vända på siffrorna genom att invertera dom här siff-<br>Genom 28 % av de som som stockholmarna använder folk som bor i landsorten. Detta trots att deras

ina, har vihitlificking mediatorium of statements known of the statement of the statement of the statement of the statement of the statement of the statement of the statement of the statement of the statement of the stat

vid årets slut under året ökning – en ordet till Gunnar Tidner.<br>1980 – 1432 – 143 – 143 – en medlemmar som har utnyttjat Monitorn?<br>1980 – 1980 – en medlemmar som har utnyttjat Monitorn?

kunde utnyttja på grund av tillgång till modem var <sup>30</sup> 96. Sen är Torbjörn Alm: det då frågan hur många som verkligen har utnyttjat den när Onskar ÅM att verksamhetsberättelsen <sup>1983</sup> skall läses upp? man inte kommer fram är väldigt svårt att säga. Under den här tidsperioden tror jag säkert Claes kan redovisa hur många som

Första halvåret 1983.

-kou.<br>Det vore väldigt intressant att du även redovisade den ekonomiska<br>delarna av de här siffrorna.

Figur- <sup>2</sup> ABC-klubben. mycket det har kostat utan faktiskt att folk ute <sup>i</sup> landsorten Gunnar Tidner:<br>Det finns med i det här PM:en. Och det är självklart att multipliceras de här tidsuppgifterna med öre så blir det en migraden medlemsadminer att betala för att utnyttel att betala för att utnyttia. Men ni sk

Sittande är föreslagen. Jag skulle helst vilja slippa sitta ordför- <sup>1</sup>Q-Zentralen, en intäkt som ni har betalt in på 36 tkr och viat och viat en högre taxan. Det är den totala kostnaden för medlemmarnas och så skulle jag

telerontid nar man ringer sammanlagt som många minuter som<br>står på det här, då självklart den gruppen inom Stockholm blir en<br>Och det är då självklart den gruppen inom Stockholm blir en<br>min<br>min AM: .ganska låg kostnad eftersom det bara kostnar <sup>11</sup> resp <sup>2</sup> öre per Ja. Gmnar Tidner: min. <sup>3</sup>

min.<br>Siffrorna för Stockholms-biten är med högre taxa 1171 kr och<br>med den lägre taxan 586 kr. För den sista gruppen är taxan 150<br>resp 75 öre per min så är kostnaden 21 036 kr resp 10 518 kr.

De medlemmar som betalt högsta tariff har betalt 21 tkr resp<br>14 tkr. Detta ger 26.2 % av den inloggade tiden men 67 % av doch det allt väl det jag sa att tittar man tidsmässigt hur man<br>utnyttjar det så finns det alltså et

Retristed from the state of the state of the basis of the state of the state of the state of the state of the state of the state of the state of the state of the state of the state of the state of the state of the state o

ABC-klubben<br>Ekonomisk utveckling 1980-1983, i tusental kr

lingarna ut på tiden varför orginalbandet ej täcker hela förhand- Kan vi då välja Lars-Göran Göransson och David Aronsson till del av lvlönitorns lediga tidsresurs\_

Anledningen att det inte blev något beslut om winchester det var att majoriteten ville ha en winchester inte var överens om Kjell-Åke JOhanSSOn=

det ine varie of the and intervalse in the anisotic limit of the statistical of the statistical of the statistical of the statistical of the skill definite that sedan skall det redovisas for AM. Det in stort is and the lig

Kiel-Ake Johanson:<br>
Kriel-Ake Johansons (and the stort person in the stort problem in the stort person in the state of the state of the state of the control in the state of the state of the state of the state of the state

AM: Ja.

vilke winchester dom skulle ha. Det betyde all besluttet tegent. In the search of det där. Ni viste inte har far a search of the search of the search of the search of the search of the search of the search of the search of

Torbjörn Alm: alltså där vi placerat den telefonfrågan på rätt plats, alltså var som kan välja bort dessa kassetter och så vi slipper en kostnad alltså där nere där den hör. Dom kan välja bort dessa kassetter och så vi sli

Bo Kullmarr (in the state of the state of the state of the state of the state of the state of the state of the state of the state of the state of the state of the state of the state of the state of the state of the state o

Ordförande, en ordningsfråga. Jag tycker kanske att det här ideell förening att styrelsen likaväl som regeringen här skall verk-bet var någon som stoppade Bo Kullmar här när han skulle in the riktigt till vad vi diskuterar

beslutet i styrelsen hade fattas och jag tyckte inte man skall ar frågan om i praktiken är litet för stort...<br>Interpersent i listamation i skall gensom, det där i klumation i visstad att kunna bedöma argumenteringen här. N

säkerhetsmässigt. Jag skulle vilja att när vi tar den här diskussionen Jag tycker det är väldigt mycket skäll på det här mötet. Sådfant material.<br>när vi talar om nätverk att vi skulle få reda på vilken typ av Varför inte v

Bork (William Sales and Index som via skall gå litet samman Tidmers i Sales and Tidmers and the principiel if and Sales and Tidmers and the Sales of the Sales of the Sales of the Sales of the Sales of the Sales of the Sale

in framtiden tycker jag det är bätter hör hemma under budgetbehänd.<br>Ingen.<br>Ingen. The latter is the state of forest and the state of the state of the state of the state of the state of the state of the state of the state o

Det är orsaken till att vi tog upp telefonfrågan, eller hur <sup>i</sup> alla fall ännu att skicka ut och distribuera program på flexskiva.

När det gäller den här winchesterdisken, så kan vi i klartext för det, men vi vill inte ge dom rabatt på medlemsavgiften, men i KOM och på klubbens monitor. Att det sen kommer till slutsatsen<br>i annat sätt inkalla möte, ta det beslutet på vient praktiskt skulle hantera den här typen av beslut utan att<br>efter studier i frågan som monitorgruppen har

Sven Persson:<br>Det här formella snacket om styrelsen har överskridit sina<br>befogenheter också, det beror ju på vilka tekniska möjligheter<br>som står till buds här, vilka fördelar och nackdelar som dom<br>sådfant material.<br>sådfan

sedan.<br>Dag tycker att viskallige dom litet råg i ryggen, både Gunnar i möjligheten att skaffa noder ute i landet till vilka medlemmarna.<br>Tidner och Ulf Sjöstrand, dom har lagt ner ett fantastiskt arbete i Sen har vi det an AM:<br>In the distantial state that has monoitorfidean och diverse cohe aven för ABC–Sverige och även för ABC–Sverige cohe start at löss of the start at löss sig självständiga monitorer. Nu är det tyvär så vad vi hitinfills Malmö, Stockholm. Men man kommer inte runt teletaxan hur man är det SIFGCR- Går det bra. an vänder och van Van Van Vindiga Vindiga Vindiga Vindiga Vindiga Vindiga Vindiga Vindiga Vindiga Vindiga Vindiga Vindiga Vindiga Vindiga Vindiga Vindiga Vindiga Vindiga Vindiga Vindiga Vindiga Vindiga Vindiga Vindiga Vind har inte redovisat här tror vi inom styrelsen att vi kan även Sten Staxler: modem av olika typer och flera olika modem kan vi <sup>i</sup> princip jag tror skulle råda bot på mycket av dom här bekymren.

diskussionen <sup>i</sup> tidningen där många medlemmar diskuterar och för QZ. Om jag förstod Marianne Forsman rätt, så var det styrelsens fram olika uppfattningar, det är den vi måste ha, det är ju bara användning av QZ som motiverar dom rätt stora kostnadskillnaderna. Röst: mot den som vi kan så att säga fatta några beslut och det är ju Kommer det att ske även så med den stora investeringen på det jag pekar på hela tiden. Jag skall bara ta ett litet räkneexem- Sammanfattningsvis som har jag alltså under dom här åren upplevt winchestern. Så den kommer att belasta inköpsåret? pel. Istället för att prata om 1200-baudsmodem så skall jag bara det på det viset att verksamheten drivs i ganska stor utsträckning

ivittiga diskussioner begravas i styrelsen utan låt dom, se till att St**ig Löfgren:** Skallen and the skallen skallen skallen skallen skallen skallen skallen skallen skallen skallen skallen skallen skallen skallen skallen skall naturligtvis diskuteras och beredas på olika sätt. Här är vi till är ju då en winchester som ju då behåller sitt värde i huvudsak

dom få en del glädje av det här men det förutsätter då att kvar. arßvarig utgivare tillåter att man skriver artiklar som även kanske

tekniska lösningen eller kostnaden är fel då har styrelsen gjort på den kostnaden, nehä.. ' fel. Kjell Järbin:

upp det här på Det är en med tran väl i Kan vida anse den här diskussionen avslutat? – en balanserad vinst från föregående års verksamhet och 9849 är<br>princip bara tas igenom på ett sätt nämligen att styrelsen får – Kan sta

T<mark>orbjörn Alm:</mark><br>Några få repliker här, sen måste vi få ett streck på den här<br>diskussionen och få en votering.

ي "Nis Larsson: "Specification date via the property and the specification of the specification of the specification of the specification of the specification of the specification of the specification of the specificati

styrelsen har inte gjort några formella fel, det skall vi vara helt ser den ju också ganska tydligt i mittenkolumnen. klara med, iså fall hade vi påpekat det irevisionsberättelsen. **Torbjörn Alm:** vill ansvarsfrihet för styrelsens ledamöter. Då klara med, i det in seal of the sen är det in precis som Kjell Järbin säger att man skall ansv

Torbj<mark>örn Alm: Torbjörn Alm: Torbjörn Alm: Torbjörn Alm: 11 methodist Alm: Torbjörn Alm: Torbjörn Alm: Torbjörn Alm: 11 methodista av balansräkning. Jag líinnar ordet till kassören.<br>In die koncentration medlemmar, och det</mark>

satsa på en och annan loka! monitor. Där ligger förslaget att Ja det är väldigt intressant och följa den här diskussionen. Det han satsa på en och annan loka! monitor. Där ligger förslaget att at i u femte AM som genomförs

Sag attriden, isg alar interesting in Andrea Manusche methanical methanics plett sant attact to milk and the sale attact on the behavious methanics of the behavious control of the rest interest of the sale of the sale of t

62 personer. Det finns ll 000 medlemmar i klubben, vad får dom i alla fall under en tid framåt. Om vi hade satsat så att vi hade Röst: för glädje av det här? gjort noder och betalt televerket pengar för telefonlinjer och Sedvanlig bokföringsplan går bra. Ja blir det en diskussion fortsättningsvis i tidningen då kan sådant så hade det varit bortkastat. Nu har vi dock ett värde

distriktion met the same investment of the same interest in the same interest in the same interest in the same interest in the same interest in the same interest in the same interest in the same interest in the same intere

AM: Ja.

astadkomma med hjälp av ett system som baseras på ett nätverk. <sup>"S</sup>ocker at thela det intrycket jag fick under den verket intrycket intervented intervent the and the species of the state of the species of the species of th

Sammanfattningsvis som har jag alltså under dom här åren upplevt<br>
ta ett att se även så med den stora investeringen på<br>
det på det viset att verksamheten drivs i ganska stor utsträckning<br>
utav ett litet antal medlemmar cen

den kostnaden, nehä..<br>John Minn: Hotel and the Minn Core and Minn Core and the same of the same of the same of the same of the same<br>Alm: Det är dom styrelsen ar dom 215 266 är ju enders the synthesis och alm: Alming eller

**Gunnar Tidner:**<br>Det är också styrelsens förslag att det överförs till ny räkning. Torbjörn Alm: Norbjörn Alm: Det är också styrelsens förslag att det överförs till ny räkning.<br>Några få repliker här, sen måste vi få ett streck på den här Nästa punkt. Föredragning och godkännande av revisionsberättelsen.

Kjell Järbin:<br>Och då bör man också särredovisa det som eget kapital eller..

Jag Marianne Forsman: Marianne Forsman: Det här har vi diskuterat ganska ingående med våra ervisorer.<br>
Ja. Soverskort eller resultat då i en separat post, men enligt god sed, att Ja. brukar man tydligen lägga upp dom i den

![](_page_20_Picture_0.jpeg)

En komplett serie massminnen anpassade till Luxors datorer ABC 80, 800, 802 och 806. Kvalitet rakt igenom. Välvalda komponenter. Robust konstruktion. Expansionsbuss på vissa modeller gör det möjligt att ansluta tex ABC-NET centralenhet, 128-k minneskort eller kort ur den omfattande datorkortserien DataBoard 4680. Enheterna tillverkas av Tranfor Data AB på licens av Dataindustrier DIAB AB.

![](_page_20_Picture_2.jpeg)

![](_page_21_Picture_0.jpeg)

![](_page_21_Picture_4.jpeg)

![](_page_22_Picture_0.jpeg)

**PPY** 

 $\frac{1}{1}$  $\mathbf{I}$ 

 $\begin{array}{c} 1 \\ 1 \\ 1 \end{array}$ 

 $\begin{array}{c|cc}\n2 & 1 \\
1 & 1 \\
1 & 1 \\
1 & 1\n\end{array}$ 

![](_page_22_Picture_27.jpeg)

1) SS = enkelsidig DS = dubbelsidig DT = dubbel spårtäthet<br>2) Med möllighet att köra enkelsidiga disketter

![](_page_23_Figure_0.jpeg)

![](_page_23_Picture_1.jpeg)

2.1984  $\star$  AMR 5

Jag skulle vilja skiga ett litet ord om det här med inventarierna.<br>För vi har pratat jättemycket om inventarier och har vi sagt så<br>här, eftersom då man kan belasta årets budger med dom här<br>bitarna, så om man tänker sig dom

Anders Karlen, <3319>:<br>En ordningsfråga. Vi hänvisar hela tiden olika beslut till "Övriga<br>frågor". Kan vi ta några beslut som har ekonomiska konsekvenser<br>på övriga frågor?

Gunnar Tidner:<br>
Vi bör ju ta dom besluten, det är så här, att vi har en punkt<br>
Vi bör ju ta dom besluten kondget och medlemsavgift. Där skall<br>
slom ekonomiska besluten komma. Dom övriga frågor som kommer<br>
skall om om skal

Torbjörn Alm:<br>Då ställer jag frågan, kan vi fastställa balansräkningen?

## AM:<br>Ja.

Torbjörn Alm:<br>Beslut med anledning av vinst- eller förlusträkningen. Styrelsen<br>föreslår att årets överskott skall föras in i nästa år i ny räkning.<br>Kan detta beslutas?

## AM:<br>Ja

Torbjörn Alm:<br>Nu föreslår jag att vi tar 20 minuters paus.

PAUS i förhandlingarna.

Torbjörn Alm:<br>Då vi nu återsamlats ger jag ordet till Gunnar Tidner. GT presenterar Berit Gustavii.

Torbjörn Alm:<br>Nästa punkt heter fastställande av budget och medlemsavgift.

Gunnar Tidner:<br>För

Gunnar Tidner: <br> stall bli bortglömt så vill jag presentera först styrelsens förslag till medlemsavgifter för 1985.<br> styrelsens förslag till medlemsavgifter för 1985.<br> het är så att förra året så flick vi ett manglemsavgi

en annan avgur och da tar vi antingen betaal tundata einer ta ut meta.<br>Sedan önskar vi få motsvarande mandat av praktiska skäl kan i skiste stål skista ut aviseringen säg i mitten av januari 1985. Och det mandat som inte n

Här hänvisas i första hand till uppställning och här tas bara med vissa kommentaren

Gunnar Tidner:<br>
När det gäller inkomsterna har vi utgått från de medlemsavgifter<br>
När det gäller inkomsterna har vi utgått från de medlemsävning på 20 % och dan har vi<br>
scholblomsässigt räknat med en medlemsökning på 20 %

bra, men samtiagt okar en nei det kostnaderi.<br>Vad gäller dom andra är då skattat med ledning av kostnaderna och inkomsterna under tidigare år. Vi har skattat att publikationer skamlige oss, det är alltså både dom här rapp

Sen är det då annonsintäkterna, ja förlåt mig, försäljningen 150<br>, det var inte hela beloppet som låg där. Det var där samlings-<br>mren låg, publikationer var enbart den här rapportserien och

numren 18g, publikationer (\* 1888)<br>SF, Annonsintäkterna 60 tkr och sen har vi räknat med att inkomst-<br>erna för dom som betalar till oss för deras körningar på Q-Zentralen

numerin ing, punusuturit var einast tuli ing mentalit information and the same of dom som betalar tuli inserests of the same and the same of the same of the same of the same of the same of the same of the same of the same

Sen kommer ABC-bladet, där vis av strändare av som kommer ABC-bladet, där vis av som sock som har vis som har vis av som har vällen var vällen var vällen var vällen var vällen var vällen var vällen var vällen var vällen va

T<mark>orbjörn Alm:</mark><br>Ja, är det några frågor på några andra punkter än på Monitorer?

Kjell Järbin: Jag skulle vilja fråga en sak där på innan vi går in och beslutar om den här, så ligger det ju en motion som berör lokal-avdelningarna och ett stöd dit. Vore det inte lämpligt att vi kanske behandlade den in

**Gunnar Tidner:**<br>Det är rikkigt, Vi kanske skall ta det i samband med det, för att självklart om man säger ja till er motion så kan det betyda kanske litt mer i budgeten. Vi har alltså, vi kan säga att när vi ställningsta

**Torbjörn Alm:**<br>Då ställer jag frågan, kan vi ta budgetförslaget bortsett från<br>punkterna lokalavdelningar och monitorer och den diskussionen och<br>sedan gå vidare eller skall vi vända på det?

**Stig Löfgren:**<br>Kjells förslag var ju att vi skulle ta motionen före budgeten.

**Torbjörn Alm:**<br>Då ställer jag frågan, kan vi först behandla motionen från<br>Stockhomsavdelningen och därefter gå till beslut om budgetförslaget?

## AM:<br>Ja.

**Torbjörn Alm:**<br>Då gör vi så. Får jag då lämna ordet till Stig Löfgren, som<br>n eller som vill, kan redogöra för motionen.

Stig Lößgren: Ja, vi har dämnd den här motionen velat permanenta den här femkronan som beslöts om vid förra ÅM. Bakgrunden till den här femkronan har då varit ett önskemål att lokalavdeliningarna skall stöttas litet bärte

Vi har också under det året i bl.a. den lokal som vi har av service haft öppet då på alla tisdagskvällarna servar alla medlemmarna i området, alltså inte bara våra egna utan alla som haft problem med kassetter och SNR har

och fått service där som då alla inom föreningen har fått nytta och så av vi har ju då också dom här träffarna som og vi har träffarna som då visserligen i första hand varit avsett för våra medlemmar men vi har en väldig b

### Sten Staxler:

Sten Staxler: Jag, mitt intryck utav budgeten när jag tittar på den det är att den präglas av ett synsätt som går ut på att detta är så att siga centralstyrelsens pengar som man då använder och distribuerar aför olika änd

Torbjörn Alm:<br>En ordningsfråga. Hör det här till motionen?

## Sten Staxler:<br>Ja, jaz skul

Sten Staxler:<br>
Ja, jag skulle med det vilja stödja motionen och jag skulle<br>
Ja, jag skulle ogentligen vilja formulera ett tilläggsförslag till den. Att ÅM till<br>
styrelsen framför rekommendationen att man med en helt annan<br>

intensitet än under tidigare ar verkar ror att bygga upp unsumer<br>
Signalisationer och lokaliföreningar.<br>
Kjell-Ake Johansson:<br>
Tai jag hade en motion till föregående AM där jag hade en annan uppfattning då än styrelsen när

styrele helt suverän i att avgöra vad det går, allstå att dra gränsen.<br>
Styrelse helt suverän i att avgöra vad det går, allstå att dra och sedan när man på 14 tid om här två första verksamletsåren på gå då har man jur fått

sedan som har lokal verksamhet.<br>
Gunnar Tidmer:<br>
Gunnar Tidmer:<br>
Gunnar Tidmer:<br>
Gunnar Tidmer:<br>
Sixretien föreslår att SM avvisar motionen och hänvisar till<br>
den trepport till AM 1983 angående frågan om lokalavdelningar<br>

Utöver det vill jag bara lägga till i den text som fanns i rapporten som har inte kommit med fanns ytterligare en form av stöd kan man säga att meddelande och information det skall stå allt sa alltså ett utrymme i ABC-bla

där finns en kanal ut med information. Därutöver så har vi gett starthjälp och det här femkronorsstödet har utgått. Så långt styretsens, vitnade, och bom två och fem procent som Kjell Järbin nämnde här. Så den är det en lo

Stig Löfgren, replik:<br>
Jo, jag vill bar a siga det att vi måste hålla isär det här med<br>
Jo, jag vill bar a siga det att vi måste hålla isär det här med<br>
ABC-Stockholms medlemmar och riksföreningens medlemmar i regi-<br>
onen

den serviere som viger till dom övriga medlemmarna i regionen<br>
som det är frågan om.<br>
Niell-Åke Johansson:<br>
Ja, vi kan ju hålla på och diskutera hur vi skall byta pengar<br>
Ja, vi kan ju hålla på och diskutera hur vi skall b

Torbjörn Alm:<br>Frågan om medlemsmöte kan vi sätta upp under "Övriga frågor".

ירושי, רושין (שלום) ו - Ja, det kan vi ju egentligen inte enligt Gunnar Tidner, va, så<br>Ja, det kan vi ju egentligen inte enligt Gunnar Tidner, va, så<br>vi kan ju lika gärna ta upp den nu. Vi gör en revolt här och tar<br>upp d

Torbjörn Alm:<br>Nä, den skjuter vi bort till "Övriga frågor", vi kan inte stoppa<br>in allting hela vägen, det går inte och Stig Löfgren, kort replik,<br>eller Gunnar Tidner först.

Gunnar Tidner:<br>Bara en kort replik. Vad jag sa att vi kan inte under "Övriga<br>frågor" ta upp saker som innebär ekonomiska åtaganden för klubben<br>utan dom skall behandlas i samband med budgeten. "Övriga frågor"<br>kan tas upp oc

Kjell-Åke Johansson:<br>Ja, det får ekonomiska konsekvenser om vi har ett extra medlems $m\ddot{\wedge}$ 

## Torbjörn Alm:<br>Revisorn vill komma in.

Niis Larsson:<br>
Ja, här togs upp att det skulle vara en marginal här att man<br>
Ja, här togs upp att det skulle vara en marginal här att man<br>
skulle ha minst 2 procent av medlemmarna, va. Någon nämnde<br>
lemmar. Det skulle med

Men för att återgå till ett faktiskt läge. ABC-klubben är en ganska lustig sammanslutning, därför att dom har startat som i begynnelsen som en riksorganisation. Alla andra organisationer bru-has hörja starta som lokalavde

## Kjell-Åke Johans<br>Bra förslag,

Carl Gunnar Hillerfors:<br>Jag tycker att vi bör tillstyrka den här motionen för man har<br>ändå vissa fasta utgifter i en lokalförening. Och dom här fem<br>Kronorna per medlem, låt säga att man har 40 medlemmar som i<br>Göteborg, hit

kronorna per medlem, låt säga att man har 40 medlemmar som i Röteborg, hittills,gudskelov. Det blir allista 200 Skr man säger räknat. En sådan här konstruktion med 160 - 140 och 50 procent på elet, det börjar likna skatte

Stelland and the Johannsson:<br>
Stelland and the state of the state of the state of the Stelland in the Stelland in the state particle is particle in the state of the state of the state of the state of the state of the Stell

Stig Löfgren: Jag vill bara lägga på litet på min replik till Gunnar Tidner Du hade bl<br/> a en personlig reflektion här, då kanske jag skall här. Du hade bl<br/> a en personlig har haft besök av Gunnar Tidner varken på

**Gunnar Tidner:**<br>Om mitt intresse för ABC-Stockholm skall bedömas med hänsyn<br>Om mitt intresse för ABC-Stockholm skall bedömas med hänsyn<br>dålig mätare. Jag är intresserad av det, att stödja på allt sätt,<br>det är bara det at

## Stig Löfgren:<br>Det är det vi har förstått.

Torbjörn Alm:<br>Är det några fler talare eller kan vi försöka komma till beslut?

Ar det några Iler talale eller hall i Amerikan ABC-Stockholm om Vi har ett förslag, vi har en motion från ABC-Stockholm om talale att femkronorsbidraget skall utgå även i fortsättningen. Då ställer jag frågan, skall vi god

Röst:<br>Var det inte fler förslag?

Torbjörn Alm:<br>Vi får ta ett förslag i taget.

Röst:<br>Då vill vi ha en propositionsordning uppläst.

## Torbiörn Alm:

Torbjörn Alm.<br>Ett ögonblick, så skall jag läsa upp den.<br>Får jag då föreslå följande propositionsordning. Det första är<br>att vi skall välja huruvida vi skall följa revisorns förslag om en<br>slags beskattningssystemsmetod eller

### Gunnar Tidner:

Gunnar Tichner:<br>
Capa Tattar att det finns tre förslag. Dels Nils Larssons förslag<br>
som Torbjörn Alm just redogjorde för, sen finns det då av Stig<br>
Löfgrens m fil motion och så finns det styrelsens avslagsyrkande<br>
på den m

## Torbjörn Alm:<br>Jaha, Kjell-Åke Johansson vill säga något.

**Torbjörn Alm:**<br>Jaha, då tar viliga mellan Nils<br>Larssons förslag eller Stig Löfgrens m fl motion.<br>Larssons förslag eller Stig Löfgrens m fl motion.<br>Jaha, då är. Ja blir då Stig Löfgrens förslag för det är ju<br>forvudmotionen

Hur många röstar på Nils Larssons förslag?

### Ам.,

Då finner jag att det är 31 röster för Stig Larssons förslag<br>h 4 röster för Nils Larssons förslag. Då har vi i mästa proposition<br>ir då Stig Löfgrens förslag mot styrelsens förslag. Hur många<br>· det som stödjer motionen, på oslagbar

Hur många stödjer styrelsens förslag?<br>**ÅM..** 

Då finner jag att det är 31 röster för Nils Larssons förslag<br>h 4 röster  $\sim$ 

och 4 roster<br>Det är 14 röster för styrelsen förslag. Jag finner att Stig<br>Löfgrens förslag har segrat i den här omröstningen och det betyder<br>att den här motionen måste då påverka budgeten, eftersom dom<br>pengar som det här bl

## Gunnar Tidner:<br>ME

**Summar Indeer:**<br>MF och jag har konfererat litet grand om det här. Och förslaget<br>innebär alltså att vi i måste ut med 9 tkr det är det vi uppskattar<br>det till dom nu befintliga lokalavdelningar. För att nya lokalavdel-<br>ning

Det är dom två som har varit och som eventuellt skulle bli av med som det kan drabba. Så 9 tkr gör det i budgeten. Nu har vi av avsatt 20 tkr för stöd till lokalavdelningar utan att specificera och det och det är möjligt a

### Räst-

- Herr ordförande, jag tror att prognosen för nystartade lokalav-<br>delningar i år om man extrapolerar kurvan från förra året...

Comman Ticher:<br>
Comman Ticher:<br>
Comman Ticher:<br>
Cher som jag har hört det har varit att det kan komma nåt i<br>
Malmö, ev vad jag förstår i Linköping också.<br>
Men det är alltid litet grand trögt i portgången och jag tror<br>
tkr

Kjell Järbin:<br>Jag vill bara fråga den här posten medlemsadministrationsposten uag vill bara<br>vad innebär den?

Gunnar Tidner: Det innehår allt som har med medlemskort, med utsändning till Det innehår allt som har med medlemskort, med utsändning där den här gula, ni vet, den gav vi ut baserat på grund av omständig hår februari, sen

Kjell Järbin:<br>Vi kan ju komma ifrån frågan rätt så lätt genom att ge<br>styrelsen fullmakt att omfördela dom här pengarna inom ramen<br>för budgeten,

### Gunnar Tidner:

Gunnar Tichner<br>Det menar jag att vi tekniskt skulle göra på det sättet att vi räknar upp medlemsavgifterna med 10 tkr så vi får en summa<br>som stämmer. Vi ökar alltså lokalavdelningar med plus 10 tkr och<br>sätter plus 10 tkr p

### Nils Larsson:

Nils Larsson: Som i diga till som vi inte har tagit upp än och Ja, det finns en fråga till som vi inske bör göra när vi diskuterar budget. Styrelsen har hållitt på under ett visst antal af här och jobbat helt ideelli. Jag

också.<br>Jag frågade Marianne om det fanns några marginaler i budget-<br>Törslaget för detta och det gör det tydligen inte säger hon, det är ju litet tråkigt. För att det borde det nog kanske ha funnits så att man kunnat plocka

Kjell-Åke Johansson:<br>Jag skulle vilja ta upp en allmän fråga här när det gäller<br>budgeten. Det håller ju på och blir det nu. Går det bra att göra<br>det nu?

**Torbjörn Alm:**<br>Ja, eftersom vi håller på med budgeten så får vi väl ta den i<br>så fall.

Kiell-Åke Johansson:<br>
Det finns en post här i budgeten, det knyter litet an till det<br>
Det finns en post här i budgeten, det knyter litet an till det<br>
Nisse sam Köpta tijänster, 100 tkr. Tittar man på balansen för<br>
Krigsde

ilieutie ( שהוא היא השלוש השלוש המשלוש המשלוש המשלוש המשלוש המשלוש המשלוש המשלוש המשלוש המשלוש המשלוש המשלוש ה<br>Hotel Start ABC-klubben just nu och det syns på väldigt många att Rosts Rosts ( או השלושה המשלושה המשלושה המשל minus 21, det blir 119. Medlemsavgiften, det som så att säga går **Torbjörn Alm:**<br>
1111 klubbverksamheten, är alltså 119 kr per medlem i år. Det var Alms The Matematic det?<br>
125 kr förra året, därför att förra året så hade

Frame Tidner:<br>
Take väld in en gång peka på den här tablån som vi skall ha<br>
I kala till ponkt.<br>
I kala till ponkt.<br>
I kala till som att sid se att under dom fyra at som ABC-<br>
Jala.<br>
I kubben har funnits så har vi ökat med ningarna har successivt ökst, det speglar dom här siffrorna ganska – Nej, Gunnar gillar inte ämnet. The same statt för också att det är man lokal… Det här skulle alltså<br>Skulligt Vi har medlemmar som tillströmmar, medlemma det ble men en en aan de stoff aan de stoff aan de stoff aan de stoff aan de stoff aan de stoff aan de stoff a<br>den listing aan de listing and the senate of the senate of the senate of the senate of the senate kommer den d

som man Det

hur stor arbetsbelastningen<br>och hur mycket som är rim<br>man har väl säga då at ur mycket som är rimligt att sätta in av ideellt arbete och 1040 tkr. Och det är det som är ÅM beslut. Annet van annet samman med att vissel på ten helt .. har väl säga då att dom som kanske satsat allra mest till 1040 tkr ideellt har inte fått så mycket förståelse när dom har knorrat. Ulf **Sjöstrand:** Ulf Spistrand: Ulf Spistrand: Ulf Spistrand: Ulf Spistrand: Ulf Spistrand: Ulf Spistrand: Ulf Spistrand: Ulf Spistrand: Ulf Spistrand: Ulf Sp ett ibland ganska otacksamt jobb och när vi för et<br>år sedan sa att nu går det inte längre, nu måste et ibland ganska otacksaam jobb och när vi styrelsen drug danska and and and an and an an an an skulle ut pengar man skulle<br>Ar sedan sa att nu går det inte länge, nu måste vi bland an bet bland and an an an an an an an an i ABC-klubben från Kiruna kommun?<br>skicka kassetter och sånt till Kiruna<br>månader så ringer någon lärare eller någ<br>och klagar varför får jag ingen tidning sån där lapp då måste mar<br>vem som skall ha grejerna,

av föreningar det har samt av annat av annat av annat av annat av annat av annat av annat av annat av annat av<br>I iteration and the same average the state of the state of the state of the state of the state of the state in och det blev den här lösningen med Berit Gustavii. Han massa olika bud, va. I början av december så skulle det<br>Jag skulle tro att vi med det här folkmodem och prova. Och man kan allstå låna, hyra sådana (att i startet, man tredjedelstid kan visäga att det är. Och jag har fullt förtroende bokföringsfirman Gustavii har ännu inte börjat bokföra och talar kärna för lokal verksamhet, det är viktigt att folk inte behöver att det att folk inte behö Ja, då får viräkna upp den där summan 130 tkr då till 135 tkr, edaktör men bidragit med en och annan stavelse i den här tidningen<br>eller också får vi hoppas då att man hittar någon som kan jobba i och det har alltså varit e jag ser att klubben framför sig har stora problem och man har visitte nån lokalavdelning här, mär för vinar ingen MONITOR, m<br>här en rad olösta problem i hand bland and bland framför sig som skall lösas på mågot måste vara

Kjell Järbin: "Malning av verkligheten. Jaha, det var allt." Is for den här saken dels för att ing da har enimentera<br>Det här förslaget om att da tycker igg är bat för det läggs ner ett (Iggs har allt. "Steven in som kan he ställas till ABC-Västs förfogande för att där driva en ABC-Monitor kakan och skaffar dom här decentraliserade redan fungerande<br>Torbjörn Alman kakan som då skall vara öppen för alla medlemmar, inte bara en egna i litt grand Verify control (1991) and the main space of an exploration can be a set of the main space in the space of the main space of the main space of the main space of the space of the space of the space of the space of the space

man ringa till Kiruna kommun, ta reda på at had en stor Monitor här i Stockholm. Då sas det att man i min privta kostnad bli för jag skulle personligen vilja köra alla en stor Monitor här i Stockholm. Då sas det att man i alltså och det växte alltså från att vara då en 10 Mb till en 40 lägga upp alla dessa program då skulle den bli läge för mig,<br>Mb. Och då behövdes det också ett nät, 30 tkr och det behövdes ovavett om den står i Göteborg el fråga dom som kom med dom här förslagen om att i funktionstermer – Torbjörn Alma<br>tala om vad et här tala om vad det här egentligen innebar. Och då upptäcker man – Kort replik<br>The the same the same alltså att dom svarade o inte det här för jag tycker inte... Jag har inte haft den här<br>
kunskapsinnikrinngen så jag har inte haft den här<br>
Kragde då i funktionstermer, och vad som egentligen också svarade<br>
Yragde då i funktionstermer, och vad som

minus 21, det blir 119. Medlemsavgiften, det som så att säga går Anser mötet det?<br>11. klubbverksammeten, är alltså 119 kriper med att blir det att som stad att som stad att det som ett mycket<br>12.5 kr förra året, därför at vis. Och det finns mycket man kanske kommer upp änd om en studied blivit så här. Jag vei inte man in studied blivit så här. Jag vei inte man in studied blivit så här. Jag vei inte om jag satt inte man in studied by the st

Torbjörn Alms and diskussionen vara avslutad på den här punkten?<br>
Mand diskussionen vara avslutad på den här punkten?<br>
Mand diskussionen vara avslutad på den här punkten?<br>
Mand diskussionen vara avslutad på den här punkte gäller den här situationen som föreningen är inu, och som annar Tidmer:<br>In kort replik från en skåning som verkligen tänker på det där mannat i väldag uppfattningar i styrelsen om Jag uppfattningar i styrelsen om Jag uppf

2. <sup>1984</sup> f ÅMR <sup>7</sup> %ä\\ll||¶°t^°E' <sup>23</sup>

24  $\triangle$  **AMR** 8

Lars-Göran Göransson:<br>Bit påpekande, du sa någonting om att jag pratade om klubbens båd ställer jag frågan, kan vi godkänna styrelsens föreslag om båd Jag föreslår att vi väljer Stig Löfgren i stället.<br>Investering, den var La**rs-Göran Göransson:**<br>Ett påpekande, du sa någonting om att jag pratade om klubbens<br>investering, den var inte alls med i det hela, det var telefontaxor<br>jag pratade om.

torišjöm Alm-- AM: Kan den här debatten anses färdig? Ja, Stig Löfgren;

**AM:** 

Torbjörn Alm: Budgeten är tagen.

**Am:**<br>Nej.

Röst:<br>Han begärde ordet innan men han fick ordet efter.

Torbjörn Alm-

Ulf Sjöstrand:<br>Jag anser i alla fall att jag begärde ordet innan och om ordför-<br>anden..och jag tycker att det är en mycket märklig situation...

**Röst:**<br>Vi kan ju göra en omröstning,

Torbjörn Alm:

som .. Skall vi fastställa den budgeten som styrelsen lagt fram. Då ställer jag frågan, väljer vi Gunnar Tidner i Gunnar Tidner (Då ställer jag frågan, väljer vi Gunnar Tidner AM:

### Ja.

Torbjörn Alm:

uppe incurs and the state of the state of the state of the state of the state of the state of the state and the<br>Skall fastställa den budgeten som dragits, som vi har diskuterat Raster i publiken:<br>här eller om vi skall riv ener om vi skall vi fastställa den budget som har Ja, jag tror att jag tror att jag kanske är känd för dom flesta, i alla fall<br>Då ställer jag frågan, skall vi fastställa den budget som har

na stattet före slaget, skall i styrelsen?<br>Det finns ett förslag här att styrelsen skall få ett uppdrag att kanske inte sett min nuna förut.<br>Det finns ett förslag här att styrelsen skall få ett uppdrag att kanske inte sett **Ам:**<br>Ja

## Torbjörn Alm:

ana, eet ar tre sycken. Tu had to an information of the time and the state of the state of the state of the state of the state of the state of the state of the state of the state of the state of the state of the state of t

en sin vara en sommen som en siften diskutera hur man skall lägga som ni kanske förstår, nya människor som kommer med.<br>den summan också. Väljer vi Gunu and skall lägga som ni kanske förstår, nya människor som kommer med. V

Torbjörn Alm: Och det har ju också diskuterats här. Det har redovisats vilka möjlighet som finns.

Torbjörn Alm: Det finns förslag att vi skall fortsätta den här diskussionen **Dag Issjö:**<br>som nu har varit i ABC-bladet.

AM: Ja.

Gunnar Tidner: <br> En liten kommentar bara anslutningvis till Monitorn.<br> En liten kommentar bara anslutningvis till Monitorn.<br> Programmet och liksom köra det och låta anda komma in. Erfaren-<br> heter har visit i dom har varit in in kommentar bara ansluting till Monitorn. **Dag Lesifor**<br>Union the fact of this and the same of the same of the same of the same of the same of the same of the same of the same of the Matter and Rue Matter and Rue Matt

Torbjörn Alm:<br>Kan den här diskussionen anses avslutad?

### AM:

Ja.

**Dag Issjö:**<br>Med teknikens hjälp så vill jag bara ha ett klargörande på vad<br>beslöt vi om medlemsavgiften,

Torbjörn Alm: Det har kommit ett förslag från styrelsen att medlemsavgiften Röst; kan för <sup>1985</sup> inom en ram \_. Ja, du får redogöra för den. Kan vi få en presentation också? AM:

ligger då ett förslag från styrelsen med begäran att ÅM ger – – – Vilbörjar då med-ordförande som skall väljas som person. Förslag<br>styrelsen ett bemyndigande att gå ut och avisera 1985 års avgifter – – finns att välja Gunn i början på 1985 inom en ram av max 160 kr. för seniorer och fet når ytterligare förslag till ordförande?<br>Finax l00 kr för juniorer.

AM: Torbjöm Alm-Vi finner att.så är beslutat. Kan vi då ge styrelsen en ram att Torbjörn Alm: kunna fastställa en preliminär årsavgift för 1985, på max 160 kr Och du har svarat? för seniorer och 100 kr för juniorer? Torbjörn Alm: Tack. Då går vi till nästa punkt. Val av ordförande och vice Stig Löfgren: ordförande. AM: Jag kan ställa upp.

Ja. Nils Larsson:<br>Jag hade fattat det här …När jag pläderade för så var inte **Torbjörn Alm:** Så länge han är närvarande här skall man inte tillfråga honom<br>Då finner jag även den frågan är klar, og filmer på det där viset.

Ulf 5lÖ\$ffd= Claes Schibler: Kjell-Ake Johansson: Den var inte det. Jag har föreslagit att vi inte skall köpa... En fråga. Det gäller då när vi då ökat upp l0 tkr på medlems- Jag tycker att man med tanke på hur det har fungerat under att vi skall sälja den här winchestern och att gå över till att ha avgifter ifrån ja vi har ökat opp någonting till <sup>1040</sup> tkr. Det det gångna året, bör, ja året före också, bör tänka på att styrelsen lokala monitorer <sup>i</sup> mindre omfattning och vända på kakan. innebär då att vi skall gå ut och tvinga på folk och säga att nu skall ju kunna fungera tillsammans och det är ju vissa risker då skall du bli medlem för vi vet ju inte att vi får medlemmar. Det att så att säga välja en person i taget. Man vet inte vad man ar ju någonting som är frivilligt att gå med i klubben. Vi kan jund får för sammansättning. Jag tror i och för sig att valberedningen ar sin anden var i som är frivilligt att gå med i klubben. Vi kan jund får för sammansät inte gå ut och tala om du har en ABC80 eller 800, du skall vara här på styrelsen. Samtidigt så vet jag ju då att det är en hel del wed, det är junågonting frivilligt. Vi vet inte om vi kommer oppså att säga konflikter i den här styrelsen och jag ser det alltså in store och jag ser det alltså in som et anden massa grejer. Ja, när vi skall lägga på en s

massa pengar på det ena så kan vi lägga på pengar på det andra informerade om vad som egentligen har varit bakom och jag och då skall vi gå ut med piska på massa människor. skulle vilja då skjuta fram Stig Löfgren som kandidat till ordför- andeposten och säga då att jag tror att Stig Löfgren är en bättre Torbjörn Alm. ordförande, mycket bättre ordförande än Gunnar Tidner. Det låter Har du något yrkande i det här sammanhanget? kanske konstigt det här, för Stig och jag har kanske folk märkt Han begärde ordet innan men han fick ordet efter. har olika uppfattningar i en del frågor, exempelvis när det gäller Claes Schibler: köpet av winchester och sånt där. Men jag uppfattar att det är Gmnar Tidner: Jag bara funderade på hur får vi in en massa pengar hur kan inget problem att ha en annan uppfattning än Stig. Man kan, så Fråga ÅM om vi skall ta upp det också. vi öka opp pengar hur som helst, när vi inte vet? Då får vi ju att säga, komma sams och diskutera och vara överens <sup>i</sup> princip vänta till nästa år för att se vad vi hade. hur man skall hantera ändå, fast man har olika uppfattningar i sak. Så jag ser inte det som något problem, men det är ett Ja. Torbjöm Alm: problem att ha en annan uppfattning än Gunnar Tidner. Det är Nu kan vi gå vidare i alla fall. hopplöst med en styrelse liksom blir avgrunder mellan då olika personer för att dom har olika åsikter i sakfrågor. Jag menar att Jag anser <sup>i</sup> alla fall att jag begärde ordet innan och om ordför- Röst från publiken vi måste ha en ordförande i klubben som man kan samarbeta med anden..och jag tycker att det är en mycket märklig situation... även när man har olika uppfattningar <sup>i</sup> sak. Jag föreslår alltså Stig Löfgren.

**Röst:**<br>Ekonomiska förslag av det slaget kan inte tas upp annat än om trorbjörn Alm:<br>Vi kan ju göra en omröstning. att man har en motion som behandlasts tidigare i styrelsen. Man Eftersom just ordförande och vice ordförandeposterna måste<br>kan inte ta ett ekonomiskt beslut som inte har behandlats tidigare bestämmas separat så tän OK. Skall vi göra en omröstning? Skall vi följa det beslutet på ett sittande AM. upp dom övriga ledamöterna sen.

## Röst: JA är då Gunnar Tidner som ordförande och NEJ skulle här betyda Stig Löfgren eventuellt. Har vi fler förslag?

Torbjöm Alm: Röst: ow when the man and the mediance organ. Däremot kan... finns det förslag att med att och vi skulle ha presentation före.<br>دام القدمة (strails förslag . sägs att vi har fattat ett belsut här styrelsen kan få i uppdrag att f

AM:<br>Dutreda frågan om arvoden till de tyngst belastade styrelseledamöterna Jag har alltså under senaste året varit ordförande i ABC-Stock-<br>Dutreda frågan om arvoden till de tyngst belastade styrelseledamöterna holm där ja

T<mark>orbjörn Alm:</mark><br>Jahara vi den till "Övriga frågor". Kan vi nu äntligen gå till and the stall jag ta personlig presentation också?<br>- Valet? Torbj<mark>örn Alm:</mark> det tre skall jag tre skall jag transmangar and the skall vallet va

Marianne Forsman: Dag lssjö: Ja-Jag vill bara göra en kommentar. <sup>50</sup> tkr till monitorer. Det Vi har plockat fram ett förslag här. Det blir ganska omvälvande

Torbjörn Alm: Kan du ställa dig härframme. AM:

Röst: Kan vi inte lägga över den diskussionen till ABC-bladet? ordförande? Dag lssjö: Vi har kommit fram till att vi vill har kvar Gunnar Tidner Torbjörn Alm:

Torbjörn Alm: Nej, ta ordförande först. AM:

D<mark>ag Issjö:</mark><br>Jag kan läsa hela förslaget först så kan vi**..** 

## Torbjöm Alm:

ok.<br>OK. Bo Kullmar: Bo Kullmar: Bo Kullmar: Anmäler att jag drar mig tillbaka om ÅM väljer Stig Löfgren

## Röst:

Torbjörn Alm: Torbjörn Alm: Jag tänkte just göra det. Att dom som står <sup>i</sup> förslag här reser Jaha, då finner jag att Gunnar Tidner är vald till ordförande <sup>i</sup> Med teknikens hjälp så vill jag bara ha ett klargörande på vad ;ig upp och gärna komma fram och visar sig så att alla kan se ABC-klubben för 1984. inco texture in the particular of the contract of the contract of the contract of the contract of the contract of the contract of the contract of the contract of the contract of the contract of the contract of the contract

Gunnar Tidner: Torbjörn Alm: Vi bör kanske fastställa l98U års avgift så vi har det fullt Vi komrner att ta det efterhand som namnen tas ur den här klart, nämligen <sup>100</sup> för seniorer och 9.0 för juniorer. Därefter ldumpen.

Torbjörn Alm:<br>Är Stig Löfgren tillfrågad som eventuell ordförandekandidat?

Röst:<br>Jag är ny medlem här och jag vet inte vem Stig Löfgren är<br>och vi skulle ha presentation före.

AM:<br>Ja.

Torbjörn Alm:<br>OK. Votering.

Rösträkning: l3 st

AM:<br>Ja.

**Torbjörn Alm:**<br>Väljer vi Gunnar Tidner till ordförande?

T**orbjörn Alm:**<br>Votering verkar vara nödvändig här. Väljes Stig Löfgren som<br>ordförande?

Stig Löfgren:<br>Ja, valberedningen har tillfrågat mig.

## Dag Issjö:<br>Jan Holmberg

klubben något tidigare. Jag har eget företag och nu har jag """, """ """ Ja, vi får försöka få ihop ett förslag här på tre personer i en<br>flyttat dom lokalerna hit ut till Traneberg, så där hade jag tänkt att, ja.. jag får närmare att efter jobbet och hjälpa till så att trenbjörn Alma: "The Göran Sundqvist och Magnus Hedner och Allan Larsson, Och så "Göran Sundqvist och Magnus Hedner och Allan Larsson, Och så "Göran Sundqvi

känner dom flesta kanske? Du kanske skall säga vem du är <sup>i</sup> alla rösträtt, fall? Torbjörn Alm:

Bo Kullmar:<br>Jag jobbar som programmerare i första hand med Cobol på<br>stordatorer. Har suttit i styrelsen ett år och kämpat för ABC800/<br>806 inom styrelsen. Har blivit tvingad att föra protokoll också<br>inom styrelsen.

Skall kunna klara det visst vägt tung en in det visst vägt tung behandelsen. Det förslag att valam och där förslag att valam och där skall kunna klara och sen har det visst vägt tungt att jag varit utöka valler jag frågan,

Torbjörn Alm:<br>Torbjörn Alm: Torbjörn Alm: Torbjörn Alm: Ja, det har vi hört valberedningen ytterligare?<br>Indian in the styrelsen? The set algra ytterligare förslag till ordinarie<br>Indianöter i styrelsen? Stap of stadgarna sä

gan, kan vi da valja bo cullinuma, vune maturoovi, zerime ledamõter i kasts kan vi da valgan, kan vi da valgan<br>Am: Torbjörn Alm: Torbiographic Men, herregud, suppleant betyder att man inte har rösträtt.<br>A. Torbjörn Alm: To

oom går in i ordinaries ställe men inte annars? [10] Development and the twist. Göran Sundqvist hördes ett klart<br>Och jag är ökänd spaltskrivare samt även en del programsnuttar MH:<br>Nar blivit till på grund av mig. Weller de

Björn Sjöborg: AM: Håller väl huvudsakligen på med utbildning på ABC'-datorer. AM; Ja\_ Har väl suttit med som suppleant nu i två år i styrelsen. Ja\_

Torbjörn Alm: Torbjöm Alm: Claes Schibler: Vi har ett förslag till en stadgeändring i stadgarna för ABC-

vara tvingade att ha rösträtt, som det blev tilltvingat att att nu fast styrelsen i sig är fulltalig. "I han mån<br>Skall vi göra så här under föregående år i grilltvingat att då har skall att med med med med med med med med

rösta med och det skall räknas. Det är med den stora arbeiten bag **lasjös** och bag tagingen av april månad. Det är<br>Det där är körde jag in absurdum dom sista sammanträdena Det var revisorerna. Vi har två mycket nogranna re Och det framhävde jag varje gång. Det tycker jag är fel, och ett år till. Det är Nils Larsson och Lennart Jansson. Weit af här förslaget lagt på det sättet.<br>Ilen at ycker att det år sin det skall röstas någonting så **Torbj** 

Torbjörn Alm= AM! Garl Gtnnar Hillerfors:

Det borde föras in,va, vihar fått det här påpekandet båden statt med trans att med från valberedningen och från revisorerna. Jag har intervisorerna and från valberedningen och strans från statt med trans från statt med tr

när suppleanter går in och så att säga fullgör sin suppleanttjänst ningar oftast inte gör. Det är mycket, mycket snällt. Folk måste ha en viss tid att betala.<br>eller om någon i den övriga styrelsen icke är närvarande då ska dom ha rösträtt. Det brukar i praktiken aldrig vålla några problem, Claes Schiblerg Torbjörn Alrn; därför att någon förutsätter <sup>i</sup> dom allra flesta fall att styrelsen Jag får påpeka här att när man tar valberedningen så är det Några ytterligare synpunkter?

Torbjörn Alm: Stig Löfgren: Torbjörn Alm Ja, det verkar klart. Jag ville bara kommentera att <sup>i</sup> stadgarna står det att ordinarie Finns det nåt ytterligare förslag till ledamöter <sup>i</sup> valberedningen? Då kommer vi till övriga ledamöter. Styrelsen skall själv konsti- ledamot har rösträtt och suppleanterna, dom är alltså inte nämnda tuera sig och förslaget från valberedningen kan dras av Valberedningen- där som rösträtt utan det bör förtydligas men klart enligt stadgarna Röst: är att dom har inte rösträtt. Kjell-Åke Johansson.

Jan Holmberg Torbjörn Alm: Röst: Eftersom det här är en oklarhet i stadgarna... Ulf Sjöstrand.

## Jan Holmberg<br>Jaha, jag heter Jan Holmberg. Jag har inte jobbat inom ABC- Röst; Torbjörn Alm; Torbjörn Alm; Torbjörn Alm; T

ställer jag frågan, kan vi välja Göran Sundqvist, Magnus Hedner<br>och Allan Larsson som valberedning eller skall vi ha andra förslag?

## Dag lssjö; Gunnar Tidner:

Gösta Sternborn finns inte närvarande vad jag kan förstå. Jag Det här är inte någon stor fråga. Ingen fråga i styrelsen har AM:<br>känner honom inte personligen, ung man, jurist. Rune Mattsson, avgjorts beroende

Rune Mattsson:<br>3 Det har det visst det, Det vart vi tilltvingade till när vi satt Hedner och Allan Larsson som valberedning?<br>3 Jag har varit redaktör för ABC-bladet det här året. Jag är uppe på Mariannes jobb första gånger

Jag`jobbar som programmerare i första hand med Cobol på Gummar Tidner:<br>Stordatorer, Har suttit i styrelsen ett år och kämpat för ABC800/<br>Bog in som styrelsen, Har blivit tvingad att föra protokoll också beroende på om sup

Torbjörn Alm: väl ta dom och då får vi ju räkna helt enkelt röster så vitt jag<br>Ja, jag har nog inga meriter inom ABC–klubben, men jag jobbar Då ställer jag frågan, skall vi här på ÅM reglera den här förstår.<br>med ABC–CAD oc

## **Röst:**<br>Föli stadgarna.

'Ja. Ja, det är ju det normala i alla andra sammanhang. Dom måste vara närvarande eller också tillfrågade. Vi kan inte välja en person som inte är tillfrågad. Vi har alltså dels tre Torbjöm Alm: Röst: förslag från valberedningen och så två ytterligare namn, Ulf Sjöstrand

Torbjörn Alm:<br>Då kommer vi till suppleanterna. ABC-klubben skall den inte vara normal då? Då får jag väl ta ett namn i taget och så får vi lyssna. Göran i Torbjörn Alm:<br>Dag Issjö: Sundqvist, Magnus Hedner. Allan Larsson, Ulf Sjöstrand. Kjell-Åke

Suppleanter är gamla trotjänare, Kalle Lindström. Det är alltså ÅM mening att suppleanterna får rösträtt när<br>Suppleanter är gamla trotjänare, Kalle Lindström. Det är alltså ÅM mening att suppleanterna får rösträtt när<br>Mans

Ginnar Tidner: Torbjörn Alm: Johansson (rösträkning=l2). Du kan väl tala om vad du kallar dig på KOM. Då finner jag frågan utredd för den här gången. Men vi hann Det blev så att Magnus Hedner fick <sup>26</sup> röster och Allan Larsson aldrig komma till den där punkten med val av suppleanter, för vi fick <sup>23</sup> röster och är valda. Då finner jag att efter den här

Kalle Lindströmä blev avbrutna. voteringen att till ny valberedning utsetts Göran Sundqvist, samman-338 kaiiei' mi8 allmänt för TCP» The C°mPUief Pnanwme- Väljer vi då Kalle Lindström och Björn Sjöborg som suppleanter kallande, Magnus Hedner och Allan Larsson. Kan dessa anses valda? i ABC-klubbens styrelsen?

Finns det da andra förslag till suppleanter? Herr ordförande. Jag ville bara klargöra den här saken innan visual klubben och begär att Gunar Tidner redogör för den.<br>Nei, inte som det suppleanter för vi har ju haft det här

## Vill någon kommentera detta?<br>Gunnar Tidner: San mann inte lägga ett förslag att mann får det här sista<br>Gunnar Tidner: San mann inte lägga ett förslag steck för endlemsavgiften... så att mann inte lägga ett förslag<br>Det står

Det är praxis. Dag Issjö: sedan. Det var allt. Tack. Det var en fråga. Det är Lars-Göran Göransson, studerar företagsekonomi och är Gtltnar Tidner: sålunda kvalificerad. Gunnar Tidner:

snackar sig samman och vi har alltså från vår sida sett tagit någon av den gamla styrelsen som tas dit, för dom har ju stor väldigt lätt på den här biten, men vi har påpekat det såsom þersonkännedom, exempelvis Kjell-Åke Johansson här. Í Norje **Jansson:** 

varande ren formell sak.<br>
Torbjörn Alm:<br>
Torbjörn Alm:<br>
Da skall vi skriva upp alla förslag som dyker upp.<br>
Dag Issjör:<br>
Dag Issjör<br>
Dag Issjör<br>
Som sammankallande då, Magnus Hedner och Allan Larsson. Utav interingen i pa

dom är bara Göran Sundqvist närvarande.<br>Allan Larsson är tillfrågad och tackat ja. Det är en man som kart för här tiden.<br>träffar mycket folk också, i närheten och kring klubben, så han<br>bör kunna känna igen människor.

T<mark>orbjörn Alm:</mark><br>Då ställer jag frågan, kan vi välja Göran Sundqvist, Magnus<br>Hedner och Allan Larsson som valberedning?

**Torbjörn Alm:**<br>Det är också förslag att välja dom en och en och då får jag<br>väl ta dom och då får vi ju räkna helt enkelt röster så vitt jag<br>förstår.

Sen aldrig frågan om att vi för upp det på styrelsemöten och andre och andre andre andre sen andre sen en annan sak viskall skicka protokoll så att ni kan följa och<br>formellt antar dom, I och med att avgiften är betald så a

här ordet "beviljat" kan man väl stryka. Satsbyggnaden är inte så vad menar du med "större ekonomiska" ..ja, vad det var nu du skall vara i så fall. Tack.<br>hemskt väl genomförd dä. Beviljat medlemskap träder i kraft... sa?<br>

er and the state of the state of the state of the state of the state of the state of the state of the state of the state of the state of the state of the state of the state of the state of the state of the state of the sta

<sup>T</sup> Sen har vi dagordningen, behandlat motionen från ABC-Stockholm redan, så den utgår nu. Den togs mycket tidigare. Sen kommer vi Claes Schibler:

evederbörandes medlemskap vara automatiskt beviljat. Så kommer beroende på vad frågan gäller. Jag vill inte klavbinda den nya början berodde på att vi trodde att det räcket att skicka dom på början berodde på stort i ten

Carl Guess Cervin and the Carl Cervin and the United States of the Carl Cervin and the State of the Mils Larsson:<br>1 ag menar att om man tar i styrelsen att beslut på omkring uttrycka sin reservation till protokollet.<br>1 ag

Lars-Göran Göransson: T0rblÖrn /\lm= Skall du dra gränsen vid <sup>100</sup> tkr eller vid <sup>50</sup> tkr eller skall du BO Kllllmar Det är samma som det andra förslaget, att man helt enkelt dra den vid <sup>10</sup> <sup>96</sup> av amsättningen? Jaja, jag litet ordblind, det har ni sett <sup>i</sup> ABC-bladet. Du får

med medemokrative end, we even by the computer of the control of the same interest of the same interest of the same interest of the same interest of the same interest of the same interest of the same interest of the same i AM: opinionen vill, och den kan förändras, det vet både du och jag Gunnar Tidner: Ja. om vi tänker efter. That's the problem.

To the state of the state of the state of the state of the state of the state of the state of the state of the state of the state of the state of the state of the state of the state of the state of the state of the state

The the state of the state of the state of the state in the state in the state of the state of the state of the state of the state of the state of the state of the state of the state of the state of the state of the state

intervalse and the parameters were till attack for the main term attack in the cars all main term of the parameters and dom tycker contrained and the mediation and the ARBC-klubben are molighet att signs vad dom tycker con

Summan Tidner: "To Torbjörn Alm: "The There" is the There are the same that the same the same the same that the<br>Wildig open attive and the same the same the same the same that the same the same the same that the same the

Dag Issjös<br>Jag lssjös någon reserverar sig. Claes redovisar nu att han inte fått sina vara föreslår i store i store fått<br>Jag föreslår att man gör en liten ändring av texten här. Det lars**-Göran Göransson:** larst store i st

erhålls automatiskt då avgiften erhålls automatiskt då avgiften erlagts." Medlemskap in avendet av that in the serverhålls automatiskt då avgiften erlagts." In the men det are till the school of the skall during the skall

# RAM-rutiner för ABC806.

Mats Knuts har gjort några program för att kopiera till och <sup>1</sup> ! RAMBAS.BAS från det extra RAM-minne som finns i ABCSO6. Det är dels ett <sup>10</sup> INTEGER program som gör att man kan köra ABC806:an som en RAM-maskin. 20 POKE 49152,243,33,0,0,17,0,128,1,0,64,237,176,62,0,6,0<br>Detta innebär att BASIC-tolken som normalt ligger i EPROM kopi-30 POKE 49168,205,96,192,62,1,6,16,205, ändra något, t ex ändra promptern eller BASIC-syntax. 50 Poker landra något, t ex ändra promptern eller BASIC-syntax.

Kör man ABC806 som RAM-maskin med programmet RAMBAS 60 POKE 49216,6,64,205,96,192,62,5,6,80,205,96,192,62,6,6,96 så kan man inte använda RAM-floppyn eftersom tolken då ligger 70 POKE 49232,205,96,192,17,0,64,33,0,128,1,0,64,237,176,251,201<br>på den plats som drivrutinen för RAM-floppyn använder normalt 80 POKE 49248,203,255,14,52,237,1 på den plats som drivrutinen för RAM-floppyn använder normalt 80 POKE 49248,203,255,14,52,237,121,201<br>(de 13 första sektorerna). Då kan man ändra RUNRAM så att 90 REM Startadress = 49152 tolken i stället läggs högts upp i RAM-minnet, men då kan man inte använda den första HR-bilden som ju normalt lagras där. Assembler källkod:

Till samtliga assemblerrutiner finns källkoden i kommenterad form och även assemblerad.

RAMBAS .BAS Kopierar över BASIC-tolken till RAM RAMBAS .ASM Assemblerkällkod till ovanstående

RAMBLK .BAS Rutin för att blocka in HR minne från assembler ;

RAMBLK .ASM Assemblerkällkod till ovanstående

HRINOUT.BAS Rutin som används i HRLOAD och HRSAVE ;

HRINOUT.ASM Assemblerkällkod till ovanstående

- HRSAVE .BAC Program för att spara HR-minne (grafikbild) på
- disk . HRLOAD .BAC Program för att ladda HR-minne (grafikbild) från disk

## Bo Kullmar

## Blockning av HR-minne

Detta är en kort beskrivning på hur HR-minnet kan blockas in eller ut från assembler. Om någon del av minnet blockas in över BASIC, DOS, OPTIONSPROM eller systemvariabler, måste DI (disable interrupt) utföras. Klockan uppdateras nämligen genom interrupt var 10 ms och då används BASIC och systembvariabler.

![](_page_30_Picture_1234.jpeg)

![](_page_30_Picture_1235.jpeg)

Enda skillnaden mellan block in och ut är således satt respektive nollad bit <sup>7</sup> i ackumulatorn. Happy programming

Mats Knuts <746>

- .<br>Detta innebär att BASIC-tolken som normalt ligger i EPROM kopi- 30 POKE 49168,205,96,192,62,1,6,16,205,96,192,62,2,6,32,205,96<br>eras över till det extra RAM-minnet. Detta gör man om man vill 40 POKE 49184,192,62,3
	-
	-
	-

![](_page_30_Picture_1236.jpeg)

LD C, MPORT<br>OUT (C), AR OUT (C), A RET ;<br>END START **START** 

## **AR BLADET** 2.1984 28 1 ! RAMBLK.BAS 10 INTEGER

20 POKE 64256,243,62,0,6,192,203,255,14,52,237,121,201,0,0,0,0 30 POKE 64272, 243, 62, 0, 6, 192, 203, 191, 14, 52, 237, 121, 201 40 REM Startadress =  $64256$ 

Assemblerkällkod:

 $\cdot$ 

![](_page_31_Picture_313.jpeg)

- 1 ! HRINOUT
- 10 INTEGER
- 20 POKE 64256,243,213,197,245,229,123,6,192,203,255,14,52, 237, 121, 225, 241
- 30 POKE 64272, 193, 209, 251, 201, 0, 0, 0, 0, 243, 213, 197, 245, 229, 123,6,192
- 40 POKE 64288,203,191,14,52,237,121,225,241,193,209,251,201 50 REM Startadress = 64256

Assemblerkällkod:

![](_page_31_Picture_314.jpeg)

; Markerar block in SET 7, A  $C, MPORT$ ; Minestabellport  $\mathtt{LD}$ OUT  $(C), A$  $\ddot{\phantom{0}}$ POP  $\rm HL$ POP AF POP  $BC$ POP DE  $EI$ RET **NOP NOP NOP NOP** START2  $\mathtt{DI}$ PUSH DE  $_{\rm PUSH}$  $BC$ PUSH AF PUSH  $HL$ LD A,E B, PLACE\*16  $\mathsf{L}\mathsf{D}$ **RES** 7, A ; Markera block out C, MPORT  ${\tt LD}$ OUT  $(C)$ , A POP  $HL$ POP AF POP BC POP DE. F.T RET  $\ddot{\phantom{0}}$ END **START** 10 ! Sparar HRminne på disk 20 ! Sparas som HRSAVE.BAC<br>30 ! Källkod i HRINOUT.ASM  $\text{no}$   $\text{1}$ 50 INTEGER : EXTEND  $60!$ 70 ! Ladda maskinkod 80! 90 POKE 64256, 243, 213, 197, 245, 229, 123, 6, 192, 203, 255, 14, 52, 237, 121, 225, 241 100 POKE 64272, 193, 209, 251, 201, 0, 0, 0, 0, 243, 213, 197, 245, 229, 123,6,192 110 POKE 64288,203,191,14,52,237,121,225,241,193,209, 251,201  $120:1$ 130 ! Startadress = 64256 för blockin 140 ! Startadress2 = 64280 för blockut 150! 160 DEF FNInblk(Addr) 170 - 1 180 190 Z=CALL(64256, Addr) 200 210 RETURN True 220 FNEND 230 ! 240 DEF FNUtblk(Addr) 250 J 260 270 280 Z=CALL(64280, Addr) 290 RETURN True 300 FNEND  $310$  ! 320 DIM Graf\$=0 330 POKE VAROOT(Graf\$), 4096, SWAP%(4096), 49152. SWAP%(49152),4096,SWAP%(4096)  $340.1$ 350 ! Skapa fil 360! 370 PREPARE 'TEST.PIC' AS FILE 1 380 ! 390 ! Start skall vara:  $0 =$  Bild 4  $8 =$  Bild 3 400 !!  $16 = \text{Bild } 2$  $410 + 1$  $24 =$  Bild 1 420 1 1 430 Start=24  $440:1$ 450 FOR X=Start+7 TO Start STEP -1 460  $Z = F N Inblk(X)$ 470 PUT §1, Graf\$ 480  $Z = FNUtblk(X)$ 490 NEXT X  $500.1$ 510 CLOSE 1 520 END

![](_page_32_Picture_2.jpeg)

betydelse vid filhantering med assembler.

IX förväntas peka på parameterblocket.

- IX+O, lX+l Pekare till nästa öppna fil, <sup>0</sup> om inga fler filer (information för tolken).
- IX+2 Logiskt filnummer. Satt till N vid OPEN "NAM:" ASFILE N.  $Bit \, 7 =$
- IX+3, IX+4 Pekare till enhetens post i enhetslistan (information  $f$  för tolken).
- IX+5 0 om filen är stängd, 1 om den är öppen.
- IX+6 Innehåller den position där nästa tecken skall skriv-<br>as ut (lokal variabel för drivrutinen).<br>IX+7 Innehåller max antal positioner på en rad (lokal Innehåller den position där nästa tecken skall skrivas ut (lokal variabel för drivrutinen).
- ehåller max antal positioner på en rad (lokal – Följande program gör så att man kan ha grafik i REM-satser.<br>ishel-för-drivrutinen)
- IX+8 Reserverad för tolken.<br>10 REM 10 REM 10 REM 10 REM 10 REM 10 REM 10 REM 10 REM 10 REM 10 REM 10 REM 10 REM 10 REM 10 REM 10 REM 10 REM

10 77777779777779!!7779777777!!! IX+9 - IX+l4 Fritt fram för lokala värden. <sup>20</sup> REM ,,, GRAFRUTIN I ASSEMBLER ,,,

10 ! Laddar HRminne från fil på diskett 1999 från 1999 från 1999 från 1999 från 1999 från 1999 från 1999 från 1999 från 1999 från 1999 från 1999 från 1999 från 1999 från 1999 från 1999 från 1999 från 1999 från 1999 från 19 <sup>20</sup> <sup>I</sup> Sparas som I-IRLOAD.BAC <sup>50</sup> REM ; CALL(\_12g) ,,, 70 ! Ladda maskinkod 110 POKE \_8633,179,255,205,-11,0,205,219,Q,1(),13 90 POKE 64256,243,213,197,245,229,123,6,192,203,255, 14,52,237,121,225,241<br>1 POKE 64272,193,209,251,201,0,0,0,0,0,243,213,197, Coch här är källkoden: 100 POKE<sup>'64272,193,209,251,201,0,0,0,0,243,213,197,</sup> 245,229,123,6,192 110 POKE 64288,203,191,14,52,237,121,225,241,193, 209,251,201 ; PRDATA Eskilstuna HB 120 ! The state of the state of the state of the state of the state of the state of the state of the state of the state of the state of the state of the state of the state of the state of the state of the state of the stat 120 !<br>130 ! Startadress = 64256 för blockin 140 ! Startadress2 =  $64280$  för blockut<br>150 ! 160 DEF  $FNInblk(Addr)$ <br>170 : 170 ! JR Z, SLUT ; 190 I contract the contract of the contract of the contract of the contract of the contract of the contract of the contract of the contract of the contract of the contract of the contract of the contract of the contract of  $200$   $Z=CALL(64256, Addr)$ <br> $210$  RETURN True 210 RETURN True SUB CALL KQLL ; Kolla om programmet slut 220 FNEND DEC HL ; Räkna ned HL ett steg 230 ! LD A, 134 <sup>3</sup>  $240$  DEF FNUtblk(Addr)<br>250 | 260 ! ; steg 270 ! LD A, 132 <sup>å</sup>  $280$   $Z=CALL(64280, \text{Addr})$ <br>290 RETURN True 300 FNEND ; ännu ett steg 310 ! LD A, (HL) ; Kolla om fylld ruta  $320$  DIM Graf\$=0 330 POKE VAROOT(Graf\$),4096,SWAP%(4096),49152, SWAP%(49152),4096,SWAP%(4096)<br>340 ! 340 ! LD (HL), A ; <sup>350</sup> ! Skapa fil [NC HL ; Räkna upp HL 360 ! Jp <sup>51113</sup> ; Fortsätt 360 !<br>361 FGPICTURE 0,0,4 362 FGCTL BLK+RED+GRN+CYA+MAG+YEL+BLU+WHT 363 FGPOINT 0,0.,0 . FGFILL. 255,239 CALL 11 ; Writeline 370 OPEN 'TEST.PIC' AS FILE <sup>1</sup> CALL 219 ; ABC-mod 380 ! TEXT DEFB 10 ; 380 !<br>390 ! Start skall vara: 0 = Bild 4<br>400 ! ! 8 = Bild 3 "\* <sup>1100</sup> ! ! <sup>8</sup> <sup>=</sup> Bild <sup>3</sup> DEFM H\* READy";  $410$  ! !  $16 = \text{Bild } 2$ <br> $420$  ! !  $24 = \text{Bild } 1$ <sup>1130</sup> Start=2l4 RET NZ ; RET om ej lika (Z ej satt) <sup>1150</sup> Fon x=suart+7 T0 star-'r s'rEP -1 cP1 ;\ upp HL  $470$  GET §1,Graf\$ COUNT 4096<br>480 Z=FNUtblk(X) 480 Z=FNUtblk(X)<br>490 NEXT X like the set of the set of the set of the set of the set of the set of the set of the set of the set of the set of the set of the set of the set of the set of the set of the set of the set of the set of the set of the set <sup>510</sup> CLOSE 1 Vi har fått programmet av PRDATA Eskilstuna HB och det

Om man använder blockning tillkommer följande:

![](_page_32_Picture_1624.jpeg)

The Computer Phantome

![](_page_32_Picture_17.jpeg)

variabel for drivrutinen). Törsta teckenet efter REM måste vara en CHR\$(127) (E, "fylld

30 REM ,,, Copyright 83-01-01 ,,, 40 REM ,,, Jan-Åke Larsson ,,,<br>50 REM ,,, Startas med: ,,, <sup>30</sup> ! Källkod i HRINOUT°ASM <sup>70</sup> REM av19199rvavavvvvsævvvvvvøvvvv '40 ! 80 Pom: -128,u2,28,25u,126,25u,1,u0,31,35,35,35,205,1s8,255 50 INTEGER : EXTEND<br> $\frac{50}{20} \frac{111}{114} + \frac{156}{136} = \frac{131}{114} + \frac{136}{136} = \frac{131}{136} + \frac{237}{131} + \frac{237}{137} + \frac{216}{132} + \frac{246}{132} + \frac{246}{132} + \frac{246}{132} + \frac{246}{132} + \frac{246}{132} + \frac{246}{132} + \frac{246}{132} + \frac{246}{132}$ 60 !<br>100 POKE -101,126,254,127,32,235,62,17,119,35,195,139,255,1,9,0<br>110 POKE -86 33 170 255 205 11 0 205 210 0 10 13 120 POKE -75,42,32,82,69,65,68,89,62,13,237,161,192,62,1<br>130 POKE -61,237,161,40,224,43,201

![](_page_32_Picture_1625.jpeg)

tackar vi för.

![](_page_33_Picture_2.jpeg)

I nr 4 1983 av ABC-bladet beskrev jag CP/M på ABC 80 och ABC 800. Där lämnades även en redogörelse för vissa program-<br>varor under CP/M, framför allt WordStar och SuperCalc.

Tiden är nu mogen för en redogörelse<br>för DBASE ett av de allra kraftfullaste<br>databasprogrammen som finns till smådatorer.

## Vad är ett databasprogram ?

Ja, enkelt uttryckt en programvara som kan ta hand om och lagra vilka data som helst, som användaren själv önskar lagra, och därefter kan bearbeta lagrad information och på ett eller annat sätt presentera resultatet.

DBASE är emellertid mer än bara ett databasprogram, det är även ett eget programmeringsspråk och därtill mycket kraftfullt, ett superhögnivåspråk.

Med superhögnivåspråk menar jag att i programvaran finns inlagd ytterst kraftfulla instruktioner för t ex sortering av hela<br>databaser (register) och för manipulering av databaser t ex sammanslagning mm.

Jag skall återkomma till en beskrivning av en del instruktioner senare, men först lite elementär datebasterminologi.

## Vad är en databas ?

Man brukar tala om poster och fält i en databas. En post är summan av de fält som ingår, och kan för ett enkelt medlemsregister t ex se ut på följande sätt: Fält

## Namn Adress Postadress Telefon Intressen

Varje fält har en viss fältlängd. Om vi bestämmer oss för att göra ovanstående<br>fält 25 tecken långa och har 5 fält innebär detta att varje post blir 125 tecken lång.<br>D v s för varje person vi matar in i<br>registret tas 125 tecken lång.<br>registret tas 125 tecken i anspråk av det utrymme vi har på disketten. När vi jobbar i ett databasprogram blir den praktiska<br>postlängden något större än bara summan av fältlängderna, eftersom programmet även måste kunna hålla reda på var posterna<br>finns lagrade, t ex genom att varje post<br>får ett nummer i databasen, brukar kallas för recordnummer eftersom varje post på

I dBASE blir summan av fältlängderna 126 tecken i stället för 125 av detta skäl. Kommandot för att skapa ovanstående databas är mycket enkelt, det heter CREATE och därefter önskar programmet få reda på namnet som databasen skall ha, eftersom ett obegränsat antal databaser kan finnas bara lagringskapaciteten på disketten eller hårddisken också är obegränsad.

Nu är lagringskapaciteten begränsad, och därmed har vi behov av att räkna ut hur många poster som rymms på disketten.<br>Om vi tar en ABC 80 som exempel med en diskett som rymmer 308 Kb under CP/M, dubbel densitet och dubbelsidig, kan vi få en ungefärlig uppfattning genom enkel division. 308 000 divideras helt enkelt med postlängden 126, vilket ger 2 444. Med

vårt exempel skulle alltså ca 2 400 medlemmar rymmas på disketten med den valda fältlängden på fälten.

Vi skapar databasen med kommandot CREATE i dBASE och det kommer då att se ut på följande sätt:

## **CREATE**

## ENTER FILENAME: Medlem

![](_page_33_Picture_354.jpeg)

Vi behöver endast svara på frågan om r i kenovet enuast svara på i hald Medlem,<br>namn på databasen, här kallad Medlem,<br>och skriva in namnen på fälten, vad det<br>är för typ av fält, fältlängden och antal<br>decimaler för numeriska fält (sifferfält). dBASE kan hantera tre typer av fält, teckenfält C står för character, numeriska fält<br>och logiska fält. I logiska fält kan endast finnas T för true eller sant och F för false eller falskt.

Observera att det inte är lämpligt att i ovanstående exempel använda telefon som ett numeriskt fält eftersom man kan vilja mata in andra tecken än bara siffror i fältet. Detta har här gjorts enbart för att<br>visa hur ett sifferfält definieras.

Om vi på frågan om decimaler i ett sifferfält anger en 2:a kommer automatiskt alla svar att redovisas med 2 decimaler d vs kronor och öre. Om vi utför beräkningar med dBASE räknar programmet med tio<br>siffrors noggrannhet när det redovisar svaret.

## Begränsningar i databasen.

Det finns mycket få begränsningar i dBASE när det gäller databasens uppbyggnad och storlek, men för praktiskt bruk gäller följande:

![](_page_33_Picture_355.jpeg)

Genom att kombinera två databaser, vilket vi kan göra i dBASE kan vi använda max<br>64 fält och 2 000 tecken per post som maximal postlängd.

Det finns härutöver 64 minnesvariabler att tillgå för att mellanlagra i om man<br>behöver göra beräkningar t ex innan de nya värdena skall lagras i en databas.

Applicerat på vårt lilla medlemsregister innebär begränsningarna i dBASE att vårt register inte kan innehålla fler än 65 535 medlemmar. Det rymdes endast 2 400 st på disketten. Man kan alltså i praktiken säga att filstorlekarna är näst intill obegränsade i dBASE. 65 535 poster om man utnyttjar den maximala postlängden 2 000 tecken rymms inte heller på en hårddisk<br>(Winchester) till normala smådatorer. Vi kan ha upp till 64 fält där vi registrerar<br>uppgifter om varje enskild medlem och fälten får innehålla upp till 254 tecken, bildskärmen har som bekant 80 teckens bredd när man använder CP/M-program, dock får summan av tecknen i fälten inte bli större än 2000.

I praktiken saknas således några som helst begränsningar i databasen. Jag kan nämna att jag själv skrivit ett helt integrerat system i dBASE för order-lager- fakturering-kundreskontra som är avsevärt snabbare än de standardprogram som finns på marknaden idag och saknar de flesta av de begränsningar som finns i andra program. Systemet skall öven kompletteras med bokföring, löner och leverantörsreskontra.

Genom att dBASE är ett så kraftfullt programmeringsspråk går programutvecklingen<br>på ca 1/5-del av tiden för att skriva program på traditionellt sätt, Basic, Pascal,<br>Fortran, Cobol, APL, PLI, ja ta vad ni<br>vill och jämför. Kraftfullheten och den korta programutvecklingstiden medför att Nota programme av standarbogram alltid<br>kan göras till rimliga priser och inom tider<br>kan göras till rimliga priser och inom tider<br>som är acceptabla för kunderna.<br>Det blir ofta fråga om endast ett par

dagars programmeringsjobb för att ändra i ett integrerat system vilket inte är möjligt i andra programspråk.

**Kostnad för dBASE.**<br>Programmet kostar ca 6 500:-. För an-<br>vändare av färdiga program skrivna i dBASE finns en Run-Time-modul för ca 1 000:-,<br>vilket innebär att alla färdiga program<br>kan köras. Användaren kan emellertid inte gå in och ändra eller komplettera programmen utan att ha tillgång till dBASE. Det finns även en demoversion av dBASE för den intresserade för ca 850:- hos Helicon Micro i Stockholm, som är generalagent, med vilken alla funktioner kan användas, men antalet record i databaserna är begränsad till 15 st. Programmet rekommenderas för den som vill prova.

## Funktioner i dBASE

Innan vi närmare går in på funktionerna i dBASE skall vi se något på skillnaden i<br>att jobba med ett traditionellt registerhanteringssystem och att jobba med ett kombinerat databas- och programmeringsspråk.<br>Ett traditionellt registerhanteringssystem

har i allmänhet följande uppbyggnad:

![](_page_33_Picture_356.jpeg)

För att kunna få fram rapporter ur ett sådant system måste nya program skrivas, som kombinerar data från olika register, och det är inte säkert att det skulle fungera. Data i olika register kan vara inkomand June 1 vana register kan vara inkom-<br>patibla, eller lagrade så djupt inne i andra<br>program att att det inte är värt besväret<br>att ta fram uppgifterna. Nya register kan<br>abäva skanse där all annonnamnamnamnamnamnamnamnamna behöva skapas där all programmering måste göras för att lagra och ta fram uppgifterna.<br>Om systemet är integrerat, d v s kan flytta data mellan olika register, kan det innebära mycket jobb att kunna kundanpassa programmet genom att många programmo-

ändras genom tillägg av nya fält, borttagning av fält, förlängning- eller förkortning av **Kan därmed peka på den post man vill**<br>fält mm. **Kommandon och instruktioner i dBASE** läsa från eller skriva till.

DBMS (Data Base Management System), skall få ett begrepp om vad man kan göra:<br>integrerar samtliga data och gör det mycket integrerar samtliga data och gör det mycket på det säälle där filpekaren för lättare att få fram nyttig information. En- Den version av dBASE som beskrivs är tillfället pekar.<br>I lättare att få fram nyttig information. En databasen behöver skrivas och nya register dBASE har skapats för specifika ändamål att record skapas på ett enkelt sätt. Och innehåller därför vissa avvikelser från Normalt finns även program för att manipu-<br>I BASIC. De huvudsakliga skillnaderna är föl- ihop och markerade poster tas bort.<br>I DIN slår ihop hela databaser lera data på olika sätt, men detta kan jande:<br>även göras direkt från tangentbordet med dBASE är orienterat mot läsning, skrivning STORE lagrar konstanter och variabler i även göras direkt från tangentbordet med i dBASE är orienterat mot läsning, skrivning i STORE lagrar konstanter och variabler i<br>Enkla kommandon. Fält kan ändras på i i och manipulering av data i en databas medan i minnet o enkla kommandon. Fält kan ändras på i och manipulering av data i en databas medan stort sett valfritt vis, kan läggas ihop, tas BASIC är ett generell programmeringsspråk. bort, förlängas och förkortas, kopieras till Detta innebär t ex att dBASE inte kan andra databaser mm. Rapporter skapas med hantera flerdimensionella matriser och har hjälp av rapportgeneratorer och program begränsningar i hjälp av rapportgeneratorer och program begränsningar i antalet minnesvariabler som RELEASE tömmer minnet på använda<br>med hjälp av programgeneratorer. Detta inne- kan användas f n 64 st. variabler liksom CLEAR som även bär att man kan rita en layout till bildskärm dBASE uppfyller kravet på ett strukture- alla öppna filer, även använda databaser.<br>Detta inne- kan användas f n 64 st. variabler liksom CLEAR som även stänger bär att man kan r att själv endast svara på frågor på bildskär- inga radnummer varför hopp fram och till-<br>men vilket sedan automatiskt omvandlas baks i programmet endast kan åstadkommas

![](_page_34_Picture_3251.jpeg)

lagrade data. Detta skulle i ett vanligt själv eller att hoppa över blanktecken mellan basen med hjälp av CONTINUE för att registerhanteringssystem fordra en betydande instruktionerna. Detta lär man sig snabbt automatiskt dubbellagring av data i olika register. Risker- efter att ett antal gånger fått felmeddelan- kundregister.<br>na för att fel u ldubbellagring av data i olika register. Risker- efter att- ett antal gånger fått felmeddelan- kundregister. na för att fel uppkommer när data skall det SYNTAX ERROR. \_ REPORT kan generera rapporter och skrina för att fel uppkommer när data skall det SYNTAX ERROR. När av REPORT kan generera rapporter och skridubbellagras i många olika filer är mycket dBASE kan generera ett flertal olika va ut på bildskärm eller skrivare från

Som jag nämnt tidigare har jag praktiskt<br>testat dBASE som databashanterare och protestat dBASE som databashanterare och pro- dBASE kan inte själv med några undantag grammeringsspråk genom system för order-hantera grafik, ljud, kassettfiler, datakommu-handan för att skapa program<br>lager-fakturering-kundreskontra varvid jagh ikation, ljuspenna, joysticks eller skmouse. MODIFY COMMAND är använt praktiskt taget alla kommandon och Det kan emellertid läsa in data från andra editor som kan användas för att skriva<br>Instruktioner som finns i dBASE utan att eftilsystem och generera data som kan läsas kommandofiler Jag har inte använt REPORT- kommandot olika programvaror och programspråk kan kommandona liksom i BASIC och andra<br>i dBASE avsett för att automatiskt skapa därför ske tämligen obehindrat, Inget pro- programspråk utförs exak eller skrivit den direkt i programkod. Anled- Lite vårdslöst uttryckt kan man säga i Program kan även skrivas med hjälp av mången är att REPORT som funktion endast att dBASE är allt man behöver för att ordbehandlingsprogra

dBASE är en relationsdatabas vilket bety-<br>der att data i olika register måste relateras kan hanteras av dBASE via programutveckling. man ungefär som i BASIC editera sitt pro-<br>till varandra. Detta kan t ex göras i ett star tar med ordernummer, kundnummer, artikel- Devanligaste-funktionerna skall här genom- Programmen är inte kompilerade i dBASE data i flera register. Tekniken är vanlig i några hundra att tillgå om man skall beskri- och förhoppningsvis förstås av vilken pro-<br>även i traditionell registeruppbyggnad, men va alla. I sagar av en stall beskri- som helst även i traditionell registeruppbyggnad, men va alla.<br>innebär att de enda data som behöver lagras CREATE skapar en databas med de fältäven i traditionell registeruppbyggnad, men va alla. Sinnebär att de enda data som behöver lagras CREATE skapar en databas med de fält- Emellertid en liten varning till BASIC-<br>I flera register är dessa nycklar. Alla ordermåste innehålla ordernummer för att kunna att editera, ändra, lagrade data.<br>kopplastill rätt orderhuvud och artikelnummer USE, DISPLAY och LIST används för

It mm.<br>Ett databashanteringssystem, kallas ofta att över till själva dBASE för att vi APPEND och INSERT kan lägga till poster Ett databashanteringssystem, kallas ofta Mu över till själva dBASE för att vi ÄPPEND och INSERT kan lägga till poster<br>DBMS (Data Base Management System), skall få ett begrepp om vad man kan göra: i slutet på en databas res

Den version av dBASE som beskrivs är illfället pekar.<br>den senaste dBASE II version 2.4. DELETE, RECALL och PACK markerar<br>dBASE har skapats för specifika ändamål att ett record skall tas bort eller kallas

kan vid behov skapas pär enkelt sätter enkelt sätter enkelt sätter packas databasen<br>BASIC. De huvudsakliga skillnaderna är föl- ihop och markerade poster tas bort.

BASIC är ett generell programmeringsspråk.<br>Detta innebär t ex att dBASE inte kan hantera flerdimensionella matriser och har

eller skrivare med hjälp av markören, som hrat programspråk genom att instruktionerna<br>när programmet är klart omvandlar det som GOTO och GOSUB saknas. Det går således MODIFY kan modifiera en databas så när programmet är klart omvandlar det som GOTO och GOSUB saknas. Det går således MODIFY kan modifiera en databas så<br>ritats till färdig programkod. Med program- inte alls så lätt att åstadkomma "risiga" att fält kan läggas generator kan man generera program genom program som i BASIC. Raderna innehåller as och förkortas.<br>att själv endast svara på frågor på bildskär- inga radnummer varför hopp fram och till- COPY kopierar innehållet i en datab men vilket sedan automatiskt omvandlas baks i programmet endast kan åstadkommas till en annan och skapar den nya databasen<br>på ett logiskt sätt med hjälp av loopar, automatiskt.<br>test med IF, CASE mm. Subprogram kan REPLACE .<br>test med IF, CASE mm. Subprogram kan REPLACE och CHANGE kan modifiera QIIIQIIIIQÜ köras från ett huvudprogram genom att innehållet <sup>i</sup> fält <sup>i</sup> en databas. Man kan - man skriver DOi<pr-ogramnamn>. Detta fun- alltså ersätta innehållet i ett fält med man skriver DO <program namn>. Detta fun-<br>gerar precis som subprogram som finns inågot nytt från antingen minnesvariabler<br>vissa varianter av BASIC. Man kommer eller från fält i en anan databas. gerar vissa varianter av BASIC. Man kommer eller från fält i en anan databas.<br>Tilbaka till huvudprogrammet vid det ställe eller från fält i en anan databas. tillbaka till huvudprogrammet vid det ställe UPDATE kan summera innehållet i två<br>där uthoppet gjordes när subprogrammet databasers fält, man kan specificera vilka där uthoppet gjordes när subprogrammet<br>körts färdigt,

dBASE skiljer automatiskt mellan minnes-<br>
sorterar index-<br>
sorterar en hel databas på en gång. Man måste variabler och variabler i form av fältnamn<br>i en databas. Man kan således inte använda i en databas. Man kan således inte använda ange databasens fält som man vill sortera<br>samma namn på minnesvariabler so de fält- eller indexera efter. Vid indexering skapas samma namn på minnesvariabler so de fält- eller indexera efter. Vid indexering skapas<br>namn som förekommer i en databas som en indexfil som pekar på varje record i är aktiverad i programmet utan måste använda<br>andra namn på minnesvariablerna.

på kommandon och instruktioner) är mycket FIND letar efter den post man vill ha<br>mer rigorös än i BASIC. Det går inte att tag i om databasen är indexerad. mer rigorös än i BASIC. Det går inte att tag i om databasen är indexerad. slarva med att ange citattecken i slutet LOCATE gör samma sak i icke indexer-<br>på en programrad, vilket BASIC lägger till ade databaser och kan söka vidare i data-Alla program har tillgång till samtliga på en programrad, vilket BASIC lägger till ade databaser och kan söka vidare i data-

stor och felinmatningar kan bli mycket typer av filer och olika instruktioner används hållet i en databas.<br>
svåra, ibland omöjliga att rätta till. Dessa för att lagra respektive läsa från olika COUNT och SUM kan räkna anta

vudet och detta har inte räckt till <sup>i</sup> många kan emellertid vara rationellt att ha tillgång för att skriva programmet, för att därefter fall. till ett ordbehandlingsprogram och separat på nytt gå in <sup>i</sup> dBASE för att provköra

duler måste skrivas om, om registren skall nummer för att man skall veta till vilken flytta filpekaren i en databas som är i

borth, för detta innebär till detta innebär till på skivan varifrån variabler och konstanter kan kallas in till minnet igen med

fält som skall sumeras.<br>SORT och INDEX sorterar respektive index-

en indexfil som pekar på varje record i<br>databasen. Detta medför att valfri post dra namn på minnesvariablerna. Kan fås upp på bildskärmen inom 2 sekunder Syntaxkontrollen (att man stavat rätt oavsett databasens storlek.

dBASE är en relationsdatabas vilket bety-<br>dBASE är en relationsdatabas vilket bety- kalkylprogram, även om dessa funktioner programmet. Med MODIFY COMMAND kan<br>der att data i olika register måste relateras kan hanteras av d

kopplas till rätt orderhuvud och artikelnummer<br>Kopplas till rätt orderhuvud och artikelnummer USE, DISPLAY och LIST används för programspråk. Man sitter annars länge fast<br>för att kunna kopplas till rätt artikel i att kalla

subprogram, utbrytning ur loopar och subru-<br>tiner på felaktiga sätt, vilket medför att formatera fält som PRINT USING i BASIC tionen RETURN. återhoppsadresser lagras upp i stacken på men innehåller många fler möjligheter. ERASE blankar bildskärmen.<br>TRASE blankar bildskärmen. ERASE blankar bildskärmen. ERASE blankar bildskärmen. ET COLOR TO 96 väljer i detta datorn tills minnet blir fullt etc. Den här<br>
typen av fel går inte alls att göra i dBASE **Funktioner** SET COLOR TO 96 väljer i detta falls att göra i dBASE Funktioner typen av fel går inte alls att göra i dBASE Funktioner<br>som monotont vid provkörning av programmet [(SNAMN) medför att alla tecken som<br>klagar med sitt SYNTAX ERROR och sätter matas in i variabeln SNAMN konverteras som monotont vid provkörning av programmet !(SNAMN) medför att alla tecken som USE DATUM använder databasen DAUM klagar med sitt SYNTAX ERROR och sätter matas in i variabeln SNAMN konverteras där det finns ett fält ddatum som innehåller klagar med sitt SYNTAX ERROR och sätter matas in i variabeln SNAMN konverteras där det finns ett fällt ddatum som<br>ett frågetecken på det ställe på raden där till versaler.<br>intelligensen inte kan hänga med längre TYPE <uttr intelligensen inte kan hänga med längre TYPE <uttryck> genererar C,N,L eller ? "IBM PC LAGER l Testföretag AB"

en att skapa program i dBASE gäller Numeric, Logical eller Undefined.<br>
endast logik kombinerat med tekniken att INT funktionen tar fram heltalsdelen av STORE " LAGERMENY - REGISTRERING "<br>
TO RUBRIK lagrar texten inom citat använda stegvis förfining. Man skriver ned ett tal. Nähist strängar till tal. TO RUBRIK lagrar texten inom citattecknen<br>Sin logik på papper och förfinar den stegvis VAL omvandlar strängar till tal. Nähist pariabeln RUBRIK

.....ENDIF men uthopp ur funktionen görs i BASIC. Natural som satser med IF is en en satser med IF ......ENDIF at-

do-while-loop skapas ungefär som i BASIC. Exponenträkning saknas vilket innebär - lager 15 eller återa<br>En mycket användbar funktion är DO WHILE att man måste kunna skriva program för meny med RETURN. En mycket användbar funktion är DO WHILE att man måste kunna skriva program för meng RETURN men men men men men<br>NOT.EOF som kan söka igenom en hel att kunna kapitalisera eller diskontera. Lika-

programmet stannar och väntar på en tan- Månne går även det att göra i dBASE ? genttryckning respektive att data kan matas in i minnesvariabler från tangentbordet. Likt **Exempel på program i dBASE** kan man lägga in:<br>INPUT och INPUTLINE i BASIC. Wi har nu gått igenom en hel del när SET ESCAPE OFF så finns inte längre

TEXT .......ENDTEXT medför att allt som det gäller dBASE som programvara och möjligheten att bryta programmet.<br>
kommer efter TEXT betraktas som text borde väl se på ett par exempel på hur Vi väljer nu 1 på menyn och dyker och inte programrader och således skrivs<br>som text på bildskärm eller skrivare.

instruktionen print cur(radnr, kolnr) i BASIC på en gång. orå medför att direkt cursorpositionering Det första programmet visar hur en meny Programmet LAGER11 är här huvudpro-<br>char hur hämtar in programmet visar huvudpro; kan byggas upp i dBASE och det andra gram som i sin tur hä

riabler eller från databsfält och lagrar i ut som väljs enligt menyn. 1 1 detabasen i den statskrivet menydels

förra READ-komandot med innehåll. Detta inne vir följer det första menyprogrammet inlar om att vi skall använda databasen innebär att med en enda READ-instruktion inne om vi följer det första menyprogrammet inlar om att vi innebär att med en enda READ-instruktion.<br>Kan hela bildskärmen avläsas på en gång radvis uppifrån och ned kan vi utläsa följande: LAGERREG. Denna är minsann indexerad<br>och unndatering av alla fält som har ändrats Asterisk h ka" hela bndskärme" avläsas på en gång mms uptnfrân OC ne an vi uiasa <sup>0</sup> lära:/I een indexiifen heter eekea LAGERREG är och uppdatering av alla fält som har ändrats /\Ster1S\_k nar Samma betYde Se 5°ln sker automatiskt i den använda databasen. I BASIC, här talas endast om vad programmet i det vi harnast kan utlasa.<br>19 lett och vad det gör. Inne endan van alle klar innehär att vi skäll kunna få upp? (frågetecken) har samm

möjliggör att två databaser samtidigt kan tet av instruktionerna, t e x hur många bli mycket stor (som namnts max 65 535<br>hanteras i datorns minne. Fler än två kan records som har tagits bort i en database. Attiklar i lager man inte ha inne samtidigt vilket medför<br>man inte ha någon text på skärmen aldrig uppdatera mer än ca 5 000 - 10<br>för programmeraren. Man tvingas om man SET COLON OFF kopplar bort den funk-<br>behöver använda fler än två datab att filhanteringen i dBASE blir lite jobbigt<br>för programmeraren. Man tvingas om man Ann byggas upp<sup>5</sup> i dBASE och det andra grammationen i sin tur hämnest en två databaser.<br>
GET läser in vändels inninessa en exemplet hur det första programmet ser ill databasen.<br>
Infiniesie till databaser använda GET sedan still minnesvariabler och därefter selecta att gjort för IBM PC/XT med färgskärm loop som inte tar slut förrän bokstaven N<br>nästa databas. Det gäller då att ha rätt varför färg utnyttjas i fälten istället. Ett för nej mata

gramkörning, debugging mm. och endast kunna meng från ett subprogram som väljs post på slutet i databasen LAGERREG efter-<br>gramkörning, debugging mm. och endast kunna gå tillbaka till föregående som det nu är LAGERREG som a

tiner fält som PRINT USING i BASIC tionen RETURN,<br>men innehåller många fler möjligheter. ERASE blankar bildskärmen.

(felet ligger inte hos dBASE). U beroende på om datatypen är Caracter, skriver ut denna text på första raden på

Tekniken är nyttig även i BASIC, men  $\overline{S}$  är en substrängfunktion med vilken text,<br>används sällan, man lätt kan manipulera strängar, sext, sext,

E är sökfunktion för substrängar.<br>CHR genererar ACSII-koden för det siffer

Kommandon för maskinkodsprogram E är sökfunktion för substrängar. Ba röd botten för datum.<br>SET CALL TO <address> anger den minnes- värde som anges. Under the databasen och skriver ut detta på rad l

DATE returnerar datum.

IF ...ELSE .....ENDIF testar villkor ungefär Alla de vanliga operatorerna större än, vit text på svart botten,<br>IF ...ELSE .....ENDIF testar villkor ungefär Alla de vanliga operatorerna större än, vit text på svart botten, som i BASIC men måste avslutas med in- mindre än, lika med och varianter av dessa kan WAIT TO ACTION stannar programmet<br>struktionen ENDIF där det är slut på villkors-kserkerker tor precisksom i BASIC. Av logiskakks and att struktionen ENDIF där det är slut på villkors- ser ut precis som i BASIC. Av logiska så att menyn kan läsas på skärmen och<br>testet. The star in the siftra som matas in från CASE ....ENDCASE testar villkor likt IF inte XOR. De används på samma sätt som tangentbordet den lagrar i variabeln ACTION,

.NOT.EOF som kan söka igenom en hel att kunna kapitalisera eller diskontera. Lika- Om något annat än ett giltigt siffervärde<br>databas tills EOF (End of file) hittats. ledes saknas rotfunktion. Matats in uppfylls inte testet

DO <filnamn> kör ett program med nam- använda exponenträkning är lite knepigt, liga loopen och alltihop skrivs ut på bildskär-<br>men vem vet, man har kunnat klara det men igen. Vi kan bara välja alternativen 0

INPUT een INPUTLINE <sup>1</sup> BASIC. V1 har nu sätt 1sen°m en hel del "af s1=.T ESCAPE o1=I= så finns inte längre TEXT .......ENDTEXT medför att allt som det gäller dBASE som programvara och möjligheten att bryta P,-eg,-arnrnet\_

m text på bildskärm eller skrivare.<br>E RADNR, KOLNR SAY uppför sig som bel att hitta kan jag likaväl välja ett svårt e RADNR SAY uppel att hitta kan jag likaväl välja ett svårt Se bild 2, Se bild 2, Se bild 2, Se bild 2, Se bild 2, Se bild 2, Se bild 2, Se bild 2, Se bild 2, Se bild 2, Se bild 2, Se bild 2, Se bild 2, Se bild 2, Se bild

kan byggas upp i dBASE och det andra i gram som i sin tur hämtar in programmet<br>GET läser in värden lagrade i minnesva- exemplet hur det första programmet ser i LAGERIN som är själva inmatningsformuläret

records som har tagits bort i en databas.<br>Här vill vi inte ha någon text på skärmen

spola ned de variabler man behöver använda – början och slutet av varje fält. Programmet – DO WHILE !(SVAR) <> "N" startar en<br>till minnesvariabler och därefter selecta – är gjort för IBM PC/XT med färgskärm – loop som inte till minnesvariabler och därefter selecta – är gjort för IBM PC/XT med fargskarm – loop som inte tar siut forran bokstaven N<br>nästa databas. Det gäller då att ha rätt – varför färg utnyttjas i fälten istället. Ett – för nej ndota datasast Sov ganst en storm for alternativ är att få omvänd video på en "funktionen !(SVAR) har här använts som

manipulera nästa databas. DO WHILE \_t startar en oandlig loop kan användaren golrïima. SET kan sätta en mängd parametrar i som\_slutar\_\_sist <sup>1</sup> programmet med ENDDrïi NastÉNrBIaBIij:gliè tion i acruar. dBASE, printer och bildskärm till och från, Avsikten är att alltid komma tillbaka till APPEND BLANK som lägger till en bla vänstermarginal, sidväxling, eko, stegvis pro- denna meny från ett subprogram som väljs post på slutet i databasen LAGERREG efter-

För att skapa program i dBASE gäller – Numeric, Logical eller Undefined. Hetter den blanka skärmen med svart på gul botten.

sin logik på papper och förfinar den stegvis valt omvandlar strängar till tal. i variabeln RÜBRIK i minnet. Anledningen till dess att man direkt kan översätta den STR omvandlar heltal till strängar. I variabeln RÜBRIK i mi

SET COLOR TO 100 väljer färg vit text

SET CALL TO <address> anger den minnes- värde som anges. databasen och skriver ut detta på rad l<br>dress som senare skall anropas. databasen och skriver ut detta på rad l adress som senare skall anropas.<br>CALL utför hopp till angiven minnesadress ur\* den variabel det sätt framför. DATUM som är i USE här. Texten blir vit

RANK returnerar det decimala värdet på röd botten.<br>RET återför kontrollen till dBASE (måste ur första tecknet i en stäng. SET COLOR TO 104 väljer färg magenta<br>TRIM eliminerar inledande blanka i en text på gul botten.

LOAD laddar en INTEL.HEX-fil in i minnet. sträng.<br>E 8,19 GET RUBRIK hämtar texten<br>FILE returnerar True eller False beroende LAGERMENY - REGISTRERING och skriver POAD laddar en INTEL.HEX-fil in i minnet. sträng.<br>POKE skriver i minnet. POKE skriver i minnet. POKE skriver i minnet. POKE skriver i minnet. PEGISTRERING och skriver<br>PEEK läser från minnet. DATE returnerar datum. DATE ret

? printar en blankrad. Övriga printsatser Instruktioner för loopar mm operatorer opperatorer skriver ut texterna på menyn med vanlig<br>IF...ELSE.....ENDIF testar villkor ungefär Alla de vanliga operatorerna större än, vit text på svart botten.

så fort något villkor är uppfyllt. De fyra räknesätten finns liksom möjlig- kaden av satser med IF ......ENDIF it-<br>De fyra räknesätten finns liksom möjlig- värderar vilken siffra 0 – 5 det var fråga<br>DO WHILE .......ENDDO m ten att med + lägga ihop textsträngar. om och börjar köra programmen lager 11<br>Exponenträkning saknas vilket innebär - lager 15 eller återvänder till tidigare

databas tills EOF (End of file) hittats. ledes saknas rotfunktion. matats in uppfylls inte testet i någon av Mär filslut hittas avbryts loopen. Mär tilslut hittas avbryts loopen. Mär tilslut hittas avbryts loopen. Mär tils ir filslut hittas avbryts loopen. Att dra roten ur tal när man inte kan IF-satserna. Vi snurrar ett varv i den oänd-<br>DO <filnamn> kör ett program med nam- använda exponenträkning är lite knepigt, liga loopen och alltihop s men vem vett, man har kunnat klara det men igen. Vi kan bara välja alternativen 0<br>WAIT, INPUT och ACCEPT medför att förr utan datorer.<br>programmet stannar och väntar på en tan-<br>Månne går även det att göra i dBASE? avbryter

ing att sing att göra i dBASE? avbryter programmet.<br>Männe går även det att göra i dBASE? När man har testat sitt program färdigt<br>Exempel på program i dBASE

minnesvariabler. The Iran databstaft och lagtat 1 at som varjo emagt menym.<br>The intervaller alla använda GET sedan Se bild l. Se bild l. Se bild l. Se bild l. Se bild l. Se and Se bild l<br>IRE LAGERREG INDEX LAGERREG som var

frågetecken) har samma funktion som heter och vad det gör. Detta innebar att vi skall kunna fa upp? (frågetecken) har samma funktion som heter och vad det gör.<br>PRINT i BASIC. SET TALK OFF kopplar bort funktionen in blank post att registrera i på skärmen<br>SELECT SECONDARY idBASE som annars alltid talar om resulta- inom 2 sekunder. Databasen kan ju tänkas<br>mötligger att två databaser samtidigt kan

2.1984

AR bladet 33

```
- * LAGER1. PRG
                                                                       SUBMENY - LAGER
          g set talk off
         m set colon off
                do while t
                erase
                                                                                                                                                                                                                        HUVUDRUTIN LAGERREGISTRERING
               SET COLOR TO 96
               use datum
                                                                                                                                                          d * LAGER11.PRG
              use davum.<br>? 'IBM PC LAGER 1 Testföretag AB'
                                                                                                                                                          g erase<br>E set talk off
              store " LAGERMENY - REGISTRERING " TO RUBRIK
                                                                                                                                                                  select secondary
             E 1,65 get ddatum
                                                                                                                                                                   use datum
             set color to 104
                                                                                                                                                                   select primary
                                                                                                                                                                   use lagerreg index lagerreg
            E 8,19 get rubrik
                                                                                                                                                                    store "J" to svar
                                                                                                                                                                    do while 1(svar) \leftrightarrow "N"
            2<sub>1</sub>2<sub>1</sub>\mathbf{1}Registrering'
                                                                                                                                                                     erase
           \cdot\cdot\overline{2}Set COLOR OF 20 20 Second Testföretag AB"
                                                                                           Sök artikel<sup>7</sup>
                                                                                                                                                                     set color to 96
          \overline{2}\cdot\overline{a}Ändra artikel'
                                                                   ŭ
          2
                                                                                                                                                                      E 1,71 say ddatum
                                                                                         Borttag av artikel'
                                                                   \ddot{5}2
                                                                                         Lista på skärmen'
                                                                                                                                                                                                    --------
                                                                                                                                                                       E 2,68 say "----------"
         2<sub>1</sub>\circ\overline{2}Avsluta'
                                                                                                                                                                        append blank
        \overline{\phantom{a}}do lagerin
        2<sub>1</sub>E 20,35 say "Fler (J/N) ?" get svar
                                                                Välj funktion (0 - 5)'
       wait to action
                                                                                                                                                                         _{\rm read}if action z'0'read
              returnrelease all except action
                                                                                                                                                                           enddo
       endif
                                                                  m * L_{AGERIN, PRG}if action \frac{1}{2}.
                                                                \frac{1}{2} set colon off
     do lager11
                                                                                                                                                                            return
                                                              \begin{array}{lcl}\n\frac{15}{13} & \text{etc.} & \text{Cylon} & \text{OIT} \\
\text{E} & \text{Cylon} & \text{OOT} \\
\text{E} & \text{Cylon} & \text{O96} \\
\text{E} & \text{Cylon} & \text{O96} \\
\text{E} & \text{Cylon} & \text{O96} \\
\text{E} & \text{Cylon} & \text{O96} \\
\text{E} & \text{Cylon} & \text{O96} \\
\text{E} & \text{Cylon} & \text{O96} \\
\text{E} & \text{Cylon} & \text{O96} \\
\end{arrayFORMULÅR FÖR LAGERREGISTRERING
     endifif action z_1?
    do lager12
                                                                     2,56 SAY n_{\text{ar}+1}<br>
3,1 SAY n_{\text{Art}+1}<br>
4,1 SAY n_{\text{Ben}+1}<br>
5,1 SAY n_{\text{Ben}+1}<br>
6,1 SAY n_{\text{Ben}+1}<br>
7.1 SAY n_{\text{Far}+1}<br>
7.1 SAY n_{\text{Bar}+2}<br>
n_{\text{Ban}+1} n_{\text{Plan}+1}<br>
n_{\text{Man}+1}<br>
n_{\text{Man}+1}----------
    endif\stackrel{E}{E}if action = 3do lager13
                                                                \boldsymbol{E}endif
                                                                    o, ar rack/placering<br>7,1 SAY "Rörelsedatum"
                                                               \boldsymbol{E}---------
  if action z(4)8,1 8A1 "norelsedatum"<br>
\sim 8AY "Leverantörsnr"
                                                              \boldsymbol{E}...
  do lager14
                                                             \boldsymbol{E}\frac{9}{2}, \frac{54y}{2} \frac{64y}{2}endif
                                                           E \begin{bmatrix} 5 & 3 & 1 \\ 10 & 1 & 541 \\ 20 & 1 & 54 \end{bmatrix} "Vikto"
 if action z'5'E \begin{bmatrix} 1 & 0 & 0 & 0 \\ 1 & 1 & 0 & 0 \\ 0 & 0 & 0 & 0 \\ 0 & 0 & 0 & 0 \\ 0 & 0 & 0 & 0 \\ 0 & 0 & 0 & 0 \\ 0 & 0 & 0 & 0 \\ 0 & 0 & 0 & 0 \\ 0 & 0 & 0 & 0 \\ 0 & 0 & 0 & 0 \\ 0 & 0 & 0 & 0 \\ 0 & 0 & 0 & 0 \\ 0 & 0 & 0 & 0 \\ 0 & 0 & 0 & 0 \\ 0 & 0 & 0 & 0 \\ 0 & 0 & 0 & 0 \\ 0 & 0 & 0 & 0 \\ 0 & 0 & 0 &do lager15
                                                         E \begin{bmatrix} 1 & 0 & 0 & 0 \\ 1 & 0 & 0 & 0 \\ 0 & 0 & 0 & 0 \\ 0 & 0 & 0 & 0 \\ 0 & 0 & 0 & 0 \\ 0 & 0 & 0 & 0 \\ 0 & 0 & 0 & 0 \\ 0 & 0 & 0 & 0 \\ 0 & 0 & 0 & 0 \\ 0 & 0 & 0 & 0 \\ 0 & 0 & 0 & 0 \\ 0 & 0 & 0 & 0 \\ 0 & 0 & 0 & 0 \\ 0 & 0 & 0 & 0 \\ 0 & 0 & 0 & 0 \\ 0 & 0 & 0 & 0 \\ 0 & 0 & 0 & 0 \\ 0 & 0 & 0 &E \begin{bmatrix} 1 & 0 & 0 & 0 \\ 1 & 1 & 0 & 0 \\ 0 & 0 & 0 & 0 \\ 0 & 0 & 0 & 0 \\ 0 & 0 & 0 & 0 \\ 0 & 0 & 0 & 0 \\ 0 & 0 & 0 & 0 \\ 0 & 0 & 0 & 0 \\ 0 & 0 & 0 & 0 \\ 0 & 0 & 0 & 0 \\ 0 & 0 & 0 & 0 \\ 0 & 0 & 0 & 0 \\ 0 & 0 & 0 & 0 \\ 0 & 0 & 0 & 0 \\ 0 & 0 & 0 & 0 \\ 0 & 0 & 0 & 0 \\ 0 & 0 & 0 & 0 \\ 0 & 0 & 0 &endifenddo
                                                   E \begin{bmatrix} 1 & 0 & 0 & 0 \\ 0 & 1 & 0 & 0 \\ 0 & 0 & 1 & 0 \\ 0 & 0 & 0 & 0 \\ 0 & 0 & 0 & 0 \\ 0 & 0 & 0 & 0 \\ 0 & 0 & 0 & 0 \\ 0 & 0 & 0 & 0 \\ 0 & 0 & 0 & 0 \\ 0 & 0 & 0 & 0 \\ 0 & 0 & 0 & 0 \\ 0 & 0 & 0 & 0 \\ 0 & 0 & 0 & 0 \\ 0 & 0 & 0 & 0 \\ 0 & 0 & 0 & 0 \\ 0 & 0 & 0 & 0 \\ 0 & 0 & 0 & 0 \\ 0 & 0 & 0 &S_{AY} n_{Inven}<br>S_{AY} n_{Inven}<br>S_{AY} n_{Ok} T_{Bn} P_{Isgn}4,53 SAY m_{Monskodn}5,53 SAY n_{Kupancy}<br>5,53 SAY n_{Kupanskogn}\boldsymbol{E}5,53 54 \ldots 5,53 54 \ldots 5,53 \ldots 5,53 \ldots 5,53 \ldots 5,53 \ldots 5,53 \ldots 5,53 \ldots 5,53 \ldots 5,53 \ldots 5,53 \ldots 5,53 \ldots 5,53 \ldots 5,53 \ldots 5,53 \ldots 5,53 \ldots 5,\boldsymbol{F}8,53 SAI "ACHLOROU"<br>
5,53 SAY "Minsta Orderantal"
                                                \overline{E}9,53 SAI "Minste Orderand"
                                               \boldsymbol{E}E 10,53 SAI "mangarapatt and care"<br>E 10,53 SAI "Mangarapatt and care"
                                           E 15,53 SAI Destallingspunner
                                      E 18,53 SAY multievererat.
                                    E 19,1 SAY n_{\text{interfer}}E 19,56 S_{AY} n_{\text{max}}3, 17 GET artnr<br>4, 17 GET artnr<br>\frac{1}{2}, \frac{1}{2} benamning
                                   \boldsymbol{E}\overline{E}5, 17 GET var_{\text{urugrupo}}\boldsymbol{F}6, 17 GET fack
                               \boldsymbol{E}Här kommer en dump av bildskärmen.
                                    7,17 GET rorelsdat
                              \boldsymbol{F}8,17 GET levar
                                                                                                             \div\overline{E}E = \begin{bmatrix} 0 & 0 & 0 & 0 \\ 0 & 0 & 0 & 0 \\ 0 & 0 & 0 & 0 \\ 0 & 0 & 0 & 0 \\ 0 & 0 & 0 & 0 \\ 0 & 0 & 0 & 0 \\ 0 & 0 & 0 & 0 \\ 0 & 0 & 0 & 0 \\ 0 & 0 & 0 & 0 \\ 0 & 0 & 0 & 0 \\ 0 & 0 & 0 & 0 \\ 0 & 0 & 0 & 0 \\ 0 & 0 & 0 & 0 \\ 0 & 0 & 0 & 0 \\ 0 & 0 & 0 & 0 \\ 0 & 0 & 0 & 0 \\ 0 & 0 & 0 & 0 \\ 0 & 0 & 0Bild
                                                                                                                                                                                                                                                                                                            datum
                                                                                                                      IBM PC Registrering Testföretag AB
                      E 11, 17 0E_1 10 10<br>E 13, 17 0E_T 100<br>E 14, 17 0E_T 100<br>100<br>100<br>100,,,,,,,,,,,,,,,,,,,,,
                                                                                                                                                                                                                             Momskod
                      E 15, 17 GET _{\text{invpris}}Artikelnr
                                                                                                                                                                                                                              Kuranskod
                   \begin{array}{ll}\nE & 15,17 & \text{Uc1} & \text{Invpr}_{18} \\
E & 16,17 & \text{GET} & \text{acktb} \\
E & 17,17 & \text{GET} & \text{acktb} \\
E & 19,17 & \text{GET} & \text{redt1} \\
E & 19 & \text{CET} & \text{redt1} \\
E & 19 & \text{CFT} & \text{redt1} \\
E & 19 & \text{CFT} & \text{redt2} \\
E & 19 & \text{CFT} & \text{redt2} \\
E & 19 & \text{CFT} & \text{redt3} \\
E & 19 & \textBenämning
                                                                                                                                                                                                                               Kontokod
                                                                                                                        Varugrupp
                                                                                                                        Fack/placering
                  E 18, 17 GET restle<br>E 4, 71 GET ankdat
                                                                                                                                                                                                                               Minsta orderantal
                       \frac{4}{71} GET momsk
                                                                                                                        Rörelsedatum
                                                                                                                                                                                                                                Mängdrabatt antal
                       5.71 GET k_{Wrans}Leverantörsnr
                 \pmb{E}Mängdrabatt %
                     \frac{6}{2}, 71 GET kontokod
                \bar{E}Vikt
                  8,71 GET AURORD 9,71 GET morder
              \pmb{E}Enhet
                                                                                                                          Förp. storlek
              \pmb{E}E 10,71 GET rabattpr
                                                                                                                                                                                                                                 I lager
          E 12,71 GET lager
                                                                                                                                                                                                                                  I order
                                                                                                                           Försäljn pris
         E 13,71 GET order
                                                                                                                                                                                                                                  Restnoterade
                                                                                                                            Inköpspris
                                                                                                                                                                                                                                  Beställningspunkt
        \sum_{i=1}^{K} 14,71 GET rest
                                                                                                                            Invent. pris
       E 15,71 GET bestp
                                                                                                                                                                                                                                   Inlevererat
    \begin{array}{ll} \texttt{c} & \texttt{0.71} & \texttt{0.21} & \texttt{0.83} \\ \texttt{E} & \texttt{16,71} & \texttt{GET} & \texttt{5.83} \\ \texttt{E} & \texttt{17,71} & \texttt{GET} & \texttt{5.83} \\ \texttt{18,72} & \texttt{0.83} & \texttt{0.83} \\ \texttt{0.83} & \texttt{0.83} & \texttt{0.83} \\ \texttt{10.83} & \texttt{0.83} & \texttt{0.83} \\ \texttt{0.83} & \texttt{Ack TB
                                                                                                                                                                                                                                    Utlevererat
                                                                                                                             Rest hos lev
                                                                                                                             Ankomstdatum
        \frac{18}{71} GET utlev
    \overline{E}r_{\mathsf{et}}_{u_{\textit{r}_n}}
```
Detta talade vi om med USE.

DO LAGERIN kör subprogrammet LAGERIN som är själva formuläret för att mata in i databasens fält. I programmet LAGERIN skriver SAY ut texterna på skärmen och GET tar emot innehåll i databasens fält. RETURN gör att vi rasslar tillbaka till huvudrutinen där READ läser av alla fält på en gång och lagrar i databasen.

## Se bild 3.

Innan uppgifterna lagras i databasen har markören snällt och prydligt stannat i varje fält och möjliggjort inmatning. Användaren kan backa i fälten eller köra vidare till framförliggande fält samt flytta markören<br>stegvis inom fälten till höger eller vänster. Detta är funktioner som är inbyggda i READinstruktionen själv. Fälten har visats med gul botten på vilken användaren applicerat svart med det som skrevs in i fältet. SET COLOR TO 96 har nämligen senast selctats i formuläret.

Programkoden till formuläret har tillkommit med automatik. Layouten har ritats med ZIP-rutinen som automatiskt producerat programkoden (i detta fall har programmet SED Screen Editor använts eftersom det

är fråga om dBASE på en 16-bitarsdator).<br>Databasen har i förväg skapats med CREATE där fältdefinitionerna lagts in. I detta fall, när det endast är fråga om inmatning till en databas hade hela den resterande delen av programmet kunnat göras av programmet QUICKCODE som är en programgenerator, men QUICKCODE fungerar inte när uppgifter behöver lagras i flera database på en gång.<br>E 20,35 SAY "Fler (J/N) ? " GET SVAR

skriver ut texten inom citat och visar att defaultvärdet är J för JA som svar på frågan. Defaultvärdet visas med svart text på gul botten. Användaren behöver nu endast trycka <RETURN> för att fortsätta registreringen.

Nästa READ-sats läser av om det står<br>JA eller NEJ i variabeln SVAR. Står det N så utförs instruktionen ENDDO som avslutar loopen annars snurrar vi ett varv till och fortsätter registreringen.<br>RELEASE ALL EXCEPT ACTION tömmer

alla minnesvariabler utom variabeln ACTION som skall användas när vi kommer tillbaka till menyn. Om även variabeln ACTION tömts får vi annars felfunktioner på menyn så att programmet börjar utföra valalternativen 2 till 5 i tur och ordning. Detta kan visser-<br>ligen i vissa fall vara en avsedd effekt, men här vill vi låta användaren själv styra, alldeles särskilt som vi spärrat bort honom genom att ESCAPE-tangenten inte längre fungerar.

RETURN skickar oss tillbaks till menyn. Vad som återstår för att snabba upp programmet sedan det är testkört och klart är att flytta in formuläret LAGERIN i huvudrutinen eftersom det annars i onödan tar någon sekund för datorn att läsa in detta program från disketten varje gång vi passerar instruktionen DO LAGERIN

Se bild 4.

DO Med vänlig hälsning Odd Rolander

## Den där mystiska rad IO i TV-MAIN.

Har Du någon gång gått omkring med ett sånt där irriterande sandkorn i skon<br>någon gång? Då vet Du precis hur jag<br>känner för den där mystiska raden i TV-MAIN. den som ger mig tillbaka programmet<br>tillbaka med variabelvärden och allt när sistema the variable variable och att har<br>jag skriver "LIST". Gunnar Tidner har be-<br>rättat litet grand om vad som händer vid exekvering resp listning (ABC-bladet 1,1982  $sid 7)$ 

Vid körning är det enkelt. Hela raden hoppas över genom att ABC80 luras att tro att den träffat på en IF-sats, där villkoret inte är uppfyllt. Men vad är det som händer vid listning?

Jag hade nästan glömt mitt lilla sandkorn, då det plötsligt dök upp igen.Det<br>var ett s k kommersiellt program som inte bar sig åt som jag ville. Att komma åt att ändra det visade sig ganska besvärligt men det gick.

Men då dök den upp igen! Den där raden med koden 135 i början. Den här gången hade raden oanade konsekvenser. "Dyk, dyk!", skrev ABC80 uppmuntrande över hela skärmen och sedan gjorde den det. Jag tiyykikade i minnet och där låg den gamla bekantingen. Inte riktigt likadan, men ändå. Avklädd och naken inför mitt granskande öga såg den ganska oskyldig ut, men vilken bedräglighet.

Det är samma sak med programmet<br>ASSTRANG på ABC-kassett nr 8 Det innehåller också sådana där "skip"-satser. Det är finurligt gjort det där programmet. För er som inte har använt det, kan jag berätta<br>att det gör om maskinkod i minnet till<br>ett sällsynt kompakt BASIC-program som kan lagras på band eller diskett. Det programmet kan sedan sin tur köras som vilket annat BASIC-program som helst, och vips har man maskinkoden tillbaka i maskinen. Det vanliga sättet är kanske annars<br>att använda POKE-satser.

Hör och häpna! Det program, som kommer ut som resultat av ASSTRANG är i sin tur fullt av sådana där knepiga "skip"satser.

Om jag får göra en vild och spekulativ gissning tror jag att det är så här. Varje rad, utom den första, som är speciell, består av två delar. Den sista delen är maskinkoden, byte för byte. Den första delen av raden består av en liten del maskinkodssnutt, som flyttar innehållet i slutet av raden till rätt plats i minnet där det skall vara.

Den första raden är själva styrprogrammet. Den "öppnar vägen" för resten av programmet, och den kallar in de där små snuttarna i de andra raderna, en efter en. Till slut hoppar den, om jag vill det till den nyss inlagda maskinkoden. Är det inte finurligt??

Nu har jag en undran. Hur funkar det där som kommer efter skip-koden? Jag har sett att det alltid kommer en PRINTeller LET-sats och så en konstig sträng, ofta följt av en tom sträng. Men vad är det som händer och hur händer det? Hela skon verkar vara full av grus.

Om jag någongång får se ett hemma-hosreportage i ABC-bladet, så varför inte hos skaparen av programmet-ASSTRANG eller kanske hos Lars-Eric Sörenson, "Diska Rent"<br>Magnus "Nyfiken" Lundberg, eller kanske Bernt Figaro med sin "Annorlunda stränghantering". Passa då på att fråga dem om hur farao det gick till när de där programmen kom till, var kom iden ifrån, hur bar de sig åt och var fanns stötestenarna och hur övervann de dem?

När jag ser sådana där klurigheter blir<br>jag alltid fylld av häpnad. Hur i hela<br>fridens dagar bar de sig åt för att komma på det där.

pa det dar.<br>- Det är en artikel jag skulle vilja se i<br>ABC-bladet: Så här bar jag mig åt.

Lars Frej <2260>

## **CAD på ABC80.**

Det är egentligen förvånansvärt att ABC80 kan tjänstgöra som "värd" för så många tillbehör och kompletteringar. När man gjort ett antal påbyggnader med 80<br>tecken, CP/M, RAM-disk, Smartaid etc, kan man naturligtvis diskutera om det fortfarande är en ABC80, men utan tvivel har grundkonceptet bevisat sig vara framsynt och expansionsmöjligt.

På ABC-Stockholms informationsträff onsdagen den 22 februari demonstrerades ytter-

ligare en tillsats, nämligen det CAD-system som lanserades för ett par år sedan som hjälpmedel för mönsterkortsritning. Systemet har sedan dess förbättrats på ett antal punkter och kan nu användas också för<br>olika slags mekaniska ritningar, för VVS, husbyggnad och kretsscheman för att bara nämna några områden.

## Systemets uppbyggnad

CAD står för Computer Aided Design och termen kommer givetvis från det förkortningsglada USA. I systemet ingår ABC80 som en intelligent terminal till vilken kopplas den egentliga CAD-enheten innehållande sin egen processor, högupplösnings-grafik och erforderligt minne för lagring av ritningsdata.

Det mesta av ritningsarbetet görs med hjälp av markören som styrs av en spak<br>på CAD-enheten. Med markören väljer man önskad funktion och pekar ut den positioner där man vill placera symboler, streck etc. De olika symbolerna kan flyttas, roteras, ändras i storlek etc och anslutningsledningarna följer hela tiden med. Symbolerna hämtas från ett bibliotek som finns som standard för olika tillämpningar och som kan kompletteras med egna symboler. Text av typen komponentbenämningar etc skrivs in på tangentbordet och behandlas på skärmen på samma sätt som komponenten. Roterar man denna följer alltså texten med.

Systemet arbetar normalt med dubbelsidiga kort, och det är mycket enkelt att t ex flytta ledningar mellan sidorna. Flerlagerkort kan också ritas. Den färdiga ritningen kan kontrolleras i olika avseenden. Det går t ex att beräkna minsta avståndet mellan ledningar och lödöar.

Den färdiga ritningen kan skrivas ut på<br>printer eller skickas till fotoplotter via 300 bauds modem om man inte föredrar att skicka flexskivan direkt.

Demonstrationen visade på ett övertygande sätt att programmet är lättarbetat och att det innehåller alla praktiska funktioner som verkligen under lättar ritarbetet. Konstruktörerna är också före detta kretskortsteipare som fann att CAD-systemen på markanden som ammen att om byen att själva skapade det verktyg de ville ha. Det verkar faktiskt än så länge vara enda sättet att framställa användarvänliga program. Och konstruktörerna är inte ensamma om sin bedömning. Det visas av att ca 200 system hittills sålts.

Rune Sagnell <1602>

## **MÄT OCH STYR MED IN-UT-KORT FRÅN OLSSON** ETRONIC FÖR UTBILDNING OCH SJALVSTUDIER (Mikronikkorten)

- grundläggande mikrodatorutbildning
- styr- och reglertekniska uppgifter<br>– simulering av styrtekniska problem
- 
- 

ABC8O och ABC8OO (via förlängningskort) kan Analogkortet har 2 analoga utgångar och 2 analoga ingångar i grundutförandet. Utbyggbart till<br>8 ingångar. Upplösning 8 bitar.

 $-$  simulering av styrtekniska problem  $-$  Digitalkorten har 2 $\times$ 8 bitar ut till lysdioder och  $-$  studium av digitala och analoga in-utenheter.  $2\times8$  bitar in från switchar. Varianter med 8 opto- $2\times 8$  bitar in från switchar. Varianter med 8 optoisolerade ingångar och 8 transistorutgångar eller 8 reläutgångar finns.

![](_page_38_Picture_9.jpeg)

## ÖVRIGA ÖVNINGSKORT

STEGMOTORKORT <sup>I</sup> UNIPOLÄR DRIVNING VÄRMEKORT med är avsett för två 4-fas stegmotorer och en tran-<br>sistorutgång. Exempel på tillämpning är enkel för skanaler med PTC si Sistorutgang. Exemper pa tmampmng ar enker för 6 kanaler med PTC-givare i kisel.<br>plockrobot.

STEGMOTORKORT 2 BIPOLÄR DRIVNING (läda).<br>är avsett för två 4-fas stegmotorer och två tran- 1. TILL-FRÅN-styrning med transistor. är avsett för två 4-fas stegmotorer och två tran- 1. TILL-FRÅN-styrn<br>sistorutgångar. Strömmen är chopperstabilise- 24V likspänning. sistorutgångar. Strömmen är chopperstabiliserad. Exempel på tillämpning är XY-bord. Hybrid- 2. TILL-FRÅN-styrning av TRIAC.<br>stegmotorer om 350 mNm kan drivas. 24V växelsp från skyddstransfr

## LAROMEDEL vinkeln.

Bok: Datortillämpningar <sup>i</sup> eltekniska ämnen, av

ovanstående kort. **og attack after attack after after after after after after after after after after after after after after after after after after after after after after after after after after after after after after** 

## EFFEKTUTGÅNGAR

3 olika utgångar finns för effektstyrning <sup>i</sup> ugn

- 
- 24V växelsp från skyddstransformator.
- 3. Fasstyrning av TRIAC. Via D/A-omvandlare på kortet styrs tänd-

Tage Olsson. Studentlitteratur.<br>Boken behandlar bland annat övningar med Ring ellerskrivefterbroschyrerochprislista från

Kullagergatan 21 852 40 Sundsvall Tel. 060/12 40 30 säkrast måndag kl. 8-9 och torsdag kl. 15-16.

## ilken rubrikskall jag välja. Musikan med 49 = ascii för 1 och slutar i

- $1.$
- 2. 3.
- 4
- 5.

texten. Jag uppmärksammade förslaget att ger hopp till bestämda platser i Basic-<br>texten. Jag uppmärksammade förslaget att ger hopp till bestämda platser i Basicberoende av checksumma använda någon tolken.<br>av två något olika rader 10. Denna rad, (10 i TV-MAIN) måste, som

som programmet för tillfället användes på. fått tillfälle att granska den. med kommatecken när cr tas. Experiment för tillfället användes på. I fått tillfälle att granska den. I med kommatecken när critas.<br>Det viktiga är, att man känner dess upp- Var radens andlige fader är att söka Med RUNcr kollas att det blev riktigt<br>byg

![](_page_39_Picture_3309.jpeg)

- $a =$
- 
- 
- 
- 
- $f =$
- $g =$
- $h =$
- i
- i
- $x =$
- $y =$
- $\overline{z}$  =
- å
- $\ddot{a}$  =

av andra uttrycket vilket lämpligen alltid kommandon POKE 65053,193cr, och NEWcr, själv använder jag CODLIZ80 kostar 60kr. av andra uttrycket vilket lämpligen alltid kommandon POKE 65053,193cr, och NEWcr, själv använder jag CODLIZ80 kostar 60kr.<br>ar 0. De 3 övriga är beroende av antalet nu pekar BOFA till 49408 + porto, kassett och inspelning = byte <sup>i</sup> rna5kink°den° <sup>i</sup> ar iike med byteen' <sup>I</sup> delomgångar åstadkommer jag följande 75:- till postgiro <sup>447</sup> <sup>58</sup> 42-3 S.Johansson, talet i koden, <sup>e</sup> (byte att skippa) är <sup>9</sup> rad ange avS\_\_\_a¿,.\_ talenheter större än i, <sup>a</sup> (radlängdbytet) är Byter man ut LISTRAD genom att skriva

i 2 steg. Först tas radnummer, satskoder<br>mm. ut, och omvandlas till ASCII-tecken, vilka mellanlagras på radbufferten <sup>=</sup> ( 65933' och ger följande kommando ; PEEK- studera den disassemblerade maskinkoden. 65207 ). Därefter görs återhopp, vilket i (49408)cr och avläser radlängden till 114 Tillbaka till raden igen, den saknar ju<br>normalfallet innebär att dessa ASCII-tecken byte, antecknar LISTRAD.114 på kassett ännu byten för

håller registret DE adressen in på raden. Sange radlängden å 49408. Därmed är det<br>DE läggs, (PUSH:as) på stacken. Så sker klart så långt.<br>även i icke normalfallet (vid andra uttrycket). Adr. 49408 håller således värdet 114 avanlled a not set and byte. Med POKE-kommandon passar<br>aven i icke normalfallet (vid andra uttrycket). Adr. 49402 haller således värdet 114, jag in byten 135 31 133 203 64 22. Jag<br>När uttryck-ten har förts till radbufferte nels fteeken med POP en gång (2 Steg) därför att jag endast har just denna rad att göra NEW och spar så med SAVE UT-

instruktionen LD B,B vilken är harmlös, hit, och med endast a ir icke längdbytet i (22 i raden), raden nu ser ut. Inledning till hur använder man två nästa är icke längdbytet i (22 <sup>i</sup> raden), raden nu ser ut. program i parallell. därför att listrutinen, av naturliga skäl, Jag gör detta i omgångar för att belysa<br>Program i parallell. Men start i därför att listrutinen, av naturliga skäl, Jag gör detta i omgångar för att belysa Att puffa för Disassembler. inte för det till radbufferten, (man vill ju, hur man kan ha ett körklart program <sup>i</sup> Introduktion till continue.radnr. på skärmen kunna läsa vad som står <sup>i</sup> sträng- ABC80:n på ett ställe under det att man på skärmen kunna läsa vad som står i sträng- ABC80:n på ett ställe under det att man<br>en, inte hur många tecken den består av). förändrar och spar undan ett annat program<br>Nästa blir då j 58 42 254 = LD A(254:42). på annan p Efter att ha studerat TV-MAIN en hel - Nästa blir då j 58 42 254 = LD A(254:42), - på annan plats i ABC-80:n.<br>1, har även jag modifierat den i avsikt - från adr. 65066 som är höga delen av vari- - - Inledningen på LISTRUNr del, har även jag modifierat den i avsikt från adr. 65066 som är höga delen av vari- Inledningen på LISTRUNraden ska enligt<br>13 att spara programutrymme, således mer för abelroten, det följande innehållet i raden annes kriv abelroten, det följande innehållet i raden beskrivningen vara 36 135 31 133 203 64<br>ger hopp till bestämda platser i Basic- 22. Jag räknar fram att teckenantalet 22

Det är möjligt att förändra TVMAIN:s jag ser det, eftersom den inte går att 49l6l,58,42 o.s.v. t.o.m. första NOPinstrukrad 10 så att den kan ge samma verkan lista, och därför inte går att editera, vara tionen, utan att hoppa över något byte<br>oavsett vilken checksumma ABC-80:n har, konstruerad så, att kompilatorn inte har eller något kommate oavsett vilken checksumma ABC-80:n har, konstruerad så, att kompilatorn inte har eller något kommatecken och slutar inte

Signal och Tunktion.<br>
Här är ett förslag. arma 3 x Anders på LiTH i Linköping. att sista 13 förblir på exakt samma plats<br>
Ett stor tack vill jag passa på att fram-som förut.<br>
föra till Gunnar Tidner för att ABC-klubben Så 10 Föra till Gunnar Tidner för att ABC-klubben<br>10 O 13 är det tid att lägga, den halvfärdiga<br>10 okta – raden på kassetten. Jag ger kommandot<br>10 medel, som TV-editorn utgör. POKE 65053,192cr tar inte NEW, då skulle

Jag hade maskinkoden = j i raden ovan, 13 195 95 13 0 0 203 64 0 187 13  $\cdot$  råka ut för att skada diskar, min ABC-80 att EOFA är rätt ställd, den ökas inte, då har endast 16K arbetsminne (grundutförande). denna rad är kortare än LISTRAD.

längdbyte för raden (inklusive a självt kortar jag till cr. Med 2 tomma 'Ljudbrev' och t.o.m. ä)<br>går jag till verket.

<sup>2</sup> 25e°tei ter radnummer' betydelse endast <sup>i</sup> avseende drop outs, och SAVE UTRÅD10-ICIH Jag baekar bandet 0Cn d = satskod för skip.<br>
e = antalet byte att överhoppa i RUN-mod. I genom att göra veck på tejpen därför att i cr (inte LOAD, påverkar EOFA). Om allt ett byte att överhoppa i RUN-mod- genom att göra veck på tejpen därför att (f.o.m. f - t.o.m. ä) genom att göra veck på tejpen därför att (f.o.m. f - t.o.m. ä) (f.o.m. f - t.o.m. ä)<br>= Internkod, listas ; ASCII 59 man kör mot band/slut/början med snabbspol- gick enligt beräkning antecknar jag på kas-<br>= Internkod, listas ; ASCII 59 ming, eller att man utför bandlägesjustering sette <sup>2</sup> ked ter iittryekt5treng)° med avspelningstangenten nedtryckt. Denna (ej heller nu NEW), 'tar Sedan RUNCF, 0Ch <sup>=</sup> enl- Arne 5'f°Cl<lTlall Stfanådellmlter fara, att åstadkomma drop outs, (bandveck radens byte skrivs ut. Nu är det tid att (avgränsare).<br>= err 37,35) ökas till viss del med tilltag- prova maskinspråkrutinen, jag tar alltså

22 byte.<br>
22 byte.<br>
22 byte.<br>
22 byte.<br>
23 dyterigenom återigen visa uTRABLO.<br>
24 dyterigen visa uTRABLO.<br>
26 dyterigen visa uTRABLO.<br>
26 dyterigen visa uTRABLO.<br>
26 dyterigen visa uTRABLO.<br>
26 dyterigen visa uTRABLO.<br>
26

<sup>=</sup> sam <sup>l</sup> (hat <sup>=</sup> <sup>0</sup> addast UtfY°l<ats fdfd' em evaret=36, sem är basie-radens längd. UTR/~\Dlo.l med Poki-:eso53,l93er den NEW komst har betydelse) Matar in SAVE REMRAD, antecknar REM- cr flytta BOFA, samt att med RUNCAS:cr satskodavslutning – – «RAD,36 på kassetten och lägger in den – ta in och köra LISTRAD.<br>I för inspelning och tar cr. Återspolar och – Oberoende om det slutade väl eller ej<br>tar MERGECAS:cr därmed har jag en Basic – när man a L' St ienåbyte inger <sup>i</sup> raden' <sup>Z</sup> er iengden REM-rad <sup>36</sup> byte lång. Jag ger följande ha tillgång till någon form av disassembeler,

Basic:ens listrutin utförs, för varje rad, : FOR J = 0 TO 9 : ;PEEK(I+J); : NEXT bandspelaren, samt i formuläret för in start-

normalfallet innebär att dessa ASCII-tecken byte, antecknar LISTRAD.l14 på kassett skrivs ut till fil eller skärmen.<br>
mm. 2, och sparar under samma namn, spolar skrivs ut till fil eller skärmen.<br>När ett uttryck ska föras till radbufferten i tillbaka och tar MERGECAS:cr och kollar i jag på 49408 och ånyo är LISTRAD körklar När ett uttryck ska föras till radbufferten tillbaka och tar MERGECAS:cr och kollar jag på 49408 och ånyo är LISTRAD körklar neiier registret DE adressen in på raden' ånyo radlängden <sup>å</sup> 49408. Därmed är det för att visa nuvarande UTRAD 10.1-s ingå-

När uttryck-ten har förts till radbufferten, men det gör också EOFA låg = Adr. 65054 flyttar BOFA att peka på 49152 men utan een derefter sker med POP en gång (2 steg) in ett var en var en start har just denna rad och därefter sker återhoppet.<br>Om en rad som denna innehåller 2 utan 2 start i Jag tar RUNcr och kan nu studera vilka

tryck kommer återhoppet att ske till den byte som kompilatorn har lagt i REM-rad jag NEWcr och LOADC<br>adress dit där DE höll då första uttrycket 10, ser då att de 2 första byten är 255, jag min UTRAD10 klar. adress dit där DE höll då första uttrycket 10, ser då att de 2 första byten är 255, jag min UTRADI0 klar. skulle föras till radbufferten.<br>Aterhoppet sker till den adress, som basicrad, sedan radnummer 10\*1+256 \*0 = ha LISTRAD i bandspelaren får jag ett

<sup>10</sup> och satskoden 134, som behöver tillägget 132 för REM.

I Radens 6:te byte adr. 49157 börjar texten med 49 <sup>=</sup> ascii för l och slutar i ad<mark>r.</mark> 49186 med 48 för 0

49408, i omgångar, förändra REM-raden på<br>49152. Med BOFA på 49152 'SAVE:as' raden<br>, och med MERGECAS:cr kollar jag att Vad rymmer raden <sup>10</sup> <sup>i</sup> TV-MAIN? avgränsaren h= ASCII <sup>64</sup> står på. 40H är raden är läsbar, därefter hoppar jag tillbaka

'ska stå på adr..49l60, och att maskinkoden av två något olika rader 10. Denna rad, (10 i TV-MAIN) måste, som börjar på 49161, jag ger kommandot POKE<br>Det är möjligt att förändra TVMAIN:s jag ser det, eftersom den inte går att 49161,58,42 o.s.v. t.o.m. första NOPinst

byggnad och funktion. Vet jag ej, kanske hos Microsoft eller grabb- så långt, och pokar så in radslutet, bevakar<br>Här är ett förslag. När samma plats varna 3 x Anders på LiTH i Linköping. När är sista 13 förblir på exakt sa

meden, på kassetten. Jag ger kommandot.<br>POKE 65053,192cr tar inte NEW, då skulle <sup>36</sup> <sup>å</sup> <sup>49152</sup> ändras till <sup>1</sup> Och ll4,l93 i Hur tillverkar man så en rad som denna? EOFA på 65054,55 ersättas med 0,192. Av-<br>Jag hade maskinkoden = i i raden ovan, sikten är att endast använda kommandona 1 SAVE och MERGECAS, vilka ej fordrar<br>1 savet och MERGECAS, vilka ej fordrar<br>1 ställd, den ökas inte, då

Return, som vanligen skrivs <cr> för-<br>Return, som vanligen skrivs <cr> för- Gör man något misstag finns ju LISTRAD<br>urtar jag till cr. Med 2 tomma 'Ljudbrev' att tillgå. Kassetten med REMRAD spolar den till slut, verket går till verket. Judit verket i statten verket verket. Judit vänder den om och ställer ental för radnummer.<br>Thom parentes sagt har bandkvaliteten bandspelaren på inspelning, ger kommandot ental för radnummer.<br>
Inom parentes sagt har bandkvaliteten bandspelaren på inspelning, ger kommandot<br>
Inom parentes sagt har bandkvaliteten bandspelaren på inspelning, ger kommandot<br>
Inom parentes sagt har bandkvaliteten = antalet byte i teckenraden (exklusive ande speltid på kassetten. ;CALL(49161)cr, den står ju där eller hur?

ontalet byte i teckenraden (exklusive ande speltid på kassetten. (5) står (1916) (2) andel på teckenraden (maskinkoden) här innalles (1988) Jag gör reset och skriver in följande (1988) (1988) (1988) (1988) (1988) (1988) (1 är ju den som ska komma i RUN-mod och<br>därigenom återigen visa UTRAD10.1.

I Sem 3 (uttryck) tar EDI0cr kollar och tar åter cr. Går det till pepparodlingarna så återstår<br>I Sedan jpeek(49152)cr och kontrollerar endast att ta reset, med loadcas:cr inhämta e Sem h strängavgränsare.<br>Sedan ;peek(49152)cr och kontrollerar endast att ta reset, med loadcas:cr inhämta<br>Som i (här = 0 endast utryckets före- om svaret=36, som är basic-radens längd. UTRAD10.1 med POKE65053,193cr och N

ytterligare <sup>5</sup> enheter störe än e- <sup>20</sup> Fon I <sup>=</sup> <sup>49150</sup> 'ro <sup>49190</sup> STEP <sup>10</sup> <sup>=</sup> ; I RUNCAS:cr och därvid har CODLIZSO <sup>1</sup> 20 FOR I = 49150 TO 49190 STEP 10 : ; I RUNCAS:cr och därvid har CODLIZ80 i Basic:ens listrutin utförs, för varje rad, : FOR J = 0 TO 9 : ; PEEK(I+J); : NEXT bandspelaren, samt i formuläret för in start-<br>i 2 steg. Först ta sek. och startorder, kan man i lugn och ro<br>och ger följande kommando ; PEEK- studera den disassemblerade maskinkoden.

Gm en red Sem denne innenene innen innen innen den an red Sem den red Sem denne innen den studera vilka innen byte som kompilatorn har lagt i REM-rad jag NEWcr och LOADCAS:cr, därmed har

.<br>. . .

![](_page_40_Picture_1.jpeg)

![](_page_40_Picture_2.jpeg)

Så har åter varit årsmöte i ABC-Stockholm och så här ser den nya styrelsen ut:

Ordförande: Bo Hjulström <sup>&</sup>lt; 557> Sekreterare: Kalle Lindström <sup>&</sup>lt; 837> Kassör: Kjell Järbin <sup>&</sup>lt; 700> Materielförvaltare: Gunnar Forsell <l63l> Mötesansvarig: Joe Johnsson <l489> Övr. ledamot: Kurt Minnberg <l522> Övr. ledamot: Christer Lerin <sup>&</sup>lt; 797> » Suppleant: Lars-Göran Göransson < 495> Suppleant: Stig Löfgren <sup>&</sup>lt; 872>

Naturligtvis kommer vi att fortsätta med <sup>0</sup> og grad. iorsök: 300 ïE"5f-1 THEAI V=300+V öppet hus på Tisdagskvällarna som vanligt, TAN(45\*PI,  $\le$  =1 og TAN(225\*PI/180)=1, 310 ; "Vinkeln="V : GOTO 11<br>Tid 18.30 – ca. 22.00, Plats klubblokalen dvs at / 11)\*180/PI=45 eller 225 320 REM ––– x eller y = 0 vidängsvägen <sup>1</sup> Alvik. Här finns möjligher grader! 330 IF S=0 THEN 360 att träffa andra medlemmar, diskutera pro- <sup>I</sup> bl a amatörradio blir ATN anvendt <sup>3110</sup> IE S=1 THEN V=90 ELSE V=270

Inför hösten har vi planerat 3 st informa-<br>nsmöten (i september, oktober och novem- Nord-Öst=0-90 :+x, +y tionsmöten (i september, oktober och novem-<br>ber) men vi måste ha tips om vad vi skall (Ost-Syd=90-180 :+x, -y Inför hösten har vi planerat 3 st informa-<br>tionsmöten (i september, oktober och novem-<br>ber) men vi måste ha tips om vad vi skall Ost-Syd=90-180 :+x, -y<br>ta upp på dessa möten. Har du några ideer Syd-Vest=180-270 :-x, -y ta upp på dessa möten. Har du några ideer eller känner du nån annan med sådana, så Vest-Nord=270-360 :-x, +y ta kontakt med någon av oss i styrelsen

till mötet ABC-STOCKHOLM FORUM. vilken som helst vinkel. For sikkerhet skyld<br>Om du inte redan är medlem i ABC-Stock- er lagt inn noen IF-rader (192,193,242) for<br>holm så blir du det enklast genom att det fall at x og/eller holm så blir du det enklast genom att det fall at x og/eller y blir null. FleXSkiVernine FD2 eller liknande passande sätta in <sup>110</sup> kronor på postgiro <sup>15</sup> <sup>33</sup> <sup>36</sup> - Man får ofte også bruk for ASIN (og till ABC80. 3 och glöm inte att ange namn, medlems-<br>nummer och att avgiften gäller ABC- Stock- funksjoner. Normalt beregnes ASIN=ATN(x/ Banjovägen 6<br>holm SQR(-x\*x+1)) men det blir komplisert å 961 46 BODEN holm  $SQR(-x*x+1)$ ) men det blir komplisert å

RUNcr, vilket ger samma som tidigare. I Når differrensen er mindre enn 0.00001 er board diskstation. Märke K8848/E4680/A55<br>rad 10 skip–as 31 byte d.v.s. till rad 10:s - man nöyd og hopper ut'. Vinkeln (i radianer) - Conny rad 10 skip-as 31 byte d.v.s. till rad 10:s man nöyd og 'hopper ut'. Vinkeln (i radianer) Conny Ohlsson <1010> slut, men rad 20 utförs. Nu tar jag LISTcr, blir omgjort til grader (270), men dette er Sundsvall som resultera masinkoden i rad 10 och överförs till RUN- subrutine.<br>mod, och skeendet blir detsamma som i Tilsvarende metode anvendes også for

för att konstatera hur där ser ut. Ref.:

Med en kommenterad disassemblerlista ABC-bl. 1980-no2-sl5 PROGRAM BYTE-5 sedan steget inte långt för att kunna tillverka en bandstump, som i radluckorna and tillverka en bandstump, som i radluckorna and tillverka statten var and Jag vill byta program med jämnårig.<br>Läser in maskinkod, så att man genom att, and som and tillverka stat läser in maskinkod, så att man genom att, Stefan Varga <2482> Stefan Varga (2482) ikommando-mod, ta ;CALL(31864,- RADNR.) 100 REM . NORD A+Y 0 grader Hallongatan 4 i kommando-mod, ta ;CALL(31864,-RADNR.) 100 REM . NORD A+Y 0 grader . Hallongatan 4 cr och får en verklig CONTINUE. 110 REM . I 267 00 BJUV UTRADI0:s kod är nu disassemblerad och 120 REM . -X I +X

UTRAD10:s kod är nu disassemblerad och 120 REM . -X<br>anskad, dess funktion vid LIST-och RUN- 130 REM . VEST<--granskad, dess funktion vid LIST-och RUN- 130 REM . VEST<------<br>mod är nu kontrollerade, så det bör ej 140 REM . 270 1 mod är nu kontrollerade, så det bör ej 140 REM.<br>vara något hindrer att sammanslå den med 150 REM. vara något hindrer att sammanslå den med 150 REM . TV-MAIN. Med programmet TV-MAIN inlagt 160 REM . SYD V 180<br>i minnet, och UTRADI0 i bandspelaren 170 REM \*\*\* ATN \*\*\* H.T. \*\*\*\*\*\*\* i minnet, och UTRAD10 i bandspelaren 170 REM \*\*\* ATN \*\*\* H.T. \*\*\*\*\*\*\*<br>kan rad 10 bytas ut genom att ta MERGE- 180 ; "x="; : INPUT X : S=SGN(X)  $\text{CAS:cr.}$  190 ; "y="

genomgången, för detaljerat och vin-igt om : GOTO <sup>180</sup> ABC-80 32K RAM. Kassettminne och tycker någon. Har jag inte alltför fel i 200 V=ÅTN(X/Y)\*180/PI Om Basic 0Cl'1 sak, kan det kanske för nâgra leda till <sup>210</sup> ON T+2 G0T0 220,230,230 Avancerad programmering på ABC-80-

![](_page_40_Picture_2333.jpeg)

![](_page_40_Picture_16.jpeg)

: $\text{Når man av under ATN(x)-funksjonen må}$  280 ON T+2 GOTO 290,300 man huske pilot den bare gjelder mellan 290 V=180-V : GOTO 310 0 OE, 90 grad. Torsök: 300 DTE S= 1 THEN V=360.

Tid 18.30 - ca. 22.00, Plats klubblokalen dvs at  $k = 1$ . [114]\*180/PI=45 eller 225 320 REM --- x eller y = 0

blem, köpa ABC-Klubbens publikationer, kas- ved beregning av satellitbaner etc., og det 350 00T0 310 ved beregning av satellitbaner etc., og det 350 GOTO 310<br>kompliserer at man har den nevnte begrens- 360 IF T=1 THEN V=0 ELSE V=180<br>170 GOTO 310 e de la provincia de la provincia de la provincia de la provincia de la provincia de la provincia de la provincia de la provincia de la provincia de la provincia de la provincia de la provincia de la provincia de la provin

ningen**.**<br>---- M Min lösning på problemet er åomgjöre argumentet x til  $x/y$ , hvor x og y er fordelt slikt:

antingen per telefon eller brev eller i KOM Medet lite program som vises her, beregnes<br>till mötet ABC-STOCKHOLM FORUM. vilken som helst vinkel. For sikkerhet skyld KÖPES

<sup>3</sup> och glöm inte att ange namn, medlems- ACOS), men de finnes ikke bland ABC-80s Erik Mårtenssøn <936> erstatte x med x/y her. Problemet er löst Med Vänlig Hälsning med en enkel iterasjonsrutine, som er vist Tel: 0921-656 50<br>Styrelsen i ABC-Stockholm mer her. Det er odså lagt inn 'sikring' for 0her. Det er odså lagt inn 'sikring' for 0verdier av x og y.

Iterasjonen består <sup>i</sup> at man först gjetter ~-:~===\*f:\* ff <sup>f</sup> "W -fi =~ ~~-== program bestånde av <sup>2</sup> rader, rad-numrenl0 på at vinkeln (v) er null (200). Så regner och 20. man med den (220) ogser hvor stor feil Jag kollar med ;PEEK(65053)cr att talet man får (differens=D), korrigerer (250) og SÄLJES där är summan av <sup>36</sup> <sup>+</sup> <sup>1111</sup> och tar då regner om igjen med korrigert verdi(220-260). 3K eXtra minne för ÅBC30- Passar Dataikke nödvendig dersom raderne brukes som

mode, mode anvendes også for<br>ACOS o s v, men se til at SGN-funksjonen föregånde mening. ACOS <sup>o</sup> <sup>s</sup> v, men se til at SGN-funksjonen Jag editerar rad <sup>20</sup> (listraden) så att blir rett anvendt. <sup>f</sup> f: ~::- \_ ---- ~\* =- ~~--1 \_ -:-~f~f~== den pekar in i radbufferten 65085-65125 Halvard Torgersen <3342>

>ÖST Födelseår: 1968 90  $I - Y$ INPUT  $X : S = SGN(X)$ INPUT <sup>Y</sup> T=sGN(Y) SÄLJES Därmed skulle denna beskrivning vara <sup>192</sup> IF X=0 AND Y=0 THEN ; "UDEFIN." nya ideer. In the same for några leda till 210 ON T+2 GOTO 220,230,230 Avancerad programmering på ABC-80.<br>
220 V=180+V 2000 250,230,230 Avancerad programmering på ABC-80.<br>
230 ON S+2 GOTO 240,250,250 externe totalt över 20 230 ON S+2 GOTO 240,250,250<br>240 V=360+V : GOTO 250 Signalsson (2008) 240 V=360+V : GOTO 250 (360 Hela klabbet inkl frakt 6500.-<br>242 IF X>0 THEN V=0 ELSE V=270 (2008) Ring Janne Pettersson <1090> 250 ; "Vinkel="V : GOTO 180

```
100 REM *** ASIN *** h.t. ***
                                             110 REM \text{SIN}(v) = x/r, v = \text{ASIN}(x/r)120 REM R = SQR(x*x+y*y)130 REM
                                             140; "x="; : INPUT X : S=SGN(X)
                                              150 ; "y="; : INPUT Y : T=SGN(Y)
                                              160 IF X=0 AND Y=0 THEN ; "UDEFIN."
                                                   : 60T0 140170 IF x=0 on Yeo THEN 320
                                             180 R=SQR(X*X+Y*Y)
                                             190 Z=X/R
                                             200 V=0210 P=SGN(Z-V)
                                             220 W=SIN(V)
                                             230 D=W-Z : Q=SGN(D)240 IF ABS(D)<.00O01 THEN 270
                                             250 V=V+(P*Q*D)
                                             260 GOTO 220
                                             270 V=V*180/PI<br>280 ON T+2 GOTO 290,300,300
The den bare gjelder mellan 290 V=180-V : GOTO 310<br>
Torsök: 300 IF S=-1 THEN V=360+V<br>
\begin{bmatrix} 1 & 80 & 10 \\ 1 & 1 & 0 \\ 1 & 1 & 180 \end{bmatrix} (125*PI/180=1, 310; "Vinkeln="V : GOTO 131*180/PI=45 eller 225 320 REM --- x eller y =
```
![](_page_40_Picture_31.jpeg)

en struntsak, anser de flesta. För svårt 193 IF Y=0 THEN <sup>2112</sup> bildskärm. Originalförpackning. Böcker ABC

Ring Janne Pettersson <1090><br>Tel: 0278-512 18

# EXTRAPRIS TILL ABC-KLUBBEN **CP/M Plus (3.0) till ABC 80** Under en kort period säljer vi ut minnestillsatsen UNI-80 med CP/M Plus speciellt till ABC-bladets läsare. Du får: - Operativsystemet CP/M Plus (3.0) på diskett - Minnestillsatsen UNI-80

- 64 Kbyte RAM
- CPMUG Programförteckning från CP/M User Group

Normalpriset är 3.875 kronor exkl. moms.

## SPECIALPRIS  $1.995:-+$  moms

![](_page_41_Picture_52.jpeg)

![](_page_41_Picture_6.jpeg)

MYAB MIKROKONSULT AB **Box 7100** 172 07 Sundbyberg 08-733 94 60

## För Er ABC 800 (80 tkn) erbiuder vi:  $\Box$  ORDBEHANDLING TEXT 800 finns med bl.a. · Markörstyrd editor  $\bullet$  Aritmetik • Avstavning  $\bullet$  Tabulator · Kopiera/flytta (kolumn) · Bläddra ● Sök och byt · In/ersätt · Inlänkning • Kolumnsummering · Rak högermarginal · Olika utskriftsformat PRIS (exkl. moms) från 750:-REGISTERSYSTEM REGI 800 · 150 fält/post · Automatisk insortering  $\bullet$  1500 tkn/post · Listning, ändring, radering · Obegränsat antal poster · Snabb- och urvalssökning · "Gömma" fält · Brevrutin för TEXT 800 finns PRIS (exkl. moms) från 650:-Vi utför kundanpassningar av systemen och alla slags  $\Box$ administrativa system för ABC 800.  $\Box$  Detalierad information får Ni från:

## **PROMAG DATA** Box 99, 561 22 Huskvarna Tel. 036-137722, 136897

**asturbo**... för AB 80

CasTurbo... snabbar upp ditt kassettminne 300% Med denna nya suveräna kassettrutin kan du nu skriva och läsa med<br>2400 baud i stället för 700 som standard.

- CasTurbo... är snabbare och<br>kraftfullare än rutinen i ABC80 men tar ändå bara ca 1.25 Kbyte Den är självrelokerande och läggs in under BOFA
- $\bullet$ CasTurbo... kan utföra bland annat: Skrivning och läsning rad eller
- blockvis, med eller utan bandstopp mellan blocken. Skrivning med blockmellanrum<br>0.02—2.15 sek.
- -xxx<br>Skippa ERR 35. Möjliggör reparation av skadad fil.
- CasTurbo... känner automatiskt vilket baudtal en fil är inspelad med och kan alltså även<br>läsa filer från ABC800.
- **CasTurbo...** ar efterlängtad och<br>oumbärligt för alla kassettan-<br>vändare. Även idealisk när man ska göra backup på band.
- **CasTurbo...** kassett/skiva innehåller även flera mycket bra hjälpprogram:
- · CASTURBO.BAC, för läsning och skrivning i 2400/700 baud på kassett
- RUN2400.BAC, för läsning av fil som är skapad av ABC800 eller CasTurbo
- CASLIB.BAS, skriver ut en lista över kassettens filer
- · CASCOPY.BAS, kopierar alla filtvper, från kassett till skiva.
- $\bullet$ CASCAS.BAS, kopierar från en kassett till en annan.<br>FILECOPY BAS, kopierar alla fil-
- typer, från skiva till kassett eller från skiva till skiva
- -ASPRINT.BAS, printar ut filer från kassett/skiva

MODIFIERINGSSATS för bandspelaren ingår i paketet.

- □ Hela paketet, inkl ombyggnadssats: 475 kr inkl moms och porto.<br>Rabatt för medlem i ABC-klubben (medlemsnr): 75 kr. Tillägg för flexskiva: 25 kr. ÖVRIGT:
	- **KVALITETSKASSETTER SÄLJES:**
- C60, 10-pack 100 kr inkl moms.  $\Box$
- D FLEXSKIVOR AV HÖG KVALITET: 10-pack 250 kr inkl moms.

Portotillägg 10 kr. Två 10-pack portofritt.<br>Vid betalning på postgiro 88 25 27 5 inget postförskottstillägg.<br>Beställes: från:

L.system, tel 08-756 18 29. Box 5528, 183 05 Täby.

# UTGIVNINGSPLAN

1984

Nr 1.84 Manusstopp 1 februari Annonsbokning 6 februari<br>Materialdag 20 februari<br>Till tryck 1 mars Medlemmarna 27 mars

![](_page_42_Picture_31.jpeg)

![](_page_42_Picture_32.jpeg)

Nr 2.84 Manusstopp 1 maj Annonsbokning 7 maj<br>Materialdag 21 maj<br>Till tryck 1 juni Medlemmarna 27 juni

Nr 3.84 INT 3,04<br>Manusstopp 15 áugusti<br>Annonsbokning 20 augusti<br>Materialdag 10 september<br>Till tryck 17 september Medlemmarna 11 oktober

![](_page_42_Picture_35.jpeg)

![](_page_42_Picture_36.jpeg)

Nr 4.84 Manusstopp 26 oktober Annonsbokning 6 november<br>Materialdag 20 november<br>Till tryck 26 november Medlemmarna före jul

 $*$  3398  $*$ OLA LUND

SJÖMANSVÄGEN 14 311 00 FALKENBERG

![](_page_43_Picture_2.jpeg)

![](_page_43_Picture_3.jpeg)

Kom ihåg att anmäla adressändring i tid

## AR DIG DATA EXICO i avstressad miljö; 10 km från Stockholm, fjärran från betongen och ändå centralt. (T Mörby Centrum). Vacker omgivning vid Edsvikens strand och goda luncher på Kevinge golfklubb befrämjar inlärningen.

Ur kursprogrammet:

ABC om smådatorer, 26-27/3, 16-17/4, 17-18/5 och 12-13/6 **Grundkurs i BASIC.** 2-3/4, 7-8/5 och 4-5/6 Ordbehandling,

22-23/3, 18-19/4, 17-18/5 och 12-13/6

och många många andra kurser. Begär kurskatalog! Gratis!

LEXICON - ett fristående leverantörsobundet utbildningsföretag specialiserat på smådatorer genomför över 700 kurser och konferenser om året.

## Sänd mig er 132-sidiga kurskatalog GRATIS.

![](_page_43_Picture_84.jpeg)

Företag

Postadress

![](_page_43_Picture_15.jpeg)

LEXICON AB, Box 136 18212 Dandervd Tel: 08-7533140 Kursadress: Kevinge Strand 21